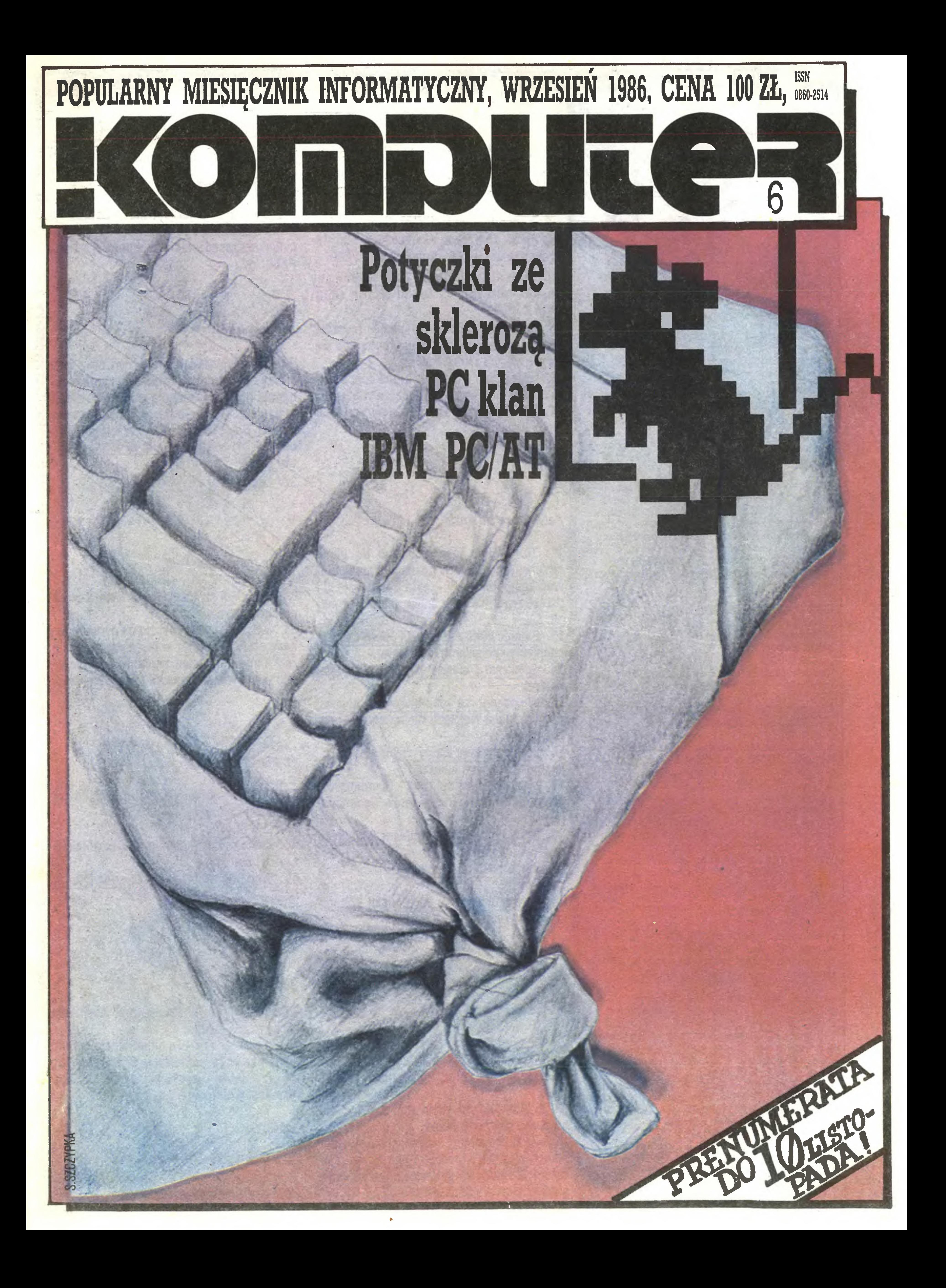

#### Na dobry początek

« « •• ••

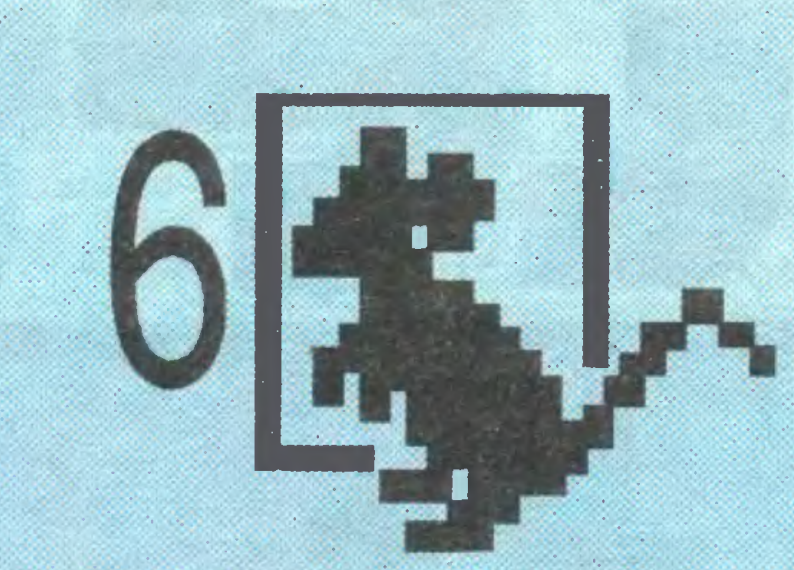

W MIMM

4««« i •mm •

wmmmmmm

• «\* asa

\* aaa tm \*•# mmmm mmm • IM •M1MM

Popularny Miesięcznik Informatyczny - pismo miłośników i użytkowników mikrokomputerów redagują:

Marek Młynarski (red. nacz.) Władysław Majewski (z-ca red. nacz.) Grzegorz Eider (sekr. red.) Elżbieta Bobrowska (z-ca sekr. red.) Grzegorz Czapkiewicz (programy) Stanisław Królak (dz. zagraniczny) Jerzy Pusiak (kasety) Zenon Rudak (sprzęt) DarosławJ. Toruń(gry) Tomasz Zieliński (listy) Krzysztof Krupa oraz współpracownicy: Andrzej Bączyński (Łódź), Rafał Brzeski, Marek Car, Andrzej Kadlof,Jarosław Kania, Agnieszka i Zbigniew Kasprzyccy, Krzysztof Kuryłowicz (Łódź),Jacek A. Likowski, Andrzej J. Piotrowski, Juliusz Rawicz, Leszek Rudak, Grzegorz Szewczyk, Jakub Tatarkiewicz, Piotr Norbert Tymochowicz, Roland Wacławek (Katowice), Tadeusz Wilczek, Andrzej Załuski (Kraków)

Wczoraj, dzisiaj, jutro – zawsze charleston

Prenumerata: kwartalnie - 300 zł, półrocznie -600 zł, rocznie – 1200 zł. Prenumeratę od instytucji przyjmują oddziały RSW, a od osób prywatnych poczta (na wsi także doręczyciele). Prenumeratę ze zleceniem wysyłki za granicę (droższą <sup>o</sup> 50% dla osob prywatnych <sup>i</sup> <sup>o</sup> 100% dla instytucji) przyjmuje Centrala Kolportażu RSW, ul. Towarowa 28,

Redakcja graficzno-techniczna: Stefan Szczypka (kier.) Małgorzata Luzińska Beata Maruszewska

korekta: Maria Omiecińska, Romualda Miarecka

Ogłoszenia przyjmuje Biuro Reklamy, ul. Mokotowska 5, tel. 25-35-36; adres dla korespon dencji <sup>w</sup> sprawach ogłoszeń: Noakowskiego 14, 00-666 Warszawa. Zamawiając ogłoszenia listownie należy podać datę <sup>i</sup> miejsce wpłaty (konto KWCz: NBP III O/M W-Wa 1036-5294 z zaznaczeniem "ogłoszenie w KOMPUTERZE"). <sup>1</sup> cm2 ogłoszenia kosztuje 300 zł, najmniejsze ogłoszenie – 2100 zł, cała strona – 200 tys. zł; kolor dodatkowy - 30% drożej, pełna gama barw – 100% drożej. Za treść ogłoszeń redakcja nie odpowiada.

Wydawca: Krajowe Wydawnictwo Czasopism RSW "Prasa-Książka-Ruch", ul. Noakowskiego 14,00-666 Warszawa, teł. centr. 25-72-91 do 93 Redakcja: ul. Mokotowska 48, 00-543 Warszawa, tel. 21-76-58 telex 815664 cestud pl

4. Komputer zamiast konsylium - rozmowa z prof. Andrzejem Wierzbickim, sekretarzem naukowym Komitetu "Polska 2000".

5. Solum do kąta! - Sąd techniczny wydał werdykt, co Zenon Rudak zobaczył z bliska.

6. Komputeryzujemy się- nieco ironicznie stwierdza redakcyjny kolega, opierając się na wycinkach z krajowej prasy.

8. Więcej niż to możliwe zrobił doc. B. Jachym a dziennikarze DTV jeszcze więcej. 11. W "Almaturze" znalazł komputery Wojciech Olejniczak.

12. "Czy łatwo jest wtargnąć do pilnie strzeżonych "banków pamięci" i manipulować komputerami?" - pyta Rafał Brzeski i przestrzega: Chroń pamięć przed włamaniem.

14. Spectrum i magnetofon [1] - Andrzej Kadlof.

00-958 Warszawa, NBP XV O/M W-wa 1153- 201045-139-11.

Prenumerata przyjmowana jest na II, III i IV kwartał oraz na II półrocze z miesięcznym wyprzedzeniem, a na rok następny do 10 listopada.

20. Dyski elastyczne z zapisem radialnym, czyli jak ulepszyć dobre.

24-25 Niewiele by zdziałał jednak, mimo brawury, gdyby nie Mapa.

26. Nie zapominamy, oczywiście, o zwolen-

27. Znudzona Mona jest muzą Jakuba Tatarkiewicza, którego w tym numerze zafascynowało urządzenie o tajemniczej nazwie PACO.

37. PC klan - Andrzej J. Piotrowski inauguruje swoją rubrykę.

46. Komputer i  $\infty$  – To nieprawdopodobne! Nie wiesz co to jest notacja BNF? Lepiej się nie przyznawaj i szybko przeczytaj list, który nadesłał Matematyk.

#### Potyczki ze sklerozą

13. Pamięć 80KB RAM dla ZX Spectrum proponujemy miłośnikom lutowania.

15. W pogoni za dodatkowymi bajtami triumf odniósł Wojciech Wojtanowski i jego Amstrad.

16. Stacja dysków elastycznych nie ma tajemnic dla Zenona Rudaka.

17. Stacja dysków VC-1541 – to propozycja

dla użytkowników komputerów Commodo-

re.

21. Optyczne pamięci masowe - <sup>a</sup> odbiorca masowy?

22. Nośnik bez granic pojemności - Stanisław Kozerawski.

#### Rozkosze łamania palców

23. W księżycowych tunelach <sup>i</sup> pieczarach giy N0DES 0F YES0D buszował , z kretem w kieszeni, nasz dyżurny komandos – dzielny (djt).

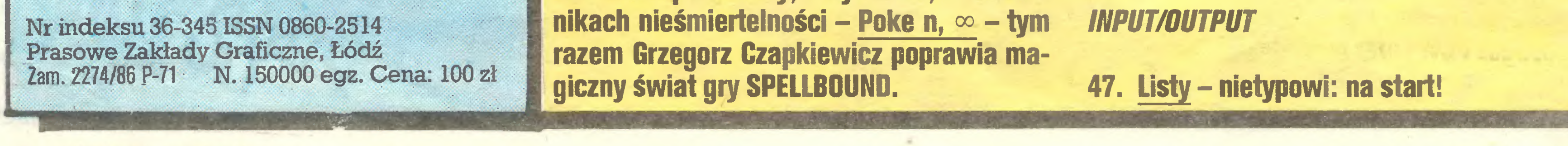

2 komputea

#### Domalować wąsy...

#### ... ipodpisać

30. "Profesjonaliści, prawdziwi oraz tacy, którzy z komputerem zetknęli się już dwa tygodnie temu, uśmiechają się zwykle z politowaniem..." – użala się, zirytowany najwyraźniej, Darosław Toruń, zaraz jednak "daje odpór" prezentując – Nowe edytory tekstu dla ZX Spectrum.

32. Litery - coś do "wklepania".

#### Errare (humanum?) est

34. Kto płaci za błędy? pyta Rafał Brzesk

i... nie odpowiada.

34. Natomiast odpowiedzią na pytanie: Czy komputery mylą się? - jest spostrzeżenie, że "Kiedy samochód wpadnie na drzewo, nikt nie powie, że samochód się pomylił".

#### PC klan

38. IBM PC/AT.

40. Komputerowa współpraca, czyli jak łączyć komputery?

42. Standard interfejsu szeregowego RS 232C -to może być odpowiedź.

#### Fałdowanie zwojów

45. Klub Mistrzów Komputera, czyli: dla każdego coś miłego.

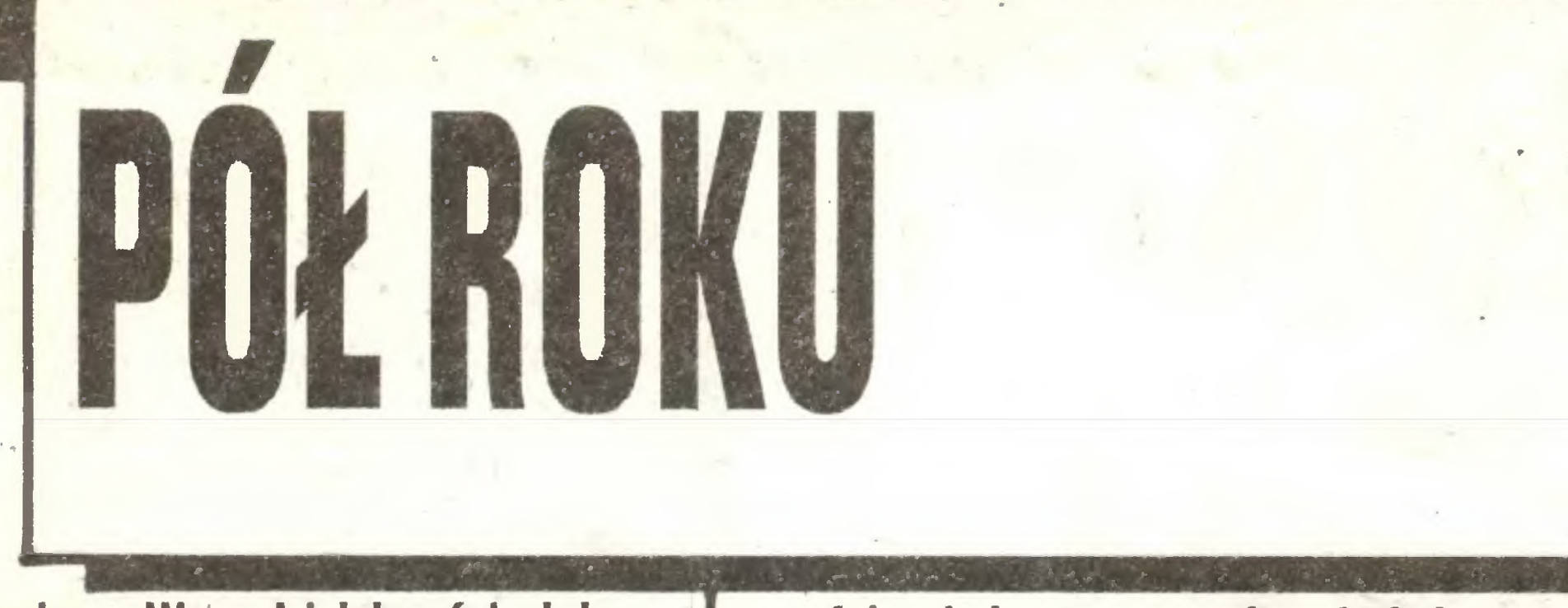

Przedstawiamy Wam dzisiaj szósty już nu mer Komputera, nadchodzi więc czas, by się ustabilizować, przestać cierpieć na choroby dojrzewania i prezentować Wam pismo o ustalonej formule i obszarze zainteresowania. Niestety, nie przychodzi nam to łatwo.

Są ku temu powody od nas niezależne: oto ledwie zdołaliśmy osiągnąć w miarę ustabilizowany tryb współpracy z drukarnią, gdy ta wzbogaciła się <sup>w</sup> nową maszynę wymagającą innego trybu przygotowania pisma, innego zeszytu, dającą inne możliwości druku okładek... Obecny numer jest więc kolejną fazą przejściową ku no wszej nieco technice.

Głównym tematem naszego numeru są pa mięci masowe. Nie jest to wybór przypadkowy: o ile w ostatnich miesiącach osłabło nieco tem po pojawiania się nowych konstrukcji mikrokomputerów (jedynym wyjątkiem jest podjęta przez Amstrada próba przedłużenia produkcji ZX Spectrum drogą wbudowania w jedną obudowę, pod nazwą ZX Spectrum 2+, mikrokomputera i magnetofonu – za ok. 140 funtów), o tyle w zakresie pamięci masowych trwa rewolucja. Piszemy dziś obszerniej o nowych dyskietkach, o pamięciach optycznych, które już wkrótce pozwolą nam pokonać kolejną barierę marzeń, czytamy o twardych dyskach po 100 MB, o jednostkach 20 MB mieszczących się na jednej karcie z kontrolerem w IBM PC (po ok. 450 dol.), o dyskietkach 2 MB, mogących być konkurencją dla twardego dysku, o szerokim trendzie wykorzystywania magnetowidów jako zapasowej pamięci masowej o olbrzymiej pojemności i wielkiej szybkości transmisji, o nowych propozycjach zapisywania i rozpowszechniania programów na papierze w postaci pasków mieszczących 100 KB na długości równej wysokości strony A4 czytnik kosztuje niewiele ponad 100 dol...

Musimy też reagować na życzenia wyrażane <sup>w</sup> listach oraz podczas spotkań <sup>z</sup> redakcją m.in. w Żyrardowie i podczas lipcowego zlotu użytkowników Commodore w Katowicach, organizowanego przez katowicki "Wieczór" (gratulujemy <sup>40</sup> lat!) wraz ze studiem Jacke. Ze spotkań tych odnosimy wrażenie, że oczekujecie głównie bardziej zaawansowanej <sup>i</sup> głębszej informacji

technicznej. Czy nie mylimy się?

Przede wszystkim jednak nasze nadzieje na stabilizację nieustannie niweczy szybki rozwój techniki mikrokomputerowej w kraju i na świecie.

Oczywiście rozwój mikrokomputerów też nie ulega zatrzymaniu. Kilkumiesięczny pozorny zastój to czas realizacji zysków z wcześniej wprowadzonych konstrukcji - Atari 1040 ST, Amigi,

W Polsce rozwój idzie w tym samym kierunku: pojawiły się udane drewniane - "rustykalne", jak je nazwaliśmy w redakcji – joysticki masowo produkowane przez grupę rzemieślników z podwarszawskiej wsi Kanie, firma Apina rozpoczęła produkcję pierwszego polskiego szybko działającego <sup>i</sup> bogato oprogramowanego pióra świetlnego (poniżej 50 tys.), jeden z warszawskich rzemieślników produkuje już niezłe podstawki do układów scalonych, choć ten interes czeka wciąż na swego Tramiela. Można już nawet <sup>w</sup> kraju wypożyczyć IBM PC... Giełda wciąż udowadnia, że reaguje najszybciej, <sup>i</sup> że po prostu wypełnia luki pozostawione przez masowych producentów. Jej ceny spadają błyskawicznie po zaspokojeniu pierwszego popytu. Dlatego dziwią nas próby "regulacji" przez zakazy, podobnie jak powtarzające się pogłoski o zamiarach wprowadzenia cła na mikrokomputery. Rynek prywatnego importu i montażu urządzeń cyfrowych jest i będzie rynkiem marginalnym, rynkiem szybkiej reakcji na potrzeby. Krajowi producenci, gdy tylko dysponują towarem sensownej jakości <sup>i</sup> <sup>w</sup> liczących się ilościach długo jeszcze nie będą musieli martwić się <sup>o</sup> zbyt. A że trudniej jest guzdrałom i nieudacznikom, próbującym reanimować przestarzałe pomysły? tym lepiej...

W tym numerze brak kolejnego odcinka "programowania gier logicznych". Miło nam poinformować, że Janusz Kraszek nie zdążył go przygotować, gdyż <sup>w</sup> dalekiej Japonii odnosił bezprecedensowe sukcesy: jako najlepszy z Europejczyków (i <sup>w</sup> ogolę spośród zawodników spoza Chin, Korei, Japonii) zdobył szóste miejsce w mistrzostwach świata amatorów w GO, najpopularniejszej i najtrudniejszej grze umysłowej świata (tak, tak, w GO gra na świecie

Ukazały się na rynku pierwsze kasety Komputera. W chwili gdy piszę te słowa w sprzedaży znajduje się "POLSKIE LOGO", jestem wszakże głęboko przekonany, że gdy Szanowni Czytelnicy będą je czytać, po "POLSKIM LOGO" pozostanie jedynie wspomnienie, zaś na półkach KMPiK użytkownicy ZX Spectrum będą mogli znalezć "ORTOGRAFIĘ" <sup>i</sup> "GRAFIKĘ" , <sup>a</sup> może nawet kolejne programy. Ma więc redakcja w pełni uzasadnione prawo do satysfakcji, iż jest pierwszą w Polsce firmą wydającą oprogramowanie dla indywidualnych posiadaczy mikrokomputerów. Zamierzamy na tym, stworzonym przez nas, rynku oprogramowania utrzymać trwałą <sup>i</sup> silną pozycję, niezależnie od konkurencji, która - <sup>w</sup> co nie wątpimy - <sup>z</sup> czasem się pojawi.

wrześniu obejrzymy nowe konstrukcje podczas kolejnego Personal Computer Show w Londynie. Wartość zgromadzonego oprogramowania oraz wcześniejsze złe doświadczenia wielu firm z wprowadzaniem nowego sprzętu niezgodnego <sup>z</sup> niczym dotychczas znanym, powodują jednak, że należy oczekiwać raczej dalszego doskonalenia, podwiązywania się do istniejących linii rozwojowych <sup>i</sup> rozszerzania możliwości współpracy - a nie rewolucji. Mówi się więc o Amstradzie zgodnym z IBM PC i o przystawce do 6128 umożliwiającej wykorzystanie programów dla MS-DOS, o karcie do IBM PC z Motorolą 68000 udającej Atari i o innych tego typu rewelacjach.

\$ \$ \$

## KONKURS

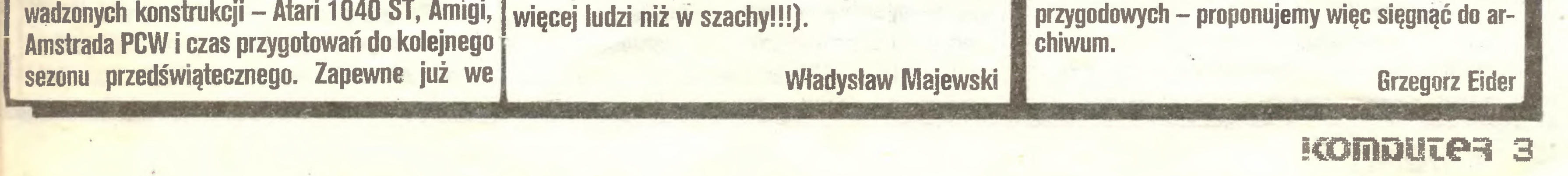

<sup>Z</sup> racji pierwszeństwa, lecz przede wszystkim ze względu na niejako statutowe cele naszego miesięcznika, poczuwamy się do obowiązku dbania <sup>o</sup> poziom produkcji, która trafia na rynek oprogramowania. Takimi, między innymi, powodowani intencjami przygotowujemy, wspólnie z redakcją Magazynu Razem, konkurs na program edukacyjny, utrzymany w konwencji przygodowej, który popularyzowałby wiedzę historyczną. Przykładem tematu programu na konkurs "MICRO HISTORICUS" = taką bowiem nazwę umyśliliśmy sobie – może być bitwa pod Grunwaldem, choć mogą to być również prace poświęcone innym wydarzeniom <sup>z</sup> dziejów naszego kraju. Konkurs obejmuje dwa etapy, oddzielnie oce niane i oddzielnie nagradzane (nagrody będą niezwykle atrakcyjne – sprzęt mikrokomputeroowy). Etap pierwszy jest konkursem na scenariusz pro gramu. Wybrane w tym etapie najlepsze scenariusze zostaną udostępnione uczestnikom etapu drugiego (wyłonionym na podstawie nadesłanych oryginalnych programów, świadczących o posiadaniu kwalifikacji programistycznych). Etap drugi to konkurs na program. Poza programami, których twórcy wykorzystali scenariusze z etapu pierwszego, będą brane również pod uwagę prace całkowi cie autorskie (twórców tych programów kwalifikacja do etapu drugiego oczywiście nie dotyczy). Oceniane będą walory edukacyjne, atrakcyjność i elegancja rozwiązania programistycznego. Gorąco zachęcamy do spróbowania swoich sil zarówno profesjonalistów, jak i amatorów, indywidualnych fanów mikrokomputeryzacji i zespoły. Nagrody to nie wszystko, co czeka na zwycięzców - najlepsze programy zostaną wydane przez redakcję Komputera! Ogłoszenie konkursu, w sposób oficjalny, nastąpi już za miesiąc. Podamy wówczas również szczegółowy jego harmonogram oraz regulamin precyzujący takie szczegóły, jak: objętość scena riuszy, rodzaj sprzętu, dopuszczane nośniki, listę nagród itd. Wszystkie informacje (a także wyniki) będą publikowane równolegle w Komputerze i Magazynie Razem. Pozostaje nam tylko życzyć owocnych studiów historycznych, efektownych pomysłów oraz wy trwałości przy klawiaturze. Przypominamy również, że w numerach 1 i 2 Komputera dosyć obszernie omawialiśmy problematykę tworzenia gier

## Komputery zamiast Konsylium

systemach komputerowego wspomagania decyzji z prof. dr hab. Andrzejem Wierzbickim – sekretarzem naukowym Komitetu "Polska 2000" PAN rozmawia Stanisław Marek Królak.

Jakie komputery wykorzystywane są w insty cie?

HASA ma stały kontakt z firmą Digital dlatego s sowaliśmy głownie komputery VAX, <sup>z</sup> tym, że <sup>b</sup> tam softwarowe odstępstwa. Zamiast systemu oj racyjnego VMS, w jakim VAX normalnie pracuje, si sowany był UNIK. Była to jeszcze era dużych, centi Inych komputerów, która bynajmniej me przeszł nadal duże komputery będziemy stosować, ale

Na czyje zamówienia prowadzone są te prace? Agend rządowych?

Panie Profesorze, jak można zdefiniować "systemy komputerowego wspomagania decyzji"? Co ten termin oznacza?

Oznacza on systemy, które – w odróżnieniu od systemów sterowania komputerów automatyzujących decyzje - mają na celu wspomaganie decyzji podejmowanych przez człowieka poprzez przetwarzanie danych, wykorzystanie reguł decyzyjnych i diagnostycznych oraz modeli matematycznych. Przez kilka lat pracował Pan w Międzynarodowym Instytucie Stosowanej Analizy Systemowej w Laxenburgu koło Wiednia. Jakie cele przyświecają tej organizacji? International Institut for Applied Systems Analysis powstał w 1973 roku i był silnie związany z Klubem Rzymskim. Twórca Klubu prof. Peccei przez długi czas ściśle współpracował z instytutem. Pracowali współtwórcy pierwszego raportu Klubu Rzymskiego prof. Meadows z żoną. IIASA jest organizacją międzynarodową opartą na członkostwie akademii nauk, a nie rządów. Skupia 16 państw, w tym większość socjalistycznych (bez Rumunii <sup>i</sup> Jugosławii, Chiny starają się o przyjęcie). Z krajów zachodnich są Stany Zjednoczone, Kanada, Japonia oraz wiele krajów europejskich. Celem instytutu jest zastosowanie metod analizy systemowej dla problemów ważnych dla przyszłości świata, czyli prace prognostyczne.

Nie, przeważnie na życzenie akademii nauk poszczególnych krajów. Wyniki są potem wykorzystywane głownie przez ekspertów, którzy mają wpływ na podejmowanie decyzji gospodarczych czy politycznych.

Odpowiedź nie jest prosta. W okresie zaostrzenia się sytuacji międzynarodowej instytut znalazł się w

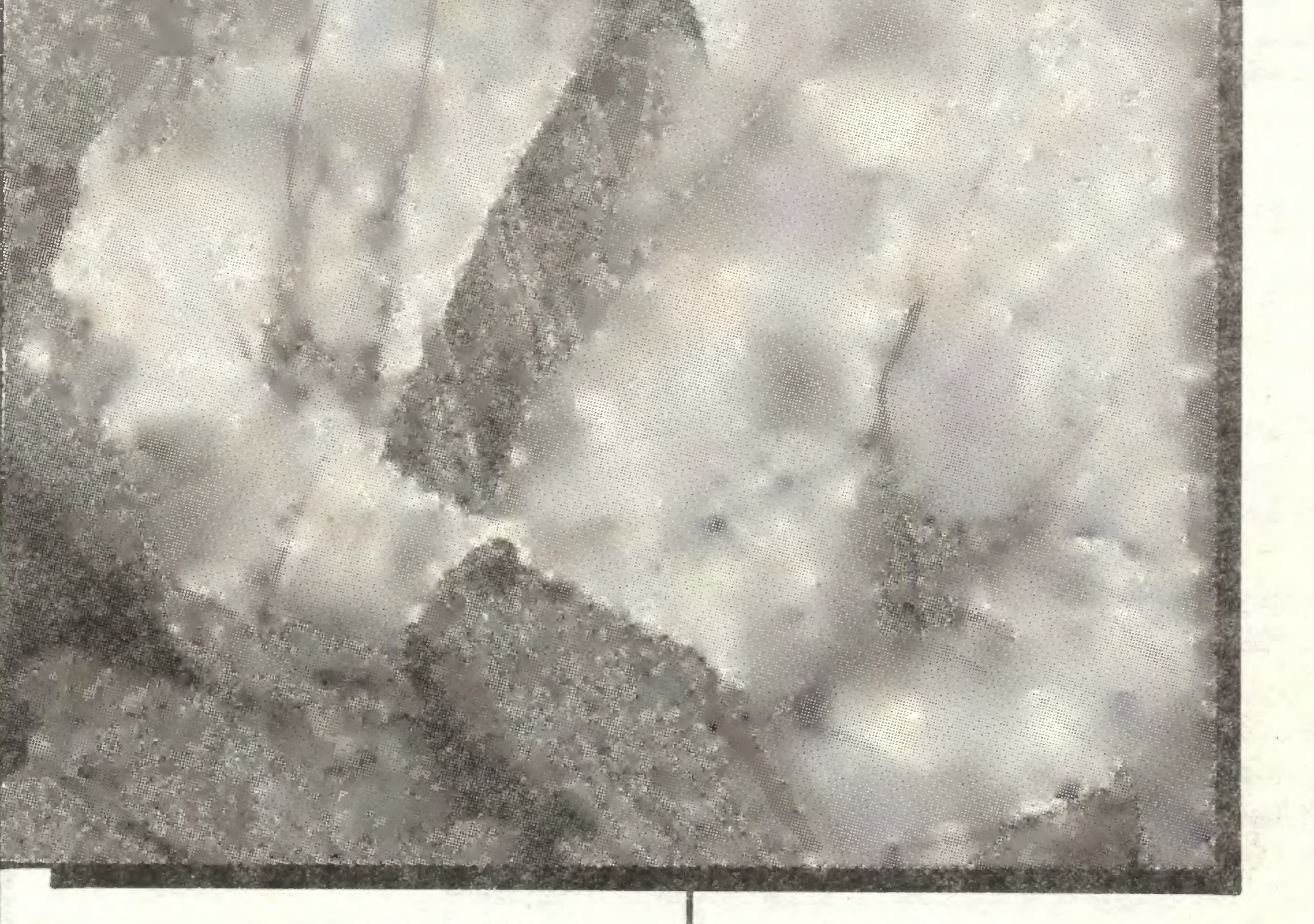

su gdy software zaczął być droższy od hardware. Jest to trochę śmieszne, gdyż przepływ oprogramowania do nas odbywa się zupełnie innymi drogami, a my obserwowaliśmy przepływ metodologii na Zachód i wiele naszych pomysłów teoretycznych bądź metodologicznych było szybko adaptowane. Niestety sytuacja polityczna <sup>w</sup> swiecie jest taka, że powstają silne bariery, zwłaszcza w dziedzinie nauk stosowanych. Skądinąd wiem, ze według ocen ZSRR HASA bardzo dużo im daje, jeśli chodzi o percepcję pewnych, pojawiających się problemów cywilizacyjnych. Na ile się orientuję, również Polska Akademia Nauk ocenia dostęp do informacji o przyszłości świata jako bardzo

<sup>A</sup> które kraje najczęściej korzystają z badań IIA-

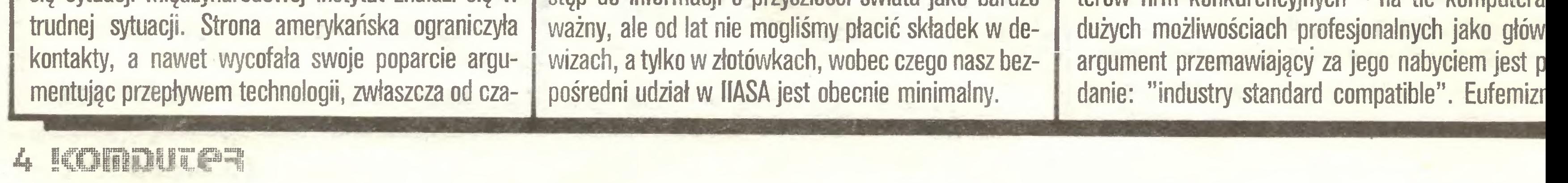

chwilą pojawienia się komputerów indywidualny czynnikiem decydującym okazał się standard opr gramowania; taki, w którym przyjazne dla użytko nika oprogramowanie można wykorzystać w wie komputerach. Standardem narzuconym przez rym stał się standard IBM PC (między innymi dlate skończyła się hossa firmy Apple zwłaszcza komput ra Macintosh; nie wiadomo dlaczego, konstrukt tego komputera przyjął inne standardy oprogram wania, mimo iż kierunek rozwoju wskazywał na sta dardy IBM PC - efektem było fiasko rynkowe Maci tosha). Najbardziej znamienne są tu reklamy komp terów firm konkurencyjnych - na tle komputera

#### Wczoraj, dzisiaj, jutro - zawsze Charleston

zgodne ze standardami przemysłu" wynika naturalnie stąd, że konkurenci nie mogą napisać "zgodne z IBM", ale to widać gołym okiem...

...jest to po prostu standard światowy...

Czy przyjęty standard spowodował, że poza komputerami centralnymi IIASA pracuje wyłącznie na maszynach firmy IBM?

Nie, ale na komputerach kompatybilnych ze standardem oprogramowania IBM PC.

,.. który się przyjął wśród większych komputerów indywidualnych <sup>i</sup> utrzyma się jeszcze parę dobrych lat. Problem powróci, kiedy pojawi się następna generacja komputerów, o klasę silniejszych i równie tanich. Generacja odpowiadająca stacji SUN - komputery o oprogramowaniu z bardzo silnie rozwiniętym systemem operacyjnym, podobnym do systemu UNIX <sup>i</sup> grafiką <sup>o</sup> wysokiej rozdzielczości. Być może wtedy będzie się opłacało zmienić standard. I nie można powiedzieć, czy nastąpi to drogą ewolucji, czy przeskokiem. Ja podejrzewam, że stare oprogramowanie zostanie włączone do nowego, bowiem tradycja korzystania z urządzeń masowego przetwarzania informacji wskazuje, że standardy decydujące o powszechności stosowania są zachowywane bardzo długo. Kla syczny przykład to klawiatura maszyny do pisania.

Czego dotyczą prognozy opracowywane w Laxenburgu?

TECHNICZNY

• inż. Jan Janiszewski – zastępca dyrektora ds. handlowych Biurotechniki - Wrocław,

Metody analizy systemowej stosowano dla problemu rozwoju sytuacji energetycznej świata, sposobów zaspokajania zapotrzebowania, przewidywanych zmian technologicznych, aspektów ekonomicznych problemu energetycznego. Było to najbardziej globalne ujęcie problemu spośród dotychczas wykonanych prognoz. Podobny program dotyczył sytuacji żywnościowej świata (jest jeszcze prowadzony); inny sytuacji środowiska naturalnego świata <sup>i</sup> różnych aspektów jego ochrony. Było parę programów mniejszych związanych np. ze zmianami strukturalnymi gospodarek. Ciekawe prace dotyczyły zmian demograficznych w świecie. Jaki charakter miała Pana praca. Przypuszczam, że była związana z teorią wspomagania decyzji, zwłaszcza komputerowego. Pracowałem w dziale teoretycznym zwanym System and Decision Agency, czyli Dział Teorii Systemów <sup>i</sup> Decyzji, w którym silny nacisk kładziono na metody optymalizacji w tym wielowskaźnikowej, a także na metody modelowania matematycznego, zwłaszcza dla potrzeb ekonomicznych. Od 1979 roku przez 5 lat byłem kierownikiem tego działu. Zajmowałem się zastosowaniem teorii optymalizacji, zwłaszcza wielowskaźnikowej w nowych, otwierających się dziedzinach systemów wspomagania decyzji <sup>z</sup> wykorzystaniem techniki komputerowej.

Metody optymalizacji rozwijały się od dawna. Profesor Dantzig zaczął prace nad programowaniem liniowym, a zwłaszcza algorytmami metody symplek-

Wrocławskie Zakłady ELWRO udzieliły gościny jedynemu w swoim rodzaju sądowi. Bez paragrafów, peruk i tóg, 22 maja odbyło się posiedzenie, powołanego przez Prezydium Zarządu <sup>i</sup> Radę Naukową Fun dacji Edukacji Komputerowej, składu sędziowskiego nazwanego Zespołem Oceniającym. Na wokandzie sprawa: Junior kontra Solum.

Czytelnicy zapewne już się domyślili - we Wrocławiu oceniano przydatność dla szkolnictwa krajowych mikrokomputerów edukacyjnych: ELWRO-700 Solum i ELWRO-800 Junior. Chcemy powrócić do dawnej (oj, dawnej) dobrej tradycji jawności wszystkich etapów powstawania decyzji, których owoce konsumować będziemy przez wiele lat. <sup>0</sup> tym jak ważna jest trafność wyboru mikrokomputera dla szkół nikogo przekonywać nie trzeba. Dlatego też redakcja postanowiła opublikować (z niewielkimi skrótami) protokół z posiedzenia Zespołu Oceniającego. Zamieszczamy też kilka refleksji naszego redakcyjnego kolegi - Zenona Rudaka - który brał udział <sup>w</sup> posiedzeniu. Relacja nie byłaby pełna bez podania składu "sędziowskiego" - Zespołu Oceniającego:

• prof. dr hab. inż. Daniel J. Bem – przewodniczący Rady Naukowej, przewodniczący Zespołu Oceniającego,

 $\bullet$  prof. dr hab. Zdzisław Hellwig – dyrektor Instytutu Cybernetyki Ekonomicznej Akademii Ekonomicznej we Wrocławiu (w zastępstwie dr Mieczysław Rymarczyk),

W pierwszym punkcie posiedzenia zespoły autorskie zaprezentowały proponowane mikrokomputery edukacyjne.

 $\bullet$  mgr inż. Bronisław Hynowski – redaktor naczelny ' Przeglądu Technicznego",

• mgr Bożena Koronkiewicz – członek Prezydium Zarządu Fundacji, nauczycielka,

 $\bullet$  doc. dr hab. Jan Madey - dyrektor Instytutu Informatyki Uniwersytetu Warszawskiego, przewodniczący Zespołu Doradczego MOiW,

**•** mgr Władysław Majewski – zastępca redaktora naczelnego miesięcznika "Komputer" (w zastępstwie red. inz. Zenon Rudak),

• mgr Zbigniew Rogowski – zastępca dyrektora Departamentu Organizacji Badań Informacji Pedagogicznej w MOiW,

● mgr inż. Stanisław Skrzynecki – zastępca dyrektora ds. technicznych  $ZETO - Wrocław$  (w zastępstwie Stanisław Juskiewicz),

Interesowałyby mnie bliżej zależności między teorią wspomagania decyzji a techniką komputerową.

● doc. dr hab. Stanisław Waligórski - Instytut Informatyki Uniwersytetu Warszawskiego, członek Ze społu Doradczego MOiW,

• mgr Andrzej Wiśniewski – sekretarz generalny PTI,

doc. dr hab. inż. Jan Zabrodzki – dyrektor Instytutu Informatyki Politechniki Warszawskiej,

• dr inż. Jan Zarzycki – zastępca dyrektora ds. dydaktyki Instytutu Telekomunikacji i Akustyki Politechniki Wrocławskiej.

Posiedzenie zamknięte Zespołu Oceniającego otworzył przewodniczący zespołu prof. D.J. Bem. DOC. S. WALIGÓRSKI przypomniał zebranym wyma-

PROTOKÓŁ

Prezentacja mikrokomputerów

Jako pierwszy był prezentowany mikrokomputer ELWRO-700 Solum. Przedstawiono jego zasadnicze dane techniczne, informacje o oprogramowaniu oraz informacje o współpracy z urządzeniami opcjonalnymi.

Następnie została dokonana prezentacja komputera ELWR0-800 Junior. Przedstawiono działanie tego komputera na poziomie I (tj. jako ZX Spectrum); na poziomie II (tj. pod kontrolą dyskowego sy-

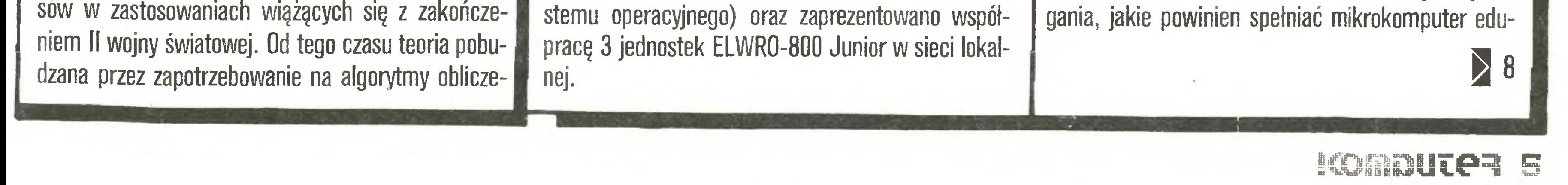

W dalszym ciągu zespoły autorskie odpowiadały na pytania z sali.

• Spotkanie <sup>z</sup> dyrektorem naczelnym ZE ELWRO Przedyskutowano m.in. możliwości (czasowe i ilościowe) wyprodukowania serii prototypowej oraz serii informacyjnej komputera edukacyjnego. Dyrektor ZE ELWRO zapewnił, że istnieje możliwość wyprodukowania serii prototypowej (ok. 10-20 szt), a następnie serii informacyjnej (ok. 100 szt.) w bieżącym roku oraz udostępnienie tych komputerów do dalszych badan eksploatacyjnych w wytypowanych placówkach kształcenia.

• Posiedzenie zamknięte

#### ###

Młodzi informatycy <sup>z</sup> toruńskiej "Elany" wystąpili z inicjatywą spółki świadczącej usługi komputerowe. Udziałowcami byłyby przedsiębiorstwa państwowe informuje "Dziennik Toruński Nowości". -- Jako wkład <sup>w</sup> przedsięwzięcie "Elana" chce przekazać cały posiadany sprzęt komputerowy oraz rozpoczęty budynek, który miał być siedzibą centrum informatycznego fabryki, a którego budowę przerwano ze względu na kłopoty inwestycyjne.

#### \*

"Przygotowujemy się do produkcji minikom putera "Mazovia", który wraz z nowoczesnym oprzyrządowaniem będzie wyrobem porównywalnym <sup>z</sup> mi nikomputerami najlepszych firm światowych" – powiedział "Expressowi Wieczornemu" zastępcca dyrektora Fabryki Mierników i Komputerów "Era" -Zbigniew Dziubkowski. – Z niecierpliwością oczekujemy na rozpoczęcie produkcji krajowych układów scalonych o wysokim stopniu integracji. Liczymy na to, że będzie to przełomowa chwila dla produkcji komputerów w Polsce. Nasza 3-tysięczna załoga jest do tego przygotowana".

\*<br>ińs "Inżynier Jacek Karpiński chciał uruchomić se ryjną produkcję zaprojektowanego przez siebie minikomputera K-202. Przegrał (...) Inżynier Jacek Kiełczewski chciał stworzyć dobry komputer personalny. <sup>I</sup> wygrał. Jego «Agaty» zyskują coraz większą popu larność. Klienci czekają w kolejce" – pisze Adam Wojciechowski w "Przeglądzie Tygodniowym". Zaletą "Agatów" (pierwszy został ukończony <sup>w</sup> listopadzie <sup>1884</sup> r.) jest "możliwość zaspokajania wszelkich indywidualnych życzeń odbiorców, można projektować każdy egzemplarz tak, jak chce klient. <sup>Z</sup> tych powodów aż trzy "Agaty" trafiły do Centrum Badań Kosmicznych. Dwa <sup>z</sup> nich zostały odpowiednio zmodyfikowane, by umożliwić zapis wyników badania komety Halleya w trakcie realizacji międzynarodowego programu Wega". Opinia autora reportażu na temat przyczyn sukcesu konstruktora: "Kiełczewski wygrał , ponieważ zre zygnował ze współpracy z przemysłem. Uruchomił produkcję rzemieślniczą. <sup>W</sup> jednej <sup>z</sup> warszawskich suteren na Pradze powstają kolejne komputery bez udziału wielkich instytutów badawczych, biur konstrukcyjnych, ośrodków badawczo-rozwojowych '.

Z dyskusji rzeszowskich "Nowin ' z pracownikami Stacji Doświadczalnej Oceny Odmian w Przecławiu:

- Za opracowanie kompleksowego systemu doradczego zespół COBORU otrzymał nagrodę ministra rolnictwa (...) Program na razie opracowany jest dla wszystkich odmian zbóż, kukurydzy <sup>i</sup> ziemniaków. Takie ulotki, w których niewiele jest do wypełnienia przez rolnika, tenże może otrzymać w każdym ośrodku WOPR, a potem przesłać do COBORU <sup>i</sup> czekać na odpowiedź.

Entuzjazm dla informatyki w szkole trzeba wzbudzić głównie wśród nauczycieli, bo młodzież jest zapalona - twierdzi dyrektor radomskiego Zespołu Szkół Elektronicznych dr Józef Nogaj.

Na razie do tegoż przemysłu dyrekcja szkoły rozesłała ankiety z pytaniem, jakie zmiany trzeba wprowadzić <sup>w</sup> profilu nauczania, żeby uczniowie mogli później stawić czoła "wyzwaniu nowoczesności". Z odpowiedzi wynikało, że "Zespół Szkół Elektronicznych winien ograniczyć przygotowania kadr, bowiem przedsiębiorstwa nie przewidują uruchomienia nowych technologii" — informuje kieleckie "Słowo Ludu".

"Na dworcach Warszawa Centralna <sup>i</sup> Wschodnia wprowadzono pierwsze minikomputerowe kasy biletowe sprzedające bilety i miejscówki" – informuje "Trybuna Ludu". - "30 takich kas PKP zakupią <sup>w</sup> czwartym kwartale br. W dyrekcjach Centralnej w Warszawie <sup>i</sup> Północnej w Gdańsku w br. rozpocznie się próbna eksploatacja systemów rezerwacji miejsc. Również technika elektroniczna zacznie być <sup>w</sup> br. wprowadzana do informacji (rozkłady jazdy, opłaty za bilety, usługi PKP, hotelowe i inne), które wyświetlane będą na monitorach, a zainstalowane przy nich drukarki umożliwią utrwalanie tych informacji także na papierze".

#### \$

cie - posiada konto dewizowe <sup>z</sup> kilkoma tysiącami dolarów. "Delegat" z przedsiębiorstwa udaje się "turystycznie" do krajów drugiego obszaru płatniczego, gdzie "przy okazji" dokonuje zakupu zamówionego komputera <sup>w</sup> żądanej konfiguracji. Po powrocie komputer zostaje sprzedany instytucji uprawnionej do skupywania towarów od osób fizycznych <sup>i</sup> natych miast odsprzedany zainteresowanemu przedsiębiorstwu (...) Ponoć "wycieczka" do Singapuru, gdzie sprzęt komputerowy jest niezwykle tani, przynosi turyście do 3000 zł za każdego zainwestowanego dolara".

Komputeryzujemy

muje wiek XXI: nie wiesz, chłopie, co siać, na jakiej ziemi, jak nawozić, jakie środki stosować – przyślij do nas wypełniony formularz, a komputer ci wszystko zaprogramuje. Czy to nie jest fikcja, chwyt?

- No <sup>i</sup> otrzyma ją. Wyczyta, jakie nawozy pod jaką odmianę ma stosować, pójdzie do magazynu, <sup>a</sup> tam nie ma tego nawozu, zabrakło właśnie środka chemicznego. Centrala Nasienna zamiast tej "kom puterowej" odmiany oferuje inną...

- Ten komputer jest mądry, przewiduje naszą rzeczywistość <sup>i</sup> daje odpowiedzi alternatywne: siać taką lub taką odmianę, stosować taki lub taki nawóz (...) <sup>Z</sup> gminy Przecław systemem zainteresowało się już <sup>25</sup> rolników".

> 'Mogę podać przykład <sup>z</sup> mojego podwórka - eko nomii politycznej kapitalizmu. W nauczaniu tego przedmiotu wykorzystujemy komputerową grę decy-

- 'Za kilka lat dzisiejsi uczniowie będą stanowili drożdże przemysłu, będą przeć do jego automatyzac- 'Ml Ji •

#### \*

"Na każdym normalnym rynku firmy krajowe dawno by zbankrutowały, ustępując miejsca lepszym producentom zagranicznym - pisze Leszek Watras <sup>w</sup> tygodniku "Sprawy i Ludzie". Tymczasem krajowi producenci różnych zabytkówtechniki komputerowej mają się dobrze i będą się mieli jeszcze lepiej. Jednostki gospodarki uspołecznionej będą kupowały wy twory krajowe nie dla ich historycznej wartości, ale nie mając innego wyboru. Polskie produkty oferowane są za złotówki... Ci, którzy nie są w stanie wywalczyć sobie dostępu do "lepszego" pieniądza, muszą zdecydować się na polski komputer, zapłacić zań koszmarne kwoty (tyle że w złotówkach), nie pozostające <sup>w</sup> żadnej rozsądnej relacji <sup>z</sup> parametrami techniczno-użytkowymi mikrokomputera, albo... zrezygnować z marzeń o komputeryzacji". \

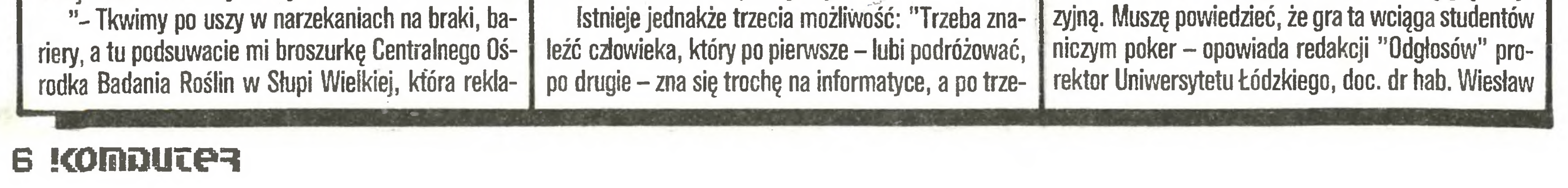

CAMAC - to Computer Application of Measurments and Control, czyli zastosowanie komputerów do pomiarów i sterowania. System ten wykorzystywany jest w wielu dziedzinach gospodarki (np. do kontroli rozmaitych procesów technologicznych), w medycynie, w nauce. Jak się dowiadujemy <sup>z</sup> pisma "Rynki Zagraniczne", największym na świecie pro ducentem aparatury CAMAC były w ubiegłym roku Zjednoczone Zakłady POLON. Elementy konstrukcyjne i mechaniczne zestawu, układy zasilania i wentylacji, <sup>a</sup> także obwody drukowane wytwarzane są przez Zakład Urządzeń Przemysłowych POLON <sup>w</sup> Krakowie, elementy elektroniczne <sup>w</sup> postaci różnych bloków funkcjonalnych - przez Zakłady Aparatury Elektronicznej POLON w Warszawie. Aparatura eksportowana jest do Chin, Czechosłowacji, Egiptu, NRD, RFN, na Węgry <sup>i</sup> do Związku Radzieckiego. Wprawdzie CAMAC jest już dziś nieco przestarzały, ale długo chyba jeszcze będzie można na nim zarabiać dewizy.

☆

#### \*1\*

Dotychczas spółdzielnie studenckie oferowały przede wszystkim mycie okien <sup>i</sup> pomoc w przeprowa dzkach. <sup>Z</sup> "Życia Warszawy" dowiadujemy się, że ostatnio bardzo rozpowszechniają w studenckich spółdzielniach usługi informatyczne. Usługi takie świadczą też studenckie koła naukowe. "W instytucjach i przemyśle nasza oferta przyjmowana jest początkowo z oporami - mówi Zygmunt Grajkowski z V roku Wydziału Elektrycznego Politechniki Wrocławskiej. - Ale mamy atuty <sup>w</sup> postaci szybkości działania, wysokiego poziomu technicznego <sup>i</sup> niskich cen usług. Projektujemy i wykonujemy systemy mikrokomputerowe dla automatyzacji i kontroli procesów pomiarowych i technologicznych. Opracowujemy programy komputerowe <sup>z</sup> różnych dziedzin nauki <sup>i</sup> techniki (...) Koło naukowe umożliwia płynne <sup>i</sup> efektywne przejście od teoretycznej nauki w szkole do praktyki zawodowej w przemyśle".

#### •f\*

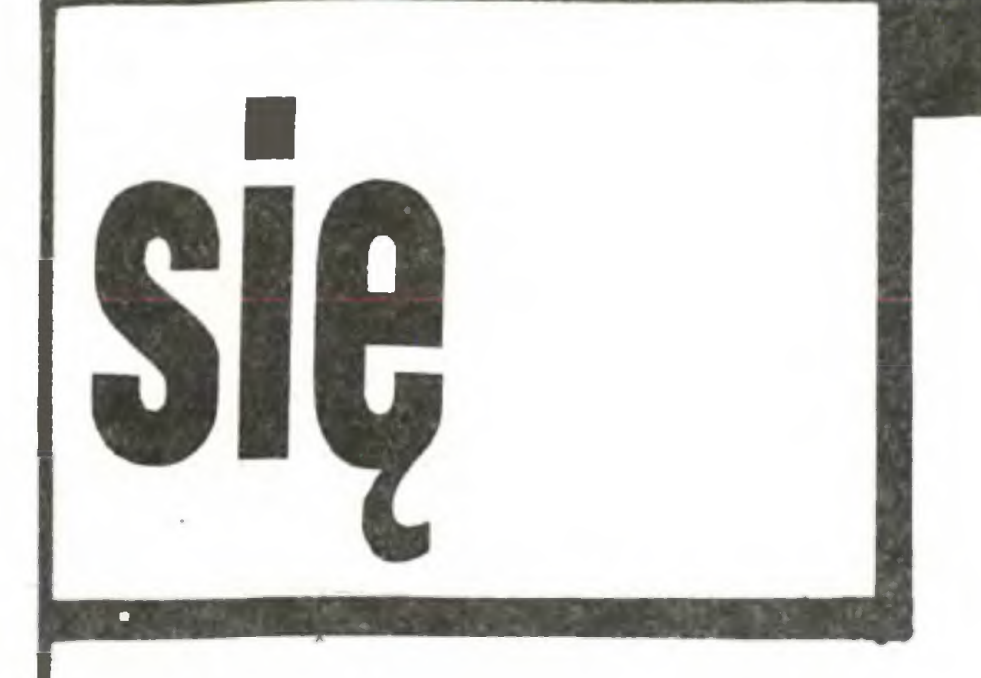

Bednarek. - Niekiedy zainteresowanie wynikami gry jest większe niż wynikami prac zaliczeniowych".

Oto ogłoszenie, które pojawiło się <sup>w</sup> prasie: "Komputerowy system matrymonialny, najtrafniejszego wyboru w sposób dyskretny dokona komputer z wielu tysięcy ofert. Nasza metoda kojarzenia małżeństwa opiera się o naukowe podstawy. Skorzystaj nie zwlekaj. Ośrodek Obliczeniowy Gdańsk, tel. 313255".

Marek Pelechaty <sup>w</sup> 'Polityce" ujawnia, że "pod tym szyldem skrywa się ni mniej ni więcej tylko Cen¬

Oferujemy po konkurencyjnych cenach następujące pakiety:

 $-$  karta multifunkcyjna (2 × RS 232, centronics game port, clock, O - 256 KB RAM

szacunek zasługom pracy <sup>i</sup> fantazji informatyków z gdańskiego Centrum. Mniemając, iż co było do skomputeryzowania w gospodarce morskiej, to

#### BR-250 MIKRO-SERWIS 80-288 GDANSK tel.47-94-50<br>ul. Orańska 1A/9 - Naprawa mikrokomputerów Programowanie EPROM-ów Kardridże (C-64) **BR-274**

#### IBM PC/XT

- płyta główna <sup>256</sup> KB RAM
- karta RAM <sup>512</sup> KB
- karta miękkiego dysku (FDC)

#### GRAFIKA w DZM 180

Adaptacja drukarki DZM 180 do pełnych możliwości graficznych. Zapewniamy obsługę gwarancyjną i pe łny serwis.

Zakład Systemów Komputerowych ul. Konewki 14 02-490 Warszawa tel. 23-95-47

BR-229

Programy na SPECTRUM najkorzystniej otrzymasz pisząc pod adresem: SPEKTRA, 21-426 Wola Mysłowska.

####

Od dzisiaj kończą się Twoje kłopoty z pisownią wyrazów, ustawianiem marginesu czy korektą, a napisanie kilkudziesięciu podobnie brzmiących listów do rożnych adresatów będzie tak proste, jak napisanie jednego. <sup>W</sup> dodatku

UWAGA INSTYTUCJE!!! Koniec Waszych kłopotowi Oryginalny wtyk AMPHENOL 36 PIN Centronics oraz kable drukarka-komputer już <sup>w</sup> sprzedaży!!! Dzwoń: 26-64-31 w.230 – po najnowszy Biuletyn Informacyjny DOMU HANDLOWEGO NAUKI PAN. Telefon czynny od 9-15. BR-280

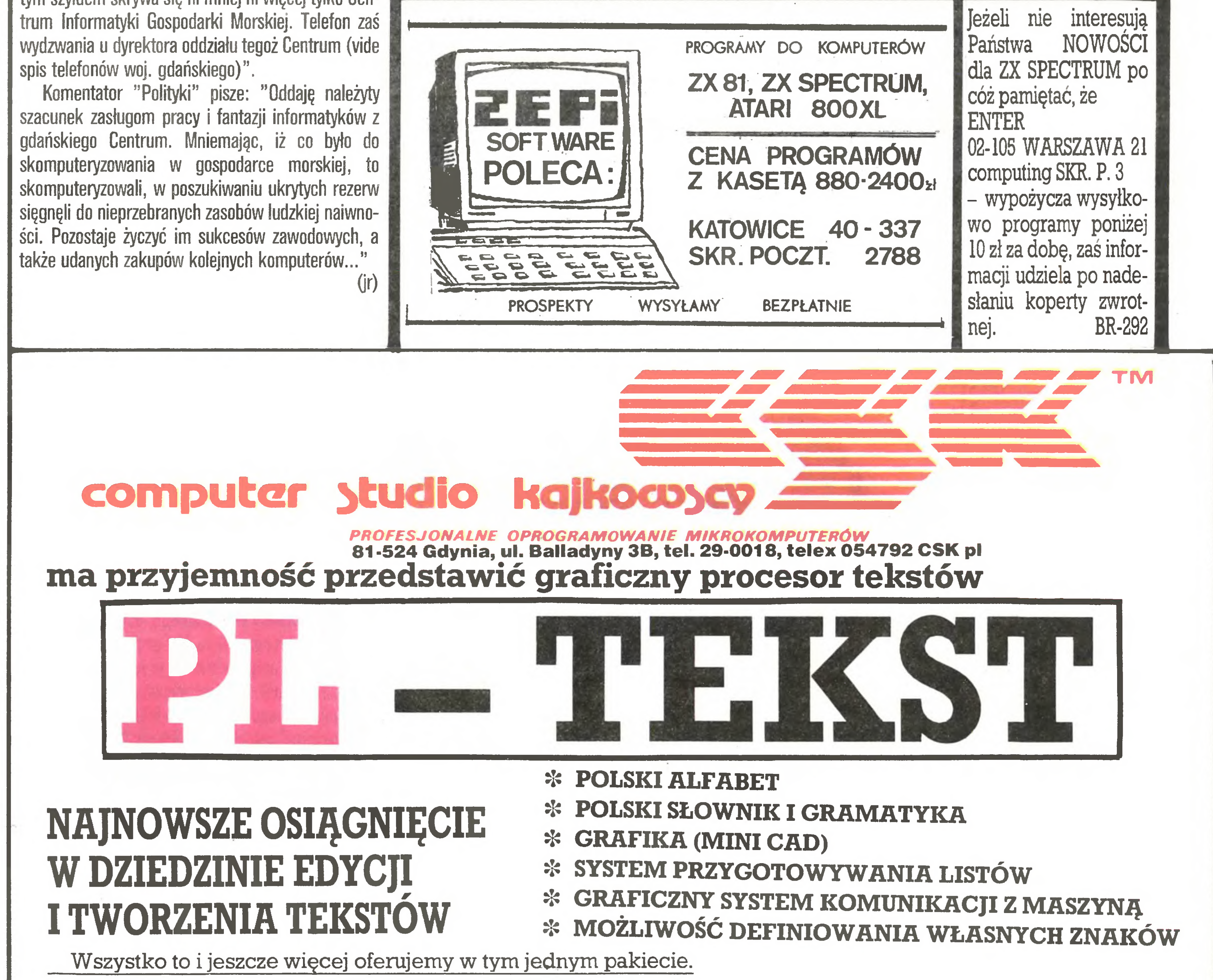

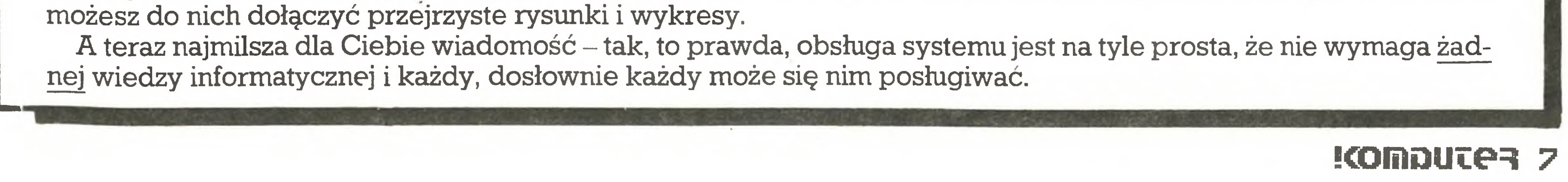

Docent Jachym proponuje nam mniej więcej to samo, co bracia Strugaccy. Różnica jest taka, że znani autorzy powieści SF się bawią, a gdański naukowiec naprawdę twierdzi, iż poniedziałek może zaczynać się w sobotę. Chodzi <sup>o</sup> pamięci polimerowe, <sup>o</sup> których docent Bronisław Jachym mówi, że dla nich to małe piwo <sup>i</sup> że było to niejako przy okazji. Docent i jego współpracownicy zrobili polimerowe powielacze elektronów. Robią takie na świecie ze szkła, ale jedna płytka kosztuje 20-30 tysięcy dolarów. Szkło trzeba obrabiać w temperaturze 1600°K, a potem jeszcze uczulać wewnątrz super cienkie kanaliki. Proces jest bardzo trudny, więc drogi. Gdańszczanom udało się zrobić me gorsze, <sup>a</sup> wielokrotnie tańsze.

Następny krok to było zastosowanie powielaczy. Można, korzystając z nich, zbudować kamerę nowego typu i taki projekt został opracowany. Postępowanie patentowe jest już zakończone. Można też zbudować sztuczne oko. Takie, które będzie rejestrować trzy barwy, natężenie światła <sup>i</sup> kontrast. Ale żeby oko działało, musi być w nie wbudowany system cyfrowy. A to oznacza konieczność zastosowania pamięci. Stosowane do tej pory nie nadają się, bo żeby wszystko

- 120 znaków/sek [tryb normalny]
- 30 znaków/sek [tryb NLQ]
- pełne możliwości graficzne
- <sup>96</sup> znaków programowanych
- współpracuje <sup>z</sup> IBM, Amstrad Commodore, Atari, Spectrum, itd.
- akceptuje papier z perforacją lub bez oraz pojedyncze kartki

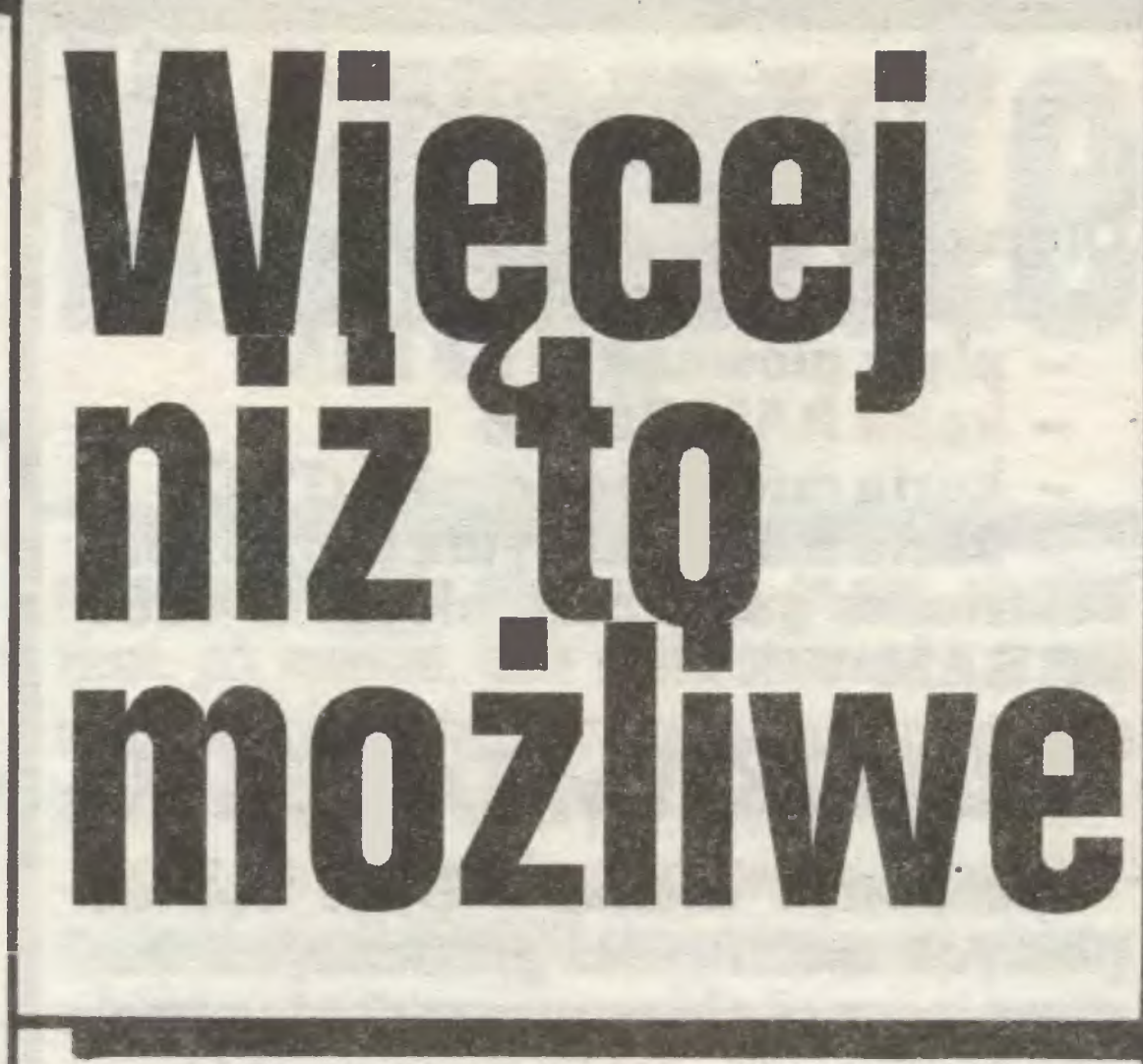

miało sens, to sztuczne oko musi być wielkości prawdziwego. Stąd wzięła się idea stworzenia pamięci nowego typu. Impuls elektryczny jest w płytce krzemowej przetwarzany na ładunek. Docent Jachym twierdzi, że można wstrzyknąć w płytkę do dwudziestu warstw ładunków i że liczba warstw nie zależy od

monitor ekranowy z grafiką (możliwością rysowania kresek),

klawiatura odpowiadająca polskim normom i polski alfabet na wszystkich urządzeniach wyjściowych,

#### NA PROŚBĘ CZYTELNIKÓW PRZEDSTAWIAMY DRUKARKI

struktura otwarta umożliwiająca dalszą rozbudowę konfiguracji łącznie z innymi urządzeniami peryferyjnymi przyłączenie do sieci komputerowej; pożądane byłoby również;

m

i

... <sup>i</sup> <sup>i</sup> nnii,

i iii<sup>i</sup>ii

:ili

 $, \frac{1}{2}$ 

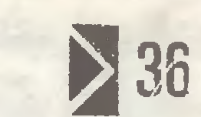

Wczoraj, dzisiaj, jutro - zawsze Charleston

5 K

Drukarki marki Star, włącznie z Gemini 10X/15X i SG-15, używające łatwo dostępnej taśmy na szpulkach, oferuje ABC-Data GmbH

materiały zebrał ZR

ABC-Data GmbH 5300 Bonn 2 Post Box 200465

Serwis, instalacja oraz informacja techniczna: Refleks Sp. z o. o. ul. Glogera <sup>1</sup> skr. pocztowa 163

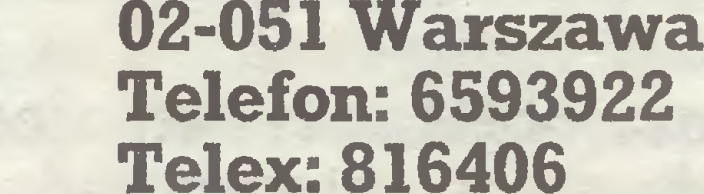

 $\mathbf{I}_{i+1}$ 

kacyjny zgodnie <sup>z</sup> ustaleniami Międzyresortowego Zespołu Doradczego, zawartymi w "programie po wszechnej edukacji w zakresie wiedzy informatycznej oraz wdrażania i zastosowania techniki komputerowej w procesach kształcenia w latach 1986-1990" (Warszawa-marzec 1986):

pamięć wewnętrzna nie mniej niż 64 KB,

pamięć zewnętrzna na dyskach elastycznych,

- możliwość przyłączenia drukarki,

- możliwość przyłączenia magnetofonu kasetowego,

- urządzenie do lokalizacji punktu na ekranie ("mysz"),

- manipulator albo "pióro świetlne'.

Doc S. Waligórski po dokonaniu porównania mikrokomputerów stwierdził , że <sup>w</sup> przypadku produkcji mikrokomputera edukacyjnego w Polsce istnieje rozwiązanie alternatywne: albo wytwórca dostarczy kompletne oprogramowanie użytkowe, albo mikrokomputer zapewni możliwość przeniesienia większości już wytworzonego oprogramowania użytkowego <sup>i</sup> edukacyjnego. Ze względu na obecną dużą popularność mikrokomputera ZX Spectrum w polskim szko¬ Inictwie niezbędne jest więc wymaganie kompatybilności proponowanego mikrokomputera edukacyjnego z ZX Spectrum. Wymaganie to spełnia jedynie EL-WR0-800 Junior, gdyż próba dokonana dla najnowszej polskiej wersji języka Logo (wytworzonej w bieżącym roku przez PTI) zakończyła się fiaskiem <sup>w</sup> przypadku ELWR0-700 Solum (program dał się wczytać, ale nie dał się uruchomić wskutek dokonania pewnych przeróbek w ROM-ie). DOC. J. MADEY stwierdził , że porównanie obydwu koncepcji zaprezentowanych mikrokomputerów edukacyjnych zdecydowanie wypada na korzyść ELWRO-800 Junior. Mikrokomputer ELWRO-700 Solum został zaprojektowany w taki sposób, aby stanowił polską wersję mikrokomputera ZX Spectrum, głównie <sup>w</sup> odniesieniu do programowania w języku Basic (co jest nonsensowne). W przeciwieństwie do tego, koncepcja mikrokomputera ELWRO-800 Junior wyprzedziła wytyczne zespołu Doradczego MOiW. Mikrokomputer ten zasługuje na w pełni pozytywną ocenę, <sup>z</sup> uwagi na inną filozofię leżącą <sup>u</sup> jego podstw (tj oparcie się na pracy pod kontrolą dyskowego systemu operacyjnego, organizacje sieci lokalnej, otwartość koncepcji na dalszą rozbudowę). Pomimo drobnych uwag krytycznych, można więc uznać prezentację mikrokomputera ELWR0-800 Junior za sukces. Prezentacja mikrokomputera ELWRO-700 Solum zakończyła się fiaskiem zarówno ze względu na brak jej właściwego przygotowania, jak również ze względu na nie nastawienie się na spojrzenie przyszłościowe. W tej sytuacji można bez wahania podjąć decyzję wy-

#### Star NL-10

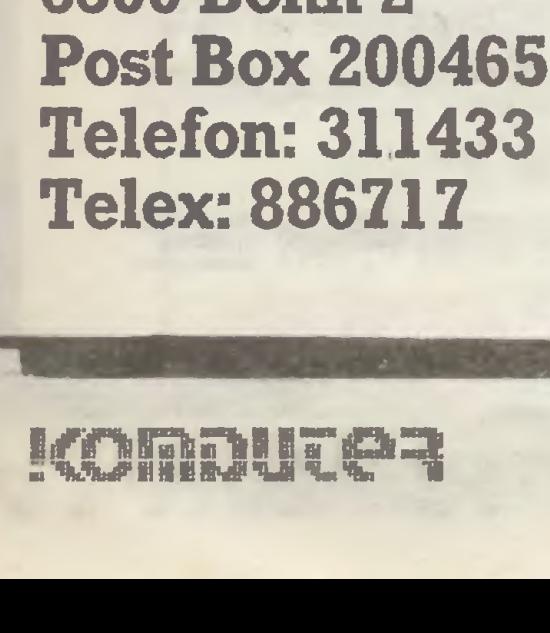

boru polskiego mikrokomputera. MGR A. WIŚNIEWSKI stwierdził , że przedstawione mikrokomputery reprezentują dwa podejścia. Pierw-

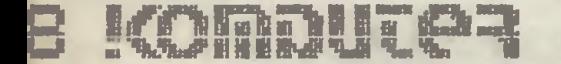

#### Wczoraj, dzisiaj, jutro – zawsze Charleston

sze to powtórzenie koncepcji mikrokomputera ZX Spectrum (z pewnymi rozszerzeniami) przez konstruktorów ELWRO-700 Solum. Jest to, innymi słowy, polska wersja ZX Spectrum niekompatybilna z ZX Spectrum. Drugie podejście, wynikające z koncepcji przyjętej przez konstruktorów ELWR0-800 Junior, to próba opracowania polskiego komputera edukacyjnego. Należy jednak stwierdzić, że ELWRO-700 Solum jest bardziej zaawansowany jeśli chodzi o technologiczne przygotowanie produkcji, toteż łatwiejsze byłoby 'ej uruchomienie.

PROF. D.J. BEM stwierdził, że wdrożenie do produkcji ELWRO-800 Junior wiąże się <sup>z</sup> opóźnieniem nie przekraczającym 3-6 miesięcy w porównaniu z wdrożeniem ELWRO-700 Solum.

INŻ. J. JANISZEWSKI zauważył, że wprawdzie mikrokomputer ELWR0-800 Junior przeważa nad EL-WR0-700 Solum, ale sprawą otwartą jest jakość wykonania przyszłego mikrokomputera. Dlatego też zbyt wcześnie jest mówić o praktycznej przydatności zaprezentowanego sprzętu. Poza tym nie wiadomo, jak przedstawione mikrokomputery prezentują się na tle przygotowywanego obecnie komputera MERITUM III. PROF. D.J. BEM stwierdził , że powołany <sup>z</sup> ramienia Fundacji Edukacji Komputerowej Zespół Oceniający działając na zlecenie ZE ELWRO, ma za zadanie wyrażenie opinii <sup>o</sup> przydatności zaprezentowanych <sup>w</sup> dniu dzisiejszym dwóch mikrokomputerów do celów edukacyjnych. Wyrażenie tej opinii jest zasadniczym celem dzisiejszego spotkania; opinia ta nie jest jednak decyzją w sprawie uruchomienia produkcji któregokolwiek z prezentowanych mikrokomputerów Decyzję taką wyda MOiW. Jeśli zakłady MERA-EL-ZAB zwrócą się do Fundacji <sup>z</sup> propozycją dokonania oceny mikrokomputera MERITUM III, to Fundacja może odpowiedni zespół powołać, który dokona takiej oceny. DOC. J. MADEY zwrócił uwagę na klawiatury obydwu prezentowanych mikrokomputerów, stwierdził , że klawiatura ELWRO-700 Solum jest praktycznie nieprzydatna (wskutek wielofunkcyjności klawiszy), a ponadto bardzo trudna w produkcji. Klawiatura EL-WR0-800 Junior jest znacznie lepsza choć <sup>i</sup> tutaj można zgłosić zastrzeżenia. PROF. D.J. BEM stwierdził, że żadna z prezentowanych klawiatur nie jest właściwa. Klawiatura polskiego mikrokomputera edukacyjnego powinna spełniać wymagania polskich norm. Konstruktorzy ELWRO-<sup>800</sup> Junior oczekują w tym względzie na wytyczne  $ZE$  ELWRO i – jak zapewniają – są w stanie w przeciągu 2 tygodni dostosować klawiaturę mikrokomputera do wymagań polskich norm. DYR. Z. ROGOWSKI stwierdził, że dokonanie oceny mikrokomputera przed jego wdrożeniem do produkcji jest przedwczesne. Koncepcja linii rozwojowej EL-WR0-800 Junior - ELWRO 800, obejmująca kształcenie informatyczne począwszy od szkoły podstawowej, <sup>a</sup> skończywszy na szkole wyższej, zdecydowanie góruje nad propozycją zespołu ELWRO-700 Solum. W konkluzji dyr. Z. Rogowski zaproponował , aby Ze spół opowiedział się za koncepcją komputera edukacyjnego. Stwierdził, że opinia Rady Naukowej Fundacji Edukacji Komputerowej będzie istotnym punktem

będą na "tak" dla ELWRO-800 Junior. Dyr. Rogowski zaproponował , aby wskazać ELWRO-800 Junior jako propozycję polskiego mikrokomputera edukacyjnego <sup>i</sup> bezzwłocznie przekazać tę opinię dyrekcji ZE ELWRO.

Zespół Oceniający powołany przez Fundację Edukacji Komputerowej, biorąc pod uwagę jakość typu, opowiada się za mikrokomputerem ELWRO-800 Junior. Ocena niezawodności i funkcjonalności tego mikrokomputera może być dokonana po dostarczeniu do badań <sup>w</sup> wytypowanych placówkach resortu oświaty i resortu szkolnictwa wyższego serii prototypowej mikrokomputerów ELWRO-800 Junior. Przyjmując wykonanie około 20 szt. mikrokomputerów tej serii, proponuje się wytypowanie 3 zespołów oceniających, z których każdy otrzymałby do badań co najmniej po 5 mikrokomputerów połączonych w sieć lokalną.

DYR. J. JANISZEWSKI zaproponował, aby jednocześnie z przygotowaniem do produkcji mikrokomputera edukacyjnego przystąpić do pracy nad przygotowaniem "otoczenia" komputera, zgodnego z zasadami ergonomii (obejmującego monitory, stacje dysków elastycznych, zasilacze itp) i stwierdził, że spostrzeżenia te winny również znaleźć się <sup>w</sup> niniejszym pro tokole.

- zalecenie przygotowania serii informacyjnej <sup>100</sup> sztuk mikrokomputerów <sup>i</sup> przekazanie jej do badań eksploatacyjnych wraz z dodatkowymi 3 egzemplarzami mikrokomputera ELWRO-800 w wytypowa-

- zalecenie podjęcia prac nad osprzętem wytypowanego komputera edukacyjnego.

Na tym prof. D.J. Bem zamknął obrady Zespołu Oceniającego.

ELWRO-700 Solum opracowany został przez zespół fabryczny ELWRO przy udziale konstruktorów z Politechniki Wrocławskiej. Do jego budowy użyto elementów krajowych lub produkowanych w krajach RWPG. Konstrukcją ELWRO-700 Solum przypomina mikrokomputer ZX Spectrum. Zachowano wieloznaczność klawiszy dodając polskie znaki literowe. Rozbudowano wewnętrzny interpreter języka Basic o dodatkowe funkcje ułatwiające edycję programów, przenoszenie bloków pamięci, definiowanie nowych znaczeń klawiszy. Komputer umożliwia wykonanie przeznaczonych dla ZX Spectrum programów wczytywanych z magnetofonu kasetowego. Niestety skomplikowane programy korzystające z procedur zawartych w pamięci ROM funkcjonowały z perturbacjami lub wcale ze względu na dość głęboką ingerencję konstruktorów <sup>w</sup> oryginalny (ZX Spectrum) interpreter języka Basic.

PROF. D.J. BEM stwierdził , że wszyscy członkowie Zespołu Oceniającego jednoznacznie opowiadają się za przyjęciem mikrokomputera ELWRO-800 Junior jako polskiego mikrokomputera edukacyjnego. Zaskoczenie stanowi tak duża dysproporcja pomiędzy obydwoma proponowanymi mikrokomputerami. Mikrokomputer ELWRO-700 Solum nie spełnia wymagań postawionych przez MOiW.

> W chwili prezentacji komputer ELWRO-700 Solum nie miał jeszcze dopracowanych układów komunikacji ze stacją dysków elastycznych oraz nie umożliwiał współpracy <sup>z</sup> siecią komputerową.

> Również sama prezentacja konstrukcji przez zespół "wrocławski" wypadła blado. Widać było, że prelegent nie miał planu pokazu i nie był należycie przygotowany do odpowiedzi na zadawane pytania.

Nawiązując do wypowiedzi dyr. Z. Rogowskiego prof. D.J. Bem zaproponował przyjęcie przez Zespół Oceniający następującej konkluzji:

> Konstruktorzy zastosowali klawiaturę jednoznakową, wzbogaconą o polskie litery. Wykorzystanie słów kluczowych interpretera ZX Basic jest możliwe przy pomocy mapki określającej lokalizację ich na klawiaturze. Junior może być traktowany jako terminal dla komputera ELWRO-800, może również rozsyłać pro gramy lub dane do komputerów ZX Spectrum przez ich złącze EAR (magnetofonowe wczytujące). Na po kazie zaprezentowano trzy komputery ELWRO-800 Junior sprzęgnięte <sup>w</sup> sieć, pracujące pod kontrolą systemu CP/M, <sup>z</sup> wykorzystaniem dwóch napędów dysków elastycznych 5,25 cala (produkcji NRD).

Konkluzja ta została zaaprobowana przez Zespół

Oceniający.

DYR. Z. ROGOWSKI zauważył , że podjęcie szybkich działań nad uruchomieniem produkcji polskiego mikrokomputera edukacyjnego może skutecznie uchronić polskie szkolnictwo przed niebezpieczeństwem nasycenia placówek oświatowych mikrokomputerami typu TIMEX.

PROF. D.J. BEM podkreślił , że niezwykle istotne jest aby uczeń polskiej szkoły był kształcony na polskim mikrokomputerze edukacyjnym.

PROF. D.J. BEM podsumowując obrady Zespołu Oceniającego stwierdził , że wynikiem spotkania są następujące stwierdzenia:

- wytypowanie mikrokomputera ELWRO-800 Junior jako polskiego komputera edukacyjnego,

- zalecenie przygotowania serii prototypowej 10-20 sztuk tego komputera i przekazanie jej do badań eksploatacyjnych w wytypowanych jednostkach kształcenia, przekazanie do badań <sup>2</sup> istniejących modeli <sup>w</sup> okresie 1-15 lipca br. do IKN,

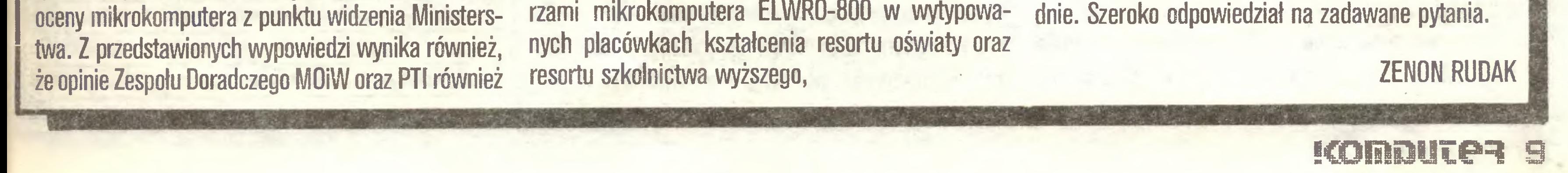

#### Z BLISKA

#### \$ \$ \$

ELWRO-800 Junior opracowany został przez In stytut Automatyki Politechniki Poznańskiej. Użyte do budowy elementy były produkcji krajowej lub krajów RWPG. Junior może pracować jako kopia ZX Spectrum (zachowano wszystkie adresy odwołań wewnętrznych) lub jako komputer nadzorowany przez dyskowy system operacyjny CP08 zgodny z CP/M 2.2. Rozbudowany interpreter języka Basic umożliwia dodatkowo obsługę urządzeń zewnętrznych, pracę <sup>w</sup> sieci komputerowej oraz przepisywanie na dyskietki programów wczytywanych z magnetofonu.

Konstrukcja Juniora jest "otwarta" <sup>i</sup> umożliwia dalszą rozbudowę <sup>o</sup> dodatkowe bloki funkcjonalne jak twardy dysk, grafika wysokiej rozdzielczości, układy wykonawcze automatyki.

Należy podkreślić bardzo dobre przygotowanie zespołu "poznańskiego" do prezentacji swojej konstrukcji. Prelegent prowadził pokaz interesująco i dokła-

 $5<$ mowę optymalizacji z wykorzystaniem komputerów rozwijała się bardzo silnie, ale <sup>w</sup> wyspecjalizowanych dziedzinach. Kiedy powstawał jakiś problem praktyczny, niezbędne było zaangażowanie specjalistów, aby sformułowali jego model matematyczny i zastosowali niezbędne algorytmy dla jego rozwiązania za pomocą komputera.

W ciągu ostatnich lat dziesięciu, a jeszcze wyraźniej - pięciu, nastąpiły znaczne zmiany <sup>w</sup> technologii wytwarzania, masowości i cenach komputerów. Pojawiły się komputery domowe; ważniejsze było jednak pojawienie się komputerów indywidualnych profesjonalnych klasy mniej więcej IBM PC XT. Cena zestawu <sup>z</sup> twardym dyskiem wynosi obecnie poniżej <sup>2</sup> tysięcy dolarów; przy specjalnych wymaganiach co do rozdzielczości monitora <sup>i</sup> systemu graficznego, przykładem stacje SUN, może wzrosnąć do 10 tysięcy. Mamy do czynienia ze skokiem jakościowym komputery są tanie <sup>i</sup> powszechnie dostępne. Zmieniło się więc zapotrzebowanie na metody ich wykorzystania. Trzeba opracować oprogramowanie, które umożliwiłoby wykorzystanie komputera przez użytkownika profesjonalistę w swoim zawodzie, ale niekoniecznie profesjonalistę w dziedzinie: a) oprogramowania komputerów, b) metod optymalizacyjnych.

Chodzi o to, aby zwykły śmiertelnik, nawet humanista nie musiał się bać wysublimowanej elektroniki...

W zakresie systemów wspomagania decyzji sytuacja technologiczno-rynkowa otworzyła zupełnie nowe możliwości masowego zastosowania pewnych koncepcji, w których byłyby wykorzystywane zarówno algorytmy optymalizacyjne <sup>i</sup> optymalizacji wielokrytenalnej, jak <sup>i</sup> algorytmy rozpoznawania sytuacji. Powstała szeroka tematyka badawcza, w której pracuje się nad rozwojem przyjaznych dla użytkownika systemów wspomagania decyzji - rozmaicie je rozumiejąc.

Można zaczynać od najprostszych – wspomagania decyzji administracyjnych, stosując techniki dobrze znane tylko zaadoptowane dla komputerów nowej klasy. Będą to techniki interaktywnych baz danych czy techniki formularzy sprawozdawczych. Zwykle robi się to w ramach tzw. programów zintegrowanych, czyli łączy się bazę danych i formularz sprawozdawczy z jakąś grafiką, a także z edytorami tekstu, co umożliwia swobodne poruszanie się <sup>w</sup> całym systemie. Jest to pierwszy stopień, powszechnie rozwinięty i powszechnie stosowany. Moje doświadczenie wskazuje, że system taki ogromnie ułatwia prace administracyjne...

... *i rodzi obawy pojawienia się barier związanych* ze stosowaniem nowej techniki. Wszak mamy do czynienia z biurokracją.

... mówi się tu <sup>o</sup> oprogramowaniu przyjaznym dla użytkownika, ale chodzi tu wręcz o rewolucję w sposobie myślenia. Nie idzie bowiem o to, aby dopasować oprogramowanie do konkretnych zastosowań, lecz stosować systemy oprogramowania dostępne dfa szerokiego kręgu użytkowników.

Wobec tego przystąpmy do bardziej złożonych zagadnień wykorzystania techniki komputerowej w oparciu o konkretne zastosowania.

A jaki komputer byłby tu niezbędny? <sup>0</sup> możliwościach obliczeniowych porównywalnych <sup>z</sup> IBM PC XT lub większych. Istotny jest tu sposób przedstawienia graficznego. Im wyższa rozdzielczość grafiki tym lepsza <sup>i</sup> droższa stacja. Zresztą lekarze na Zachodzie są zwykle bogatymi ludźmi, więc nie jest dla nich istotna różnica między dwoma za typową <sup>i</sup> dziesiącioma tysiącami za dobrą stację. Więcej kosztuje oprogramowanie. Daleko bardziej zaawansowaną klasą wspomagania decyzji (sam się nią zajmowałem) jest wykorzystanie metod optymalizacyjnych w taki sposób, aby użytkownika nie interesowało, jak robione jest to czego sobie życzy. Odpowiada za to system, czyli kon struktor systemu. <sup>I</sup> tu są dwie możliwości: jedna <sup>w</sup> przypadku alternatyw dyskretnych i ocen - nawet subiektywnych; druga możliwość zachodzi, jeśli dysponuje się modelem matematycznym problemu. <sup>W</sup> tym wypadku model jest traktowany podobnie jak baza wiedzy – ktoś musiał go skonstruować znając całość sytuacji, a potem wykorzystuje się go łącznie z algorytmem optymalizacji dla przeglądu możliwych decyzji, uwarunkowań <sup>i</sup> skutków. Pierwsza reprezentowana jest przez system SCDAS (Selektion Committee Decision Analysis and Support system). Chodzi tu o wspomaganie pracy komitetu, który ma przed sobą szereg alternatyw do wyboru i decyduje się na określoną procedurę podejmowania decyzji poprzez określenie atrybutów decyzji (określenie ważnych aspektów alternatyw), ich ocenę <sup>i</sup> porównanie ocen. Przykładem technicznym może być wybór optymalnej konstrukcji głośników. Nowe konstrukcje głośników porównuje się nie tylko

Oceny dokonuje zespół ekspertów według określonych atrybutów najlepszego głośnika. Niezależnie od tego, każdy z nich podaje własne aspiracje co do najlepszego profilu atrybutów. W określonych punktach procedury eksperci mogą dyskutować między sobą.

Całość procedury jest wspomagana przez odpowiedni program komputerowy.

ma naprawdę ukierunkowane na to, żeby przeciętnie inteligentny człowiek nie znający żadnej teorii i programowania mógł je znakomicie używać. Zresztą wiem, że IBM ma duży dział zajmujący się – jak oni mówią – tłumaczeniem oprogramowania na angielski, czyli przerabianiem istniejącego już ogromnego oprogramowania na takie, które umożliwia kontakt <sup>z</sup> użytkownikiem językiem naturalnym.

Czy program ten znalazł praktyczne zastosowanie?

W Polsce jeszcze nie. Jugosławia zwróciła się o pomoc w wyborze systemu sterowania automatycznego w energetyce. Znana firma komputerowa DIGI-TAL myśli o zastosowaniu tegoż systemu dla wewnętrznych ocen kadrowych. <sup>U</sup> nas można by myśleć o zastosowaniu takiego systemu przy podejmowaniu decyzji o uruchamianiu nowych kierunków badawczych, czy wdrożeniowych prac badawczych. Ale na to potrzeba jeszcze czasu. Zdajemy sobie sprawę, że zanim takie systemy znajdą rzeczywiste zastosowanie w praktyce potrzebne jest przede wszystkim nowe pokolenie decydentów, które od dzieciństwa miało na tyle bliski kontakt <sup>z</sup> komputerem, że sprawa wykorzystania komputera dla wspomagania decyzji nie będzie budziła u nich wątpliwości psychologicznych.

Mamy więc jeszcze sporo czasu. Wróćmy jednak teraz do sytuacji, gdy mamy model matematyczny problemu.

Systemy z użyciem modeli matematycznych zwane rodziną DIDAS (Dinamic Interactive Decision Analysis and Support systems) stosowane były w pracach prognostycznych wewnątrz IIASA, pracach prognostycznych opartych na konkretnym modelu, ale nie były to prognozy ekstrapolacyjne, lecz programo $\sim$ we.

Można wyróżnić systemy bazy wiedzy, inaczej systemy eksperta wspomagające decyzje diagnostyczne. Posłużę się stosunkowo prostą dziedziną – diagnoz medycznych. W bazie danych, zwaną bazą wiedzy, gromadzi się cały zestaw doświadczeń dotyczących pewnej klasy chorób. W oparciu o tę bazę tworzy się systemy, które: a) wręcz sugerują lekarzowi jakie badania mógłby zlecić, b) gromadzą wyniki badań, c) mówią <sup>o</sup> możliwych alternatywach diagnoz. Nie oznacza to zautomatyzowania pracy lekarza, komputer jedynie "zastępuje konsylium". Jeśli do tego dołożymy algorytmy rozpoznawania sytuacji, zwane inaczej algorytmami rozpoznawania obrazów lub diagnozy – można już myśleć o sugestiach automatycznej diagnozy. Naturalnie, nadal będzie to tylko propozycja dla lekarza.

> Wielu ludziom, nawet zajmującym się prognozowaniem, wydaje się, że prognoza to tylko ekstrapolacja. Natomiast z punktu widzenia teorii systemów, każdy dynamicznie rozwijający się system, jeśli nie będzie miał zmieniających się adaptacyjnych sprzężeń zwrotnych, po pewnym czasie "rczjedzie się". System rozwijający się jest bowiem z założenia niestabilny i sprzężenia zwrotne są niezbędne, aby ustabilizować proporcje rozwoju. Tymczasem prognoza ekstrapolacyjna nie zakłada zasadniczych zmian mechanizmów stabilizujących rozwój. W związku z tym analiza o dostatecznie długim horyzoncie czasowym doprowadzi do prognozy alarmującej, jeśli proces sam w sobie me ma mechanizmów stabilizujących. Dotyczy to w większości zagadnień (klasyczny przykład to prognozy ekonomiczne). Wyjątkiem są specjalne klasy prognoz  $-$  np. demograficzne  $-$  gdzie istnieją naturalne stabilizujące mechanizmy sprzężeń.

> Rozwiązaniem jest tu prognoza programowa, tzn. przewidująca modyfikacje istniejących sprzężeń i mechanizmów stabilizacji proporcji rozwoju. Można to zrobić na wiele sposobów, najlepiej utrzymywać jakiś pożądany profil rozwoju <sup>i</sup> tutaj wchodzą <sup>w</sup> grę metody dynamicznej optymalizacji wielokryterialnej.

> Jeśli dobrze zrozumiałem, prognozowanie programowe pozwala eiiminowac zjawisko niepewności

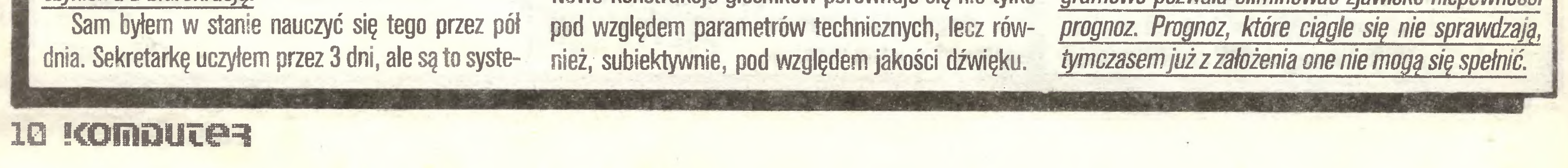

#### Co z tego wynika?

Zjawiska niepewności nie możemy wyeliminować, a tylko ograniczyć. Było to bardzo widoczne w programie energetycznym HASA. Początkowo prognozę zrobiono ekstrapolacyjnie, potem optymalizacyjnie z jednym wskaźnikiem - bez rezultatu. Sukces przyniosło dopiero prognozowanie dynamiczne wielowskaźnikowe i to w trybie wspomagania decyzji, tzn. rysowano pożądane trajektorie podstawowych wskaźników wzrostu, a system wspomagania mówił czy są one osiągalne, jakie proporcje trzeba zmienić, aby się do nich najbardziej zbliżyć itd

Pod pojęciem system rozwijający się może być wyrażony również system <sup>w</sup> stanie kryzysu - np. energetyka polska...

... jasne. Zmiany są konieczne i nie tylko w energetyce, a w całym systemie społecznego wykorzystania energii. Zresztą badania takie w HASA robiono <sup>i</sup> ostatnio koledzy zajmujący się problemami energetycznymi nawet pytali czy ten konkretny software możemy przekazać. Tyle tylko, że tamten software był dostosowany do komputera VAX z systemem operacyjnym UNIX, która to maszyna jest u nas praktycznie niedostępna. Ale nie tylko w energetyce są możliwości zastosowań. <sup>W</sup> HASA zrobiono szereg innych programów, m.in. dla rolnictwa i dla sterowania jakością wody.

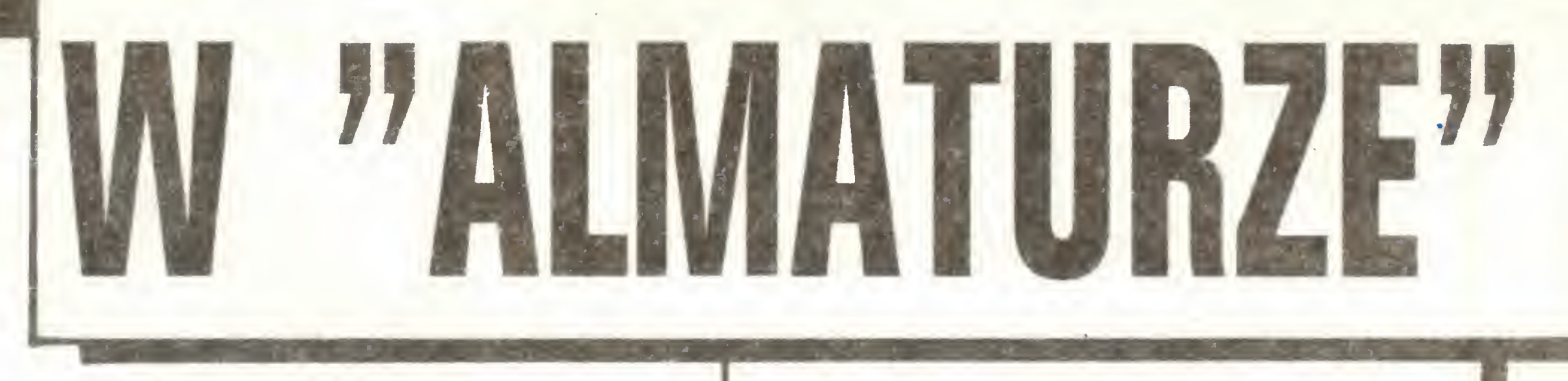

A czy były próby stosowania tych metod do zagadnień socjologicznych, społecznych czy wręcz politycznych? Wkroczył Pan w trudną dziedzinę. Po pierwsze procesy dynamiczne rządzące zagadnieniami polityczno-społecznymi nie są dobrze zbadane, w związku z tym nie sposób mówić o tworzeniu modeli matematycznych (co nie znaczy, że nie można modeli tworzyć dla czynników ubocznych, ale ważnych). Po drugie - podejmowania decyzji przez ekspertów nie na leży rozumieć jako procesu optymalizacji takiej, jak dokonująca się <sup>w</sup> komputerze. Współczesne badania, np. prof. Dryfusa <sup>z</sup> Berkeley, wskazują, że eksperci wysokiej klasy podejmują decyzje zupełnie inaczej, bardziej intuicyjnie. Badania te wskazują też, że konieczność systemów wspomagania decyzji wynika z potrzeby uczenia się. Ekspert przetwarza całą swoją wiedzę w decyzję. System wspomagania służy do poznania możliwych alternatyw i konsekwencji podjętych decyzji w przyszłości. Po zebraniu przez eksperta dostatecznej wiedzy, sama decyzja może być od systemu niezależna. Jest to bardzo ważne, ponieważ wielu ludzi wyobraża sobie, że komputery mogą zastąpić człowieka <sup>w</sup> podejmowaniu decyzji <sup>i</sup> boi się rozciągnięcia tego faktu na decyzje o charakterze społeczno-politycznym. Tu mogę pana zapewnić, że badania w tej dziedzinie wskazują na coś wręcz odwrotnego. Uwydatniają natomiast rolę, jaką <sup>w</sup> uczeniu się eksperta mogą odgrywać, i już odgrywają, komputerowe systemy wspomagania decyzji.

Myślę, że <sup>z</sup> naszej rozmowy wyraźnie wynika, iż teoria zastosowania komputerów rozwija się bardzo szybko *i wielorakie znajduje zastosowanie. Na tym tle* ostrzej widać nasze zapóźnienie i tym pilniejsza staje

Zgłosił się nam system przygotowania zleceń, <sup>W</sup> jego pamięci zawarte sę warianty juz opracowane, które można wykorzystać – komputer wyświetlił ich nazwy. Opracujemy nowy wariant o nazwie "A". Otrzymaliśmy teraz gotowy schemat zlecenia. Liczba osób <sup>w</sup> grupie: 40. Miejsce powitania <sup>i</sup> pożegnania: Warszawa. Miejsce pobytu: również Warszawa. Po dajemy czas pobytu i opłatę za dobę hotelową. Określamy dokładnie czas przyjazdu z Berlina – godz 9.24 pociągiem nr 391, odjazd z Warszawy – godz. 19.55 pociągiem nr 1394. A więc, pierwszy posiłek – śniadanie, ostatni - kolacja. Komputer podał teraz, że potrzebne są dwa razy miejsca na bagaż, bo grupa przyjeżdża przed początkiem doby hotelowej, a wyjeżdża po jej zakończeniu. Obliczył liczbę posiłków <sup>1</sup> stwierdził , że potrzebne są dwa transferyz dworca do hotelu i z powrotem. Następnie podajemy inne transfery oraz usługi związane z przyjęciem grupy.

Przygotowanie takiego zlecenia trwa niecałą minutę. Przygotowanie zleceń blisko 200 grup <sup>z</sup> NRD trwało kiedyś w Studenckim Biurze Turystycznym "Almatur" dwa tygodnie, obecnie pracę tę wykonuje się <sup>w</sup> kilka dni.

W końcu lat siedemdziesiątych - mówi Jacek Zaremba z Sekcji Informatycznej "Almaturu" - przez związanych z "Almaturem" studentów Informatyki Uniwersytetu Warszawskiego nawiązaliśmy kontakt z uniwersyteckim kołem informatyków. Zainteresowa nia studentów spotkały się z potrzebami firmy, współpraca trwa do dziś. Studenci pracują społecznie. To znaczy nie biorą żadnych pieniędzy, natomiast biuro organizuje dla nich seminaria i obozynaukowe. Pieniądze, które mogliby otrzymać, kierowane są na fundusz akcji socjalnej młodzieży. <sup>Z</sup> tego konta koło naukowe może opłacić koszty pobytu. I tak, w 78 r. pierwsza grupa udała się do zachodniej Europy, by w ciągu trzech tygodni zwiedzić kilka ośrodków informatycznych. W następnych latach były jeszcze dwie podobne wyprawy i jedna do USA.

Zaczynało się ponoć na komputerze GIR, po którym nie zostało już śladu - opowiadają pracownicy sekcji - potem zaczęliśmy korzystać z komputera Data Point z Instytutu Organizacji, Zarządzania i Doskonalenia Kadrz ulicy Wawelskiej. W1981 r. żakupiono pierwszy komputer Mera 100 (to ten potwor, tam z tylu). <sup>W</sup> tej chwili główny z niego pożytek po lega na wykorzystaniu go do przekazywania teleksów. Tekst wprowadza się do komputera i podaje listę oddziałów, do których trzeba go wysłać. Druga Mera 100 stoi obecnie w księgowości i pracuje na potrzeby tego działu.

Wybór padł na węgierski Videoton VT 20/IV. Właściwie jest to pięć minikomputerów ułożonych <sup>w</sup> konfiguracji: cztery, każdy zbudowany na Z-80 <sup>z</sup> pa mięcią 64K, każdy wyposażony <sup>w</sup> terminal, <sup>i</sup> piąty, który obsługuje dostęp tamtych czterech do dysków i drukarki. <sup>W</sup> tej chwili pamięć na dyskach wynosi 10MB, jest to za mało i planuje się wymianę na dyski typu Winchester. Trzy terminale znajdują się w pomieszczeniu sekcji, czwarty stoi w dziale zagranicznym biura.

Nasze prace sprowadzają się teraz do przystosowania oprogramowania używanego do Data Point na użytek Videotonu – mówią pracownicy biura. – Ten sezon chyba się już uda rozliczyć na naszym sprzęcie.

#### **MONITOR**

Przy okazji trudności ze sprzętem udało się poprawić monitor Mery 100. Po oddaniu terminalu Data Point podjęto próbę zastosowania Mery jako końcówki. Była ona jednak, zbyt wolna <sup>i</sup> nie realizowała wszystkich funkcji. Monitor gubił linie, były kłopoty z jego gaszeniem. Okazało się wszakże, że ma znacznie silniejszy procesor od procesora Mery 100. Próba zmiany programu monitora <sup>w</sup> pamięci ROM powiodła się. <sup>W</sup> tej chwili doskonale może współpracować <sup>z</sup> Data Point, można też na nim definiować obszary gdzie będzie realizowany program, przesuwać na inne miejsce ewentualnie zostawiając resztę itp. Pokonano inne trudności, na przykład znaki dochodzące do monitora pojawiały się tylko <sup>w</sup> poziomie, udało się uzyskać wyświetlenie w pionie. Choć nie da się, rzecz jasna, poprawić jego parametrów technicznych – jest alfanumeryczny (24 linie po 80 znaków) – wszystko razem stanowi duże ulepszenie. Podjęto próbę skontaktowania się <sup>z</sup> wytwórcą, zakładami "MERA" <sup>w</sup> Błoniu, by uzyskać dokumentację monitora. Okazało się, ze nikt nie wiedział co się <sup>z</sup> nią stało. Również próby zainteresowania producenta nowymi możliwościami jego wyrobu nie spotkały się z większym zainteresowaniem. Monitor <sup>i</sup> tak znajduje nabywców.

Informatycy z "Almaturu" nie naprzykrzali się ' MERZE", wystarczająco dużo zajęć było na miejscu.

Kiedy założyliśmy terminal w dziale zagranicznym, dziewczyny musiały zapoznać się z oprogramowaniem – mówi Jacek Zaremba – Trzeba było trochę kodować, by me zgubić się w tym całym galimatiasie naszych usług. Znaleźliśmy grę - gwiezdne wojny, która również wymagała kodowania. Na początku jedna wypychała drugą do terminalu, po tygodniu było wręcz odwrotnie.

Najlepiej sprawdzają się nowi pracownicy, nieskażeni rutyną segregatorów. W innych przypadkach robiono rozruch danego systemu równolegle z tradycyjną pracą działu. Najpierw w kadrach, potem w innych działach, system automatycznej ewidencji został wprowadzony przy stosowaniu dotychczaso-

#### SPRZĘT

Od 1984 r. przygotowanie sezonu, tzn. umów i zleceń, było robione <sup>w</sup> biurze przy użyciu terminalu Data Point z Wawelskiej - mówi Jacek Zaremba ale po pewnym czasie zrobiło się u nich krucho ze

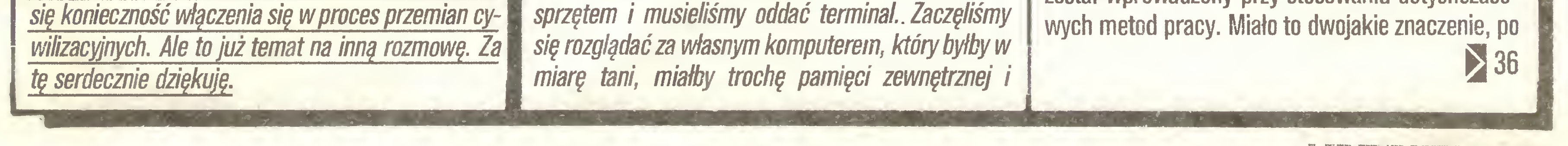

11

IQINDUCE

mógłby obsługiwać kilka działów biura - czyli byłby wielostanowiskowy.

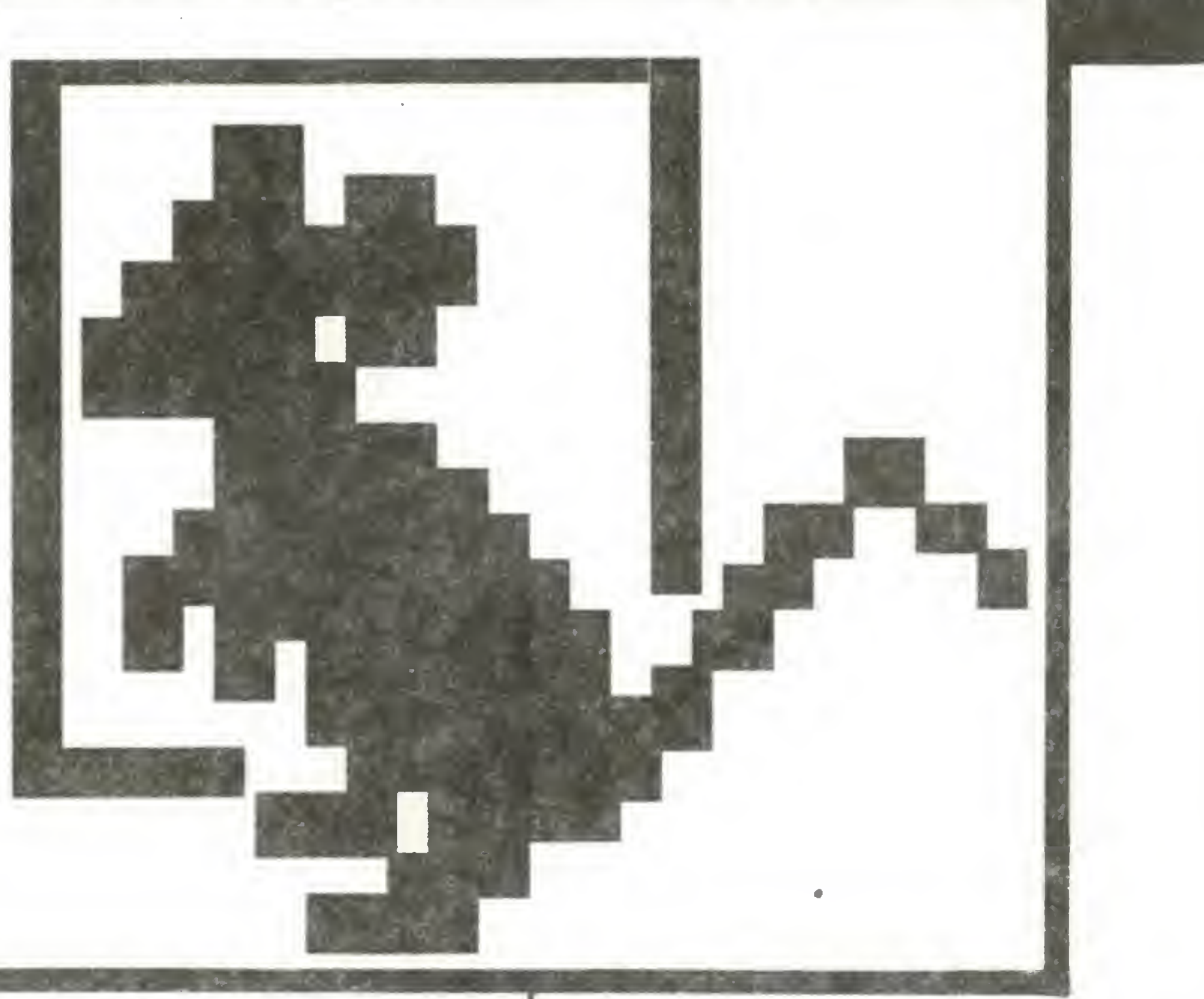

#### Potyczki ze sklerozą

Chroń pamięć przed włamaniem Pamięć <sup>80</sup> KB RAM dla ZX Spectrum Spectrum i magnetofon (1) W pogoni za dodatkowymi bajtami Stacja dysków elastycznych Stacja dysków VC-15 41 Dyski elastyczne z zapisem radialnym Optyczne pamięci masowe Nośnik bez granic pojemności

Chroń pamięć<br>przed włamaniem

Rosnąca liczba oszustw komputerowych spędza sen z powiek dyrektorom banków, właścicielom wielkich firm, oficerom wywiadu <sup>i</sup> prawnikom, od których coraz częściej żąda się stworzenia nowych przepisów łączących stare normy kodeksów prawnych <sup>z</sup> realiami coraz bardziej stechnicyzowanego ży cia.

W czasach, gdy największe banki świata połączone są sieciami informatycznymi, gdy pojawiła się "elektroniczna waluta", <sup>w</sup> której dokonuje się opera cji finansowych, wystarczy kilka poleceń wystukanych na klawiaturze osobistego komputera, by zdobyć większy łup niż przy użyciu "klasycznych" metod oraz pistoletów maszynowych, masek i szybkich samochodów. Łowcami tajemnic zakodowanych w elektronicznych blokach pamięci są też szpiedzy wszelkiej maści i najgroźniejsi... amatorzy, dla których samo przestępstwo stanowi tylko dodatek do in telektualnego wyzwania, jakim jest złamanie wszelkich kodów i zabezpieczeń programu. Ci "programowi włamywacze", zwani w Stanach Zjednoczonych "Hackers" - "Rębacze" mają tylko jedną ambicję: wedrzeć się do najbardziej strzeżonych pamięci. Ich idolem jest bohater filmu "War Games", młody wagarowicz, ale genialny matematyk <sup>i</sup> informatyk, który złamał tajemnice komputerów Pentagonu i o mały figiel nie wywołał wojny światowej. Jego godnymi naś ladowcami stała się siódemka młodych ludzi ze stanu New Jersey, która <sup>w</sup> połowie lipca br. stanęła przed sądem powiatu Middlesex. Oskarżono ich m.in. <sup>o</sup> wtargnięcie do sieci tajnych, kodowanych połączeń

Podobne uczucie bezsilności dominowało w Can-

szli <sup>w</sup> posiadanie kodów <sup>i</sup> poleceń, którymi mogli spowodować przesunięcie się satelitów komunikacyjnych na orbitach okołoziemskich. Nie uczynili tego wprawdzie, natomiast tajemnicę posiadania różnych kodów komputerowych firmy łącznościowej ATT wykorzystali do bezpłatnego telefonowania po całym świecie.

"Rębacze" nie dorównują amerykańskim, ale również "w starym świecie" na porządku dziennym są dopisywania "martwych dusz" na listach świadczeń socjalnych, manipulacje elektroniczne kontami, fałszowanie kart kredytowych z magnetycznym zapisem czy też kart bankowych pozwalających podejmować pieniądze w specjalnych automatach stojących na ulicach.

Komputery podatne są również na szantaż i sabotaż. Znane są przypadki kradzieży nośników informacji, a następnie zwrotu ich za okupem, wpisywanie do listingu tajnych poleceń rozprogramowania kom putera, gdyby nazwisko programisty zniknęło <sup>z</sup> listy płac przedsiębiorstwa. We Francji podczas strajku <sup>w</sup> przedsiębiorstwie informatycznym niezadowoleni przeciągnęli silnym elektromagnesem po szafach <sup>z</sup> dyskami pamięci. Pech chciał , że <sup>w</sup> szafach tych przechowywano również duplikaty programów. Firma musiała płacić wysokie odszkodowania i zbankrutowała. Szef wydziału bezpieczeństwa koncernu naftowego "British Petroleum", z którym miałem możność rozmawiać, nie krył , że najbardziej obawia się ataku terrorystycznego na centrum komputerowe koncernu. Jego zdaniem zniszczenie banku danych lub też kradzież niektórych programów być może nie doprowadziłoby do upadku firmy, ale naraziłoby na olbrzymie straty nawet takiego giganta jak "BP". Zwiększająca się liczba przestępstw dokonywanych przy czynnym lub biernym współudziale komputera zmusiła teoretyków i praktyków prawa do baczniejszego zajęcia się informatyką. Tym bardziej, że sędziowie nie byli czasami w stanie ustalić nawet dokładnej kwalifikacji prawnej dokonanego przestępstwa.

Czy łatwo jest wtargnąć do pilnie strzeżonych ' banków pamięci" <sup>i</sup> manipulować komputerami? Kiedy przed kilku laty grupa nastolatków z klubu 414 w Milwaukee "włamała" się do pamięci komputera w laboratorium wojskowym w Los Alamos, złamała system elektronicznego zabezpieczenia pamięci komputerów ośrodka badań nad rakiem w Nowym Jorku oraz wdarła się do systemu Security Pacific Bank w Los Angeles, Kongres Stanów Zjednoczonych począł działać. Najpierw zaproszono na tzw. przesłuchanie ekspertów, czyli członków grupy 414. Neal Patrick, przywódca "Rębaczy" z Milwaukee, poinformował kongresmanów, że "włamanie" się do pamięci komputerów nie jest wcale wielce sprawą skom plikowaną. Opisał on, jak z kolegami wykorzystywał komputer TRS 80 II, by za pośrednictwem sieci Telenet dostać się do pamięci różnych komputerów. Neal Patrick powiedział, że zwykle piewsze cyfry hasła były identyczne z lokalnym telefonicznym numerem kierunkowym, jako że różne firmy kontaktują się <sup>z</sup> komputerem przez telefon. Dopiero później zaczynają się kłopoty, ale drogą prób <sup>i</sup> błędów można złamać nawet wymyślne kody zabezpieczające. Wyjaśnienia Neala Patricka oraz raport przedstawiony przez informatyków wywołały poważne zaniepokojenie Kongresu. Obie strony stwierdzały bo wiem, że praktycznie nie istnieje stuprocentowo bezpieczny system ochrony pamięci komputera. Nie pomagają wysiłki różnych firm specjalizujących się <sup>w</sup> ochronie pamięci, oddziały informatyczne FBI ani też "Brygada Tygrysa", ekipa superspecjalna, której za daniem jest wykrywanie sprawców najbardziej skomplikowanych, najinteligentniejszych oszustw komputerowych oraz analizowanie metod działania przestępców, aby wynałeźć jeszcze bardziej wymyślne kody zabezpieczające.

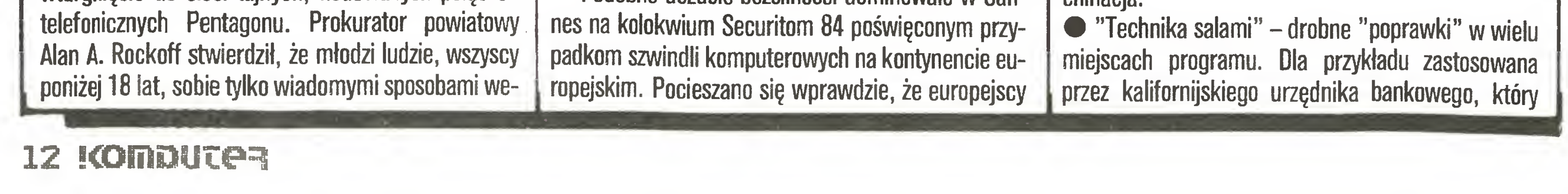

Amerykański specjalista w dziedzinie prawa "komputerowego", Dom B. Packer wyróżnił 12 rodzajów przestępstw:

• Fałszowanie danych - manipulowanie danymi przed lub w trakcie wprowadzania do pamięci kom putera.

• "Kon trojański" -sporządzenie takiego wpisu do programu, który później pozwoli na nieupoważnione zmiany programu. Jest to najczęściej spotykana machinacja.

"nakazał" komputerowi zaokrąglać w dół konta wielu klientów <sup>i</sup> centy różnicy przelewać na jego konto • "Superzapping" - nieautoryzowane użycie pro gramu, który jest stosunkowo łatwo dostępny. Np. program dostępny telefonicznie dla wielu klientów. • "Ukryta pułapka" – "poprawianie" logiki programu <sup>w</sup> trakcie jego pisania, <sup>w</sup> sposób umożliwiający późniejsze manipulacje programem w celach kryminalnych.

"Bomba logiczna" – wprowadzenie do pamięci nieautoryzowanego programu, który (w całości lub tylko jego niektóre rutyny) zostanie samoczynnie uruchomiony w określonym czasie lub w określonych warunkach - patrz przypadek <sup>z</sup> listą płac.

 $\bullet$  "Atak asynchroniczny" – zmanipulowanie asynchronicznego systemu pracy komputera.

 $\bullet$  "Sprzątanie" – zdobywanie w sposób nieautoryzowany "odpadów" informacyjnych podczas pracy komputera.

• Przeciek danych – usunięcie danych lub sporządzenie kopii danych przechowywanych w banku, np. drogą skopiowania taśmy magnetycznej.

● Włamanie do pamięci – uzyskanie nieautoryzowanego dostępu do banku danych lub programów zakodowanych, drogą niedozwolonych machinacji elektronicznych lub mechanicznych.

● Podsłuch – nieautoryzowane użycie linii łącznościowych celem uzyskania dostępu do banku danych lub manipulowania programem.

 $\bullet$  blok generacji sygnałów RAS, CAS dla pamięci 4164 (IC4, IC5, IC6, IC7).

Układy IC1, IC2 tworzą dekoder adresu portu (IC3), sterującego pracą pamięci 64KB. Bitem akty wnym jest D5, zaś adres portu wynosi ØFF hex (255 dec).

Wykonując jedną z dwu instrukcji w ZX Basic -OUT 255,32 ewentualnie OUT 255, $\theta$  – możemy wybierać pierwszy lub drugi bank pamięci po 32KB. Rysunek 2 przedstawia mapę pamięci po rozszerze-

• Symulacja <sup>i</sup> modelowanie - użycie komputera dla modelowania i symulowania przebiegu aktu kryminalnego. Jak dotychczas, najwięcej odnotowanych przestępstw mieści się w pierwszej <sup>i</sup> trzeciej grupie. Najwcześniej też zakwalifikowano je jako trywialne przestępstwa przeciwko mieniu i uznano za specyficzną formę oszustwa. Pozostałe akty przestępcze czekają jeszcze na ujednoliconą kwalifikację. Elektroniczni oszuści jednak nie czekają aż prawnicy uzgodnią swe opinie. W Stanach Zjednoczonych prawnicy-praktycy, nie mogąc doczekać się wytycznych od kolegów teoretyków, wprowadzili w poszczególnych stanach lokalne ustawodawstwa <sup>i</sup> kwalifikacje. Na mocy takich właśnie nowych praw lokalnych prokurator Rockoff oskarżył młodych ludzi <sup>z</sup> New Jersey o "nieautoryzowane pozyskanie danych z komputera". W Europie sytuacja prawna jest znacznie gorsza niż <sup>w</sup> USA. Tylko <sup>w</sup> Szwecji istnieje Rada ds. Ochrony Komputerów, wyspecjalizowany ośrodek badający kwestie bezpieczeństwa elektronicznych pamięci. Głównie po to, by obywatele mieli gwarancję, że ich dane personalne nie zostaną wykorzystane przez osoby lub instytucje nieupoważnione. Tylko w Austrii istnieje obowiązek informowania władz o wykryciu przestępstwa komputerowego. W innych krajach firmy nie kwapią się <sup>z</sup> ujawnieniem faktu, że pamięć ich komputera została okradziona. Wolą szukać złodzieja na własną rękę <sup>i</sup> ewentualnie dojść <sup>z</sup> nim do porozumienia, starając się jednocześnie jeszcze lepiej zabezpieczyć swój bank danych. Skutki takiej polityki "ratowania twarzy za wszelką cenę" nie są najlep sze. <sup>W</sup> Europie, jak się wydaje, "Rębacze" stale są

Blok generacji jest układem analogicznym do proponowanego przez firmę SINCLAIR <sup>w</sup> ZX (Issue 3) <sup>i</sup> dość często opisywanym <sup>w</sup> różnych czasopismach zajmujących się sprzętem mikrokomputerowym. Jedyną modyfikację stanowi sygnał BANK SELECT. <sup>W</sup> proponowanym rozwiązaniu służy on do wyboru ban ku pamięci, podczas gdy <sup>w</sup> ZX Spectrum wybiera sprawną połówkę <sup>w</sup> pamięci TI4532 lub 0KI3732.

• Stosować należy pamięci <sup>4164</sup> posiadające 7-bitowy REFRESH np. MOTOROLA MCM6665B, HITA-

ZX Spectrum sprzedawany był do niedawna w dwóch wersjach <sup>o</sup> różnej wielkości pamięci RAM (16KB <sup>i</sup> 48KB). Posiadacz mniejszej wersji tego komputera już po tygodniu zauważy zapewne, że większość programów (a właściwie wszystkie ciekawe) przeznaczona jest dla wersji 48KB RAM.

<sup>A</sup> może by tak dorobić brakujące... no właśnie 32KB czy 64KB? Proponuję 64KB z dwóch powodów:

• łatwiej kupić układy <sup>4164</sup> niz TI4532 czy

#### Potyczki ze sklerozę

#### BLOK PRZEŁĄCZANIA BANKÓW PAMIĘCI

# niu.

#### BLOK GENERACJI SYGNAŁÓW RAS, CAS

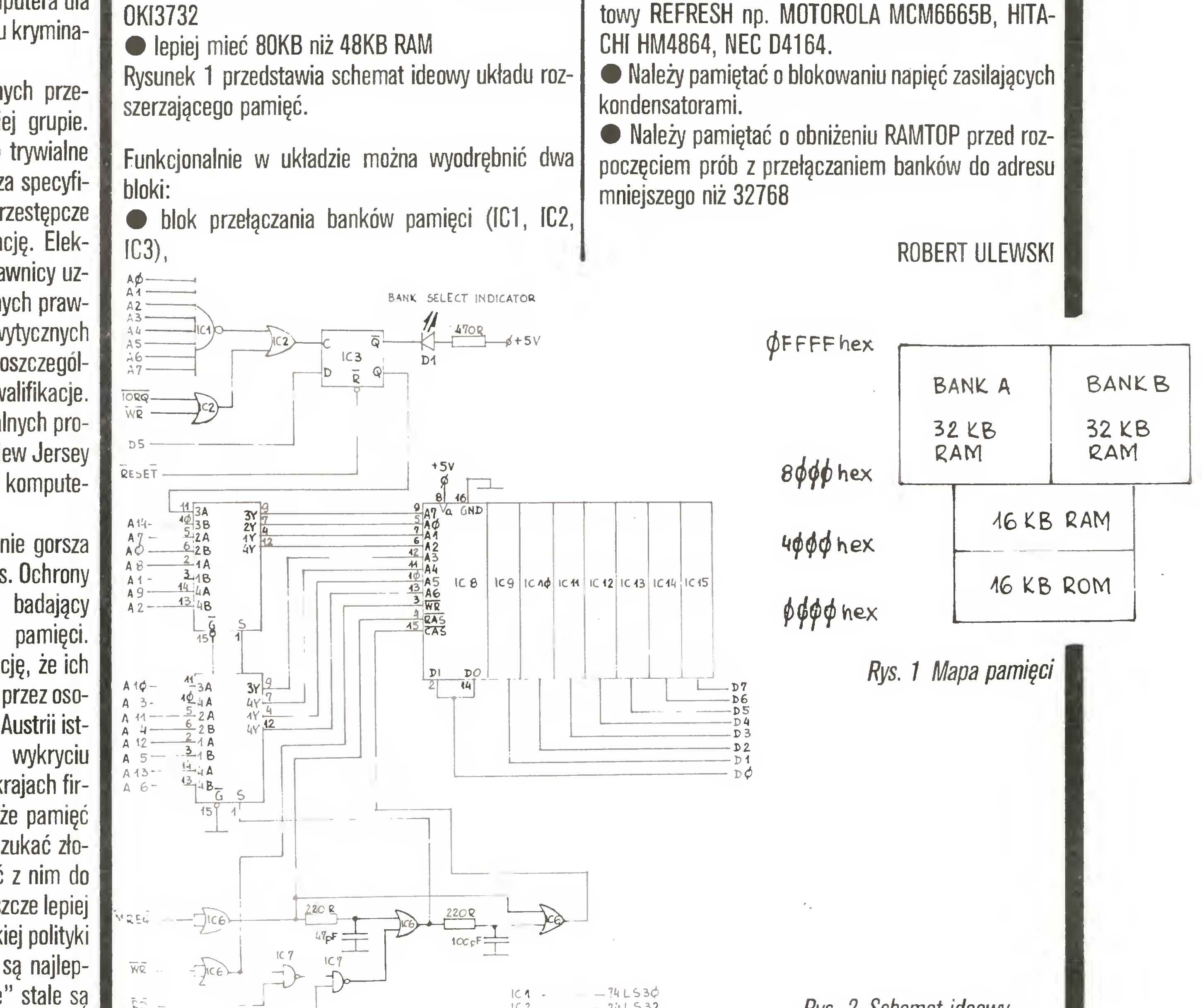

#### KILKA UWAG

• <sup>W</sup> miarę możliwości <sup>w</sup> układzie należy stosować układy TTL serii LS.

• Pamięci <sup>4164</sup> powinny mieć czas dostępu nie większy niż <sup>250</sup> nanosekund.

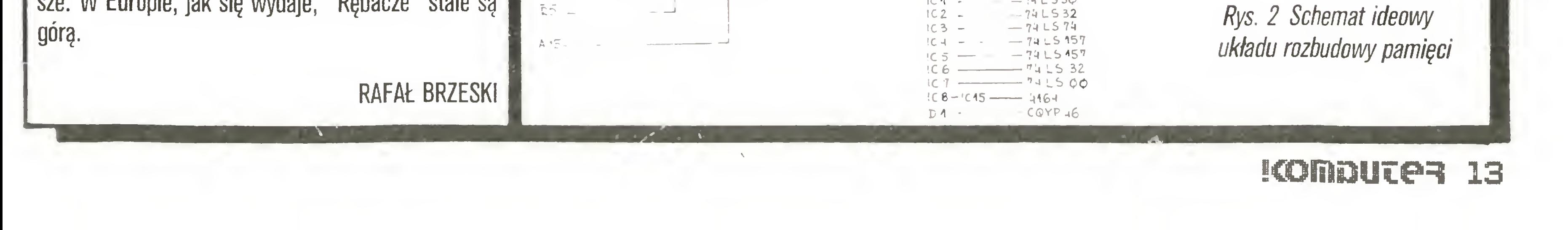

## **GNETOFO**

#### Potyczki ze sklerozę

Między poszczególnymi bajtami nie ma żadnych przerw.

Znajomość powyższych stałych czasowych w zasadzie jest wystarczająca do napisania (dla dowolnego komputera) programu, umożliwiającego pisanie <sup>i</sup> czytanie na kasetach w formacie ZX Spectrum. Do poprawnej interpretacji wczytywanych zbiorów trze-

We wszystkich tanich mikrokomputerach rolę zewnętrznej pamięci masowej pełni kaseta magnetofonowa. Zapewnia ona dużą niezawodność systemu przy niewielkich kosztach nośnika. Dodatkową zaletą jest możliwość współpracy z dowolnym magnetofonem (np. Spectrum) lub jedynie nieznacznie "uzdatnionym" (Commodore 64, Atari 800XL). Wadą natomiast jest czas transmisji danych oraz sekwencyjny dostęp do zbiorów.

dołączone są za pośrednictwem ULA gniazda mikrofonowe MIC oraz słuchawkowe EAR. Napięcie w gnieździe MIC zależy od trzeciego bitu bajtu wpisywanego do tego portu. Jeśli bit ten jest 0, to napięcie wyjściowe wynosi 0,75V, a jeśli 1, to  $-1,3V$ . Kolejne zmiany ustawienia tego bitu na 0 lub 1 w porcie  $\pm$  FE powoduje wytworzenie sygnału prostokątnego (rysunek 1).

Można go nagrywać na taśmę jako dźwięk o częstotliwości zależnej od czasu, w jakim ustawienie trzeciego bitu jest stałe. Ilustruje to poniższy program <sup>w</sup> Basicu:

Niestety, zazwyczaj nie jest możliwe wczytywanie do komputera taśmy nagrywanej na innym modelu. Problemem nie są różne typy procesorów, ale odmienne sposoby nagrywania na kasetę ciągów bitów.

Na przykładzie ZX Spectrum przedstawimy jedną z takich technik. Wybór podyktowany jest zarówno popularnością tego mikrokomputera jak <sup>i</sup> faktem, ze zastosowane tu rozwiązania dają bardzo elastyczny system <sup>o</sup> dużym stopniu niezawodności <sup>i</sup> odporności na rozrzut parametrów używanych magnetofonów.

Ogólna zasada jest prosta. Do portu o adresie # FE

<sup>1</sup> OUT 254,. OUT 254,8 : GO TO <sup>1</sup>

Dołączając wzmacniacz akustyczny do wyjścia MIC usłyszymy dźwięk <sup>o</sup> dosyć niskiej częstotliwości. Powolność interpretera Basica nie pozwala na generowanie wyższych tonów. Dlatego właśnie procedury do nagrywania <sup>i</sup> wczytywania z kasety muszą być pi sane <sup>w</sup> kodzie maszynowym. Przy okazji powyższego programu wyjaśnijmy, dlaczego ramka ekranu telewizyjnego, w czasie jego działania, zrobiła się czarna. Otóż trzy najmłodsze bity słowa wysłanego do portu **# FE specyfikują właśnie aktualny kolor ramki. Uła**twia to, charakterystyczny dla ZX Spectrum, sposób sygnalizowania na ekranie wykonywania operacji czytania lub pisania na kasecie.

Do czytania z kolei potrzebny jest szósty bit portu  $#$  FE. Wysokie napięcie w gnieździe EAR ( $+5V$ ) ustawia ten bit na <sup>1</sup> <sup>a</sup> niskie na . Najłatwiej można się o tym przekonać przy pomocy następującego programu' <sup>1</sup> OUT 254,8

W rezultacie bajt w rejestrze H zawiera informację <sup>o</sup> parzystości wystąpienia jedynki na danej pozycji we wszystkich wysianych słowach. Nagranie go na końcu bloku tworzy zbiór bajtów, w którym ilość jedynek na każdym miejscu jest parzysta. <sup>W</sup> trakcie czytania w podobny sposób sprawdza się czy wczytany blok ma taką własność. System ten, mimo swej prostoty, okazuje się <sup>w</sup> praktyce bardzo skuteczny.

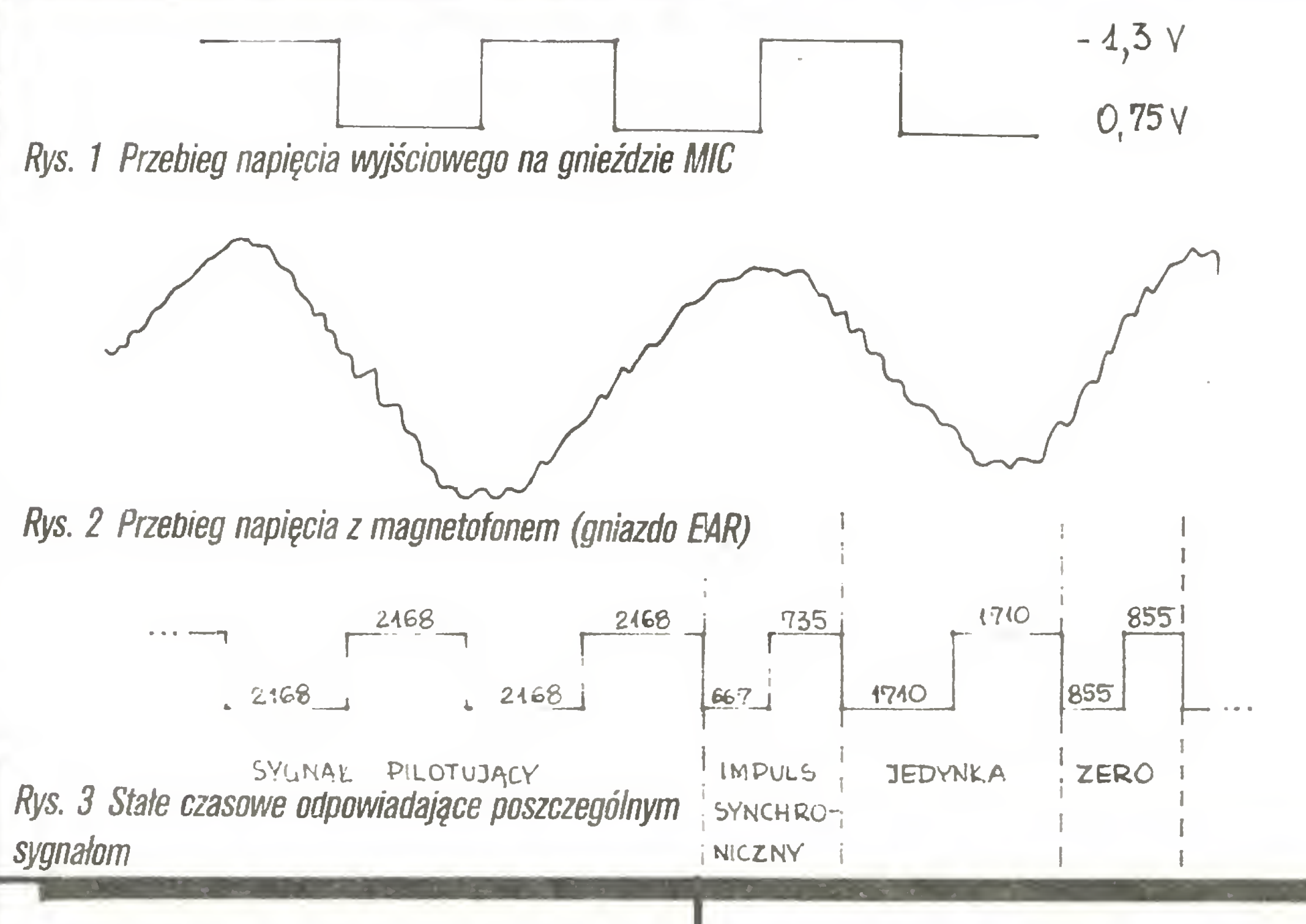

W następnych dwóch odcinkach przyjrzymy się bliżej, jak przedstawiony schemat został zrealizowany w ROM-ie komputera ZX Spectrum. Dokładne przestudiowanie takich procedur nie tylko wyjaśni różne szczegóły, ale również wskaże drogę do pisania własnych programów obsługujących magnetofon. Przyda się to zarówno do skutecznej ochrony przed pro gramami kopiującymi, jak <sup>i</sup> do budowy procedur na grywających <sup>i</sup> czytających w przyspieszonym tempie.

(Lima 38 zapobiega przerywaniu programu pytaniem "scroll?"). Przyłączając do gniazda EAR sygnał dźwiękowy <sup>z</sup> taśmy zobaczymy na ekranie sekwencję liczby 256 i 191 odpowiadających ustawieniu szóstego bitu <sup>w</sup> testowanym porcie (zauważymy, ze na dru kowane wartości ma również wpływ naciskanie klawiszy).

Rzeczywisty sygnał dźwiękowy zazwyczaj jest bardzo odległy od pierwotnie nagranego sygnału prostokątnego. Na ogół ma on przebieg zbliżony do sinusoidalnego (rysunek 2).

Przybliżanie go przebiegiem prostokątnym (w ZX Spectrum dokonuje tego ULA) zachowuje jednak odstępy czasowe między górnymi <sup>i</sup> dolnymi szczytami fali, co pozwala odtwarzać oryginalnie nagrany sygnał. Kolejne bity informacji są więc przedstawiane jako czas pomiędzy kolejnym zmianami napięcia <sup>w</sup> odpowiednim gnieździe.

<sup>W</sup> ZX Spectrum każdy nagrywany blok składa się z kombinacji czterech różnych impulsów. Na początku generowany jest sygnał pilotujący. Zmiany napięcia następują regularnie co 619,4 mikrosekundy. Odpowiada to 2168 taktom zegara synchronizującego pracę procesora Z80. Wygenerowany sygnał ma częstotliwość 807 Hz. Czas jego trwania wynosi ok. 5 sekund dla nagłówków i ok. 2 sekund dla właściwych bloków danych. Koniec sygnału pilotującego jest sygnalizowany trzema bliskimi zboczami tworzącymi tak zwany impuls synchronizacji. Odstępy między nimi wynoszą odpowiednio 667 i 735 taktów zegarowych. Dalej, bez żadnej przerwy, są wysyłane poszczególne bity zbioru danych. Jedynka jest reprezentowana przez dwa zbocza pojawiające się <sup>w</sup> od¬

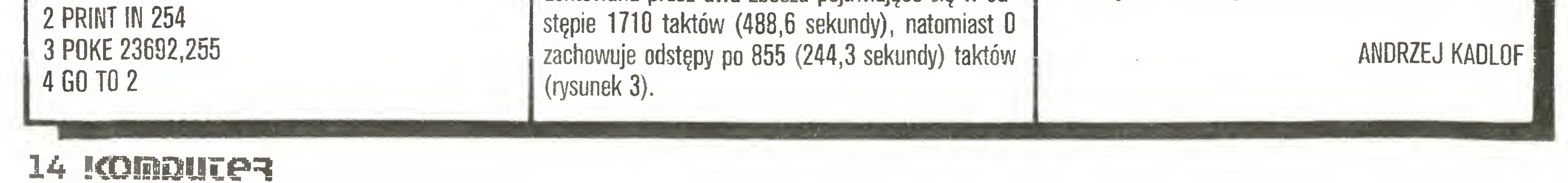

ba jeszcze wiedzieć, jak dokonywana jest kontrola poprawności bloku danych. Nagrywając każdy zbiór na taśmę, ZX Spectrum dodaje do mego dwa bajty, jeden na początku <sup>i</sup> jeden na samym końcu. Pierwszy z nich sygnalizuje czy dany blok jest nagłówkiem (0), czy właściwym zbiorem danych (#FF). Ostatni zaś to tak zwany bajt parzystości, związany bezpośrednio z kontrolą poprawności odczytu. Jego wartość jest konstruowana w rejestrze H w czasie nagrywania ciągu bajtów. Przed wysłaniem każdego słowa 8-bitowego <sup>z</sup> rejestru L, wykonują się rozkazy:

LD A,H XOR L LD H,A

W pogoni zadodatkowymi bajtami

#### Potyczki ze sklerozę

System operacyjny CP/M 2.2 - będęcy wiodącym dla całej generacji komputerów 8-bitowych opartych na mikroprocesorach lntela:8080 <sup>i</sup> 8085 oraz Ziloga Z80 – jest przewidziany, jak wiadomo, do zarządzania maksymalnie 62 KB TPA (Transient Program Area - obszar pamięci dla programów użytkownika). Do tej wielkości przystosowana jest też większość spośród istniejących profesjonalnych programów. Tymczasem komputery Amstrada dysponują jedynie 38,5 KB TPA, czego powodem jest znacznie większe Video-RAM niż <sup>w</sup> standardowych komputerach CP/M. Dlatego też wiele najbardziej znanych programów, jak dBasell (bank danych), Multiplan (planowanie <sup>i</sup> opracowanie danych) oraz kompilatorów języka np. C, nie może w ogóle być uruchomionych, gdyż wymaga ponad 38,5 KB TPA. Inne - jak WordStar (edytor tekstów) czy Turbo-Pascal – pracują z pewnymi ograniczeniami. Tych problemów nie ma już oczywiście wersja CPC 6128, która posiada wymagane 62 KB TPA. Firmy Vortex i Data Media postanowiły wyprodukować dodatkową płytkę, która może być umieszczona wewnątrz komputera <sup>i</sup> zwiększyć jego pamięć o dodatkowe 64 KB lub – w kolejnych, większych wersjach – aż do  $512$  KB (język Basic). Naturalnie umożliwiają one także powiększenie TPA do wymaganych 62 KB w systemie CP/M. Po pierwszych miesiącach sprzedaży okazało się, że układ firmy Vortex charakteryzuje się znacznie większymi możliwościami <sup>i</sup> zdobył przebojem rynek. Dostosowały się też do tej konstrukcji firmy adaptujące programy użytkowe dla Schneidera. Zachęcony reklamą zakupiłem dodatkową pamięć firmy Vortex <sup>i</sup> muszę stwierdzić, że superlatywy prasy komputerowej wcale nie były przesadzone. Wbudowanie tego modułu RAM do komputera nie przedstawia praktycznie żadnych trudności, nawet dla elektronicznego laika – jedynie przełożenie mikroprocesora oraz układu Gate Array wymaga większej ostrożności. Po ponownym włączeniu komputera, oprócz firmowego napisu, pojawia się "dopisek" firmy Vortex wskazujący wielkość uzupełnionej pamięci. Użytkownik otrzymuje także <sup>37</sup> nowych instrukcji języka Basic, które nie tylko służą do zarządzania dodatkową pamięcią, ale również rozszerzają możliwości graficzne CPC464 <sup>o</sup> te, które posiadają wersję <sup>z</sup> wbudowaną stacją dysków. Bardzo ciekawy jest rozkaz FAST przyspieszający przeszło dwukrotnie organizację obrazu <sup>w</sup> modzie 2.

Dla wielu profesjonalnych zastosowań, będące normalnie w dyspozycji użytkowników Amstrada <sup>43</sup> KB pamięci RAM, stanowi poważną barierę. <sup>W</sup> celu jej pokonania dwie matę niemieckie firmy elektroniczne - Vortex i Data Media - wypuściły na rynek moduły RAM rozszerzające dynamiczną pamięć aż do <sup>576</sup> KB.

lator języka to ma się go do dyspozycji w ułamku sekundy.

Wywołanie rozkazu SPOOL.ON stawia do dyspozycji użytkownika <sup>32</sup> kilobajtowy bufor dla drukarki. Oznacza to, że tekst <sup>o</sup> tej długości przechowywany jest <sup>w</sup> specjalnie zarezerwowanym obszarze pamięci i przekazywany stopniowo do drukarki, a w tym czasie komputer może podjąć już inne zadania. Warto uzmysłowić sobie, że <sup>32</sup> KB to około <sup>8</sup> stron tekstu.

Wszystkimi instrukcjami oraz organizacją dodat-

Asembler i Disasembler. Ten ostatni umożliwia monitorowanie programów maszynowych <sup>o</sup> długości aż <sup>42</sup> KB. Asembler nie jest już jednak tak dobry, choć bardzo szybki.

> Posiadacze CPC664 również mogą zainstalować pamięci firmy Vortex, lecz niestety na razie bez EPROM <sup>z</sup> BOS. Ma on być do nabycia <sup>w</sup> najbliższym czasie.

> Należy też wspomnieć <sup>o</sup> cenie tego dodatkowego luksusu. Najtańsza wersja dodatkowej pamięci kosztuje 270 DM, a najdroższa – 589 DM. Nie jest to niestety mało dla tych, którzy zarabiają poczciwe

> BOS, po raz pierwszy, umożliwia definiowanie zmiennych globalnych <sup>i</sup> lokalnych (poprzez znaną z Fortranu instrukcję COMMON). Przełączenie <sup>z</sup> banku do banku bez przekazywania zmiennych trwa około 1/125 sekundy, co pozwala także na uruchamianie <sup>w</sup> każdym banku oddzielnych programów.

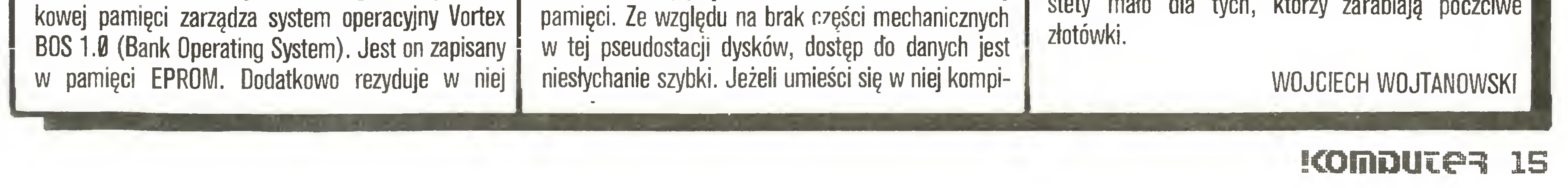

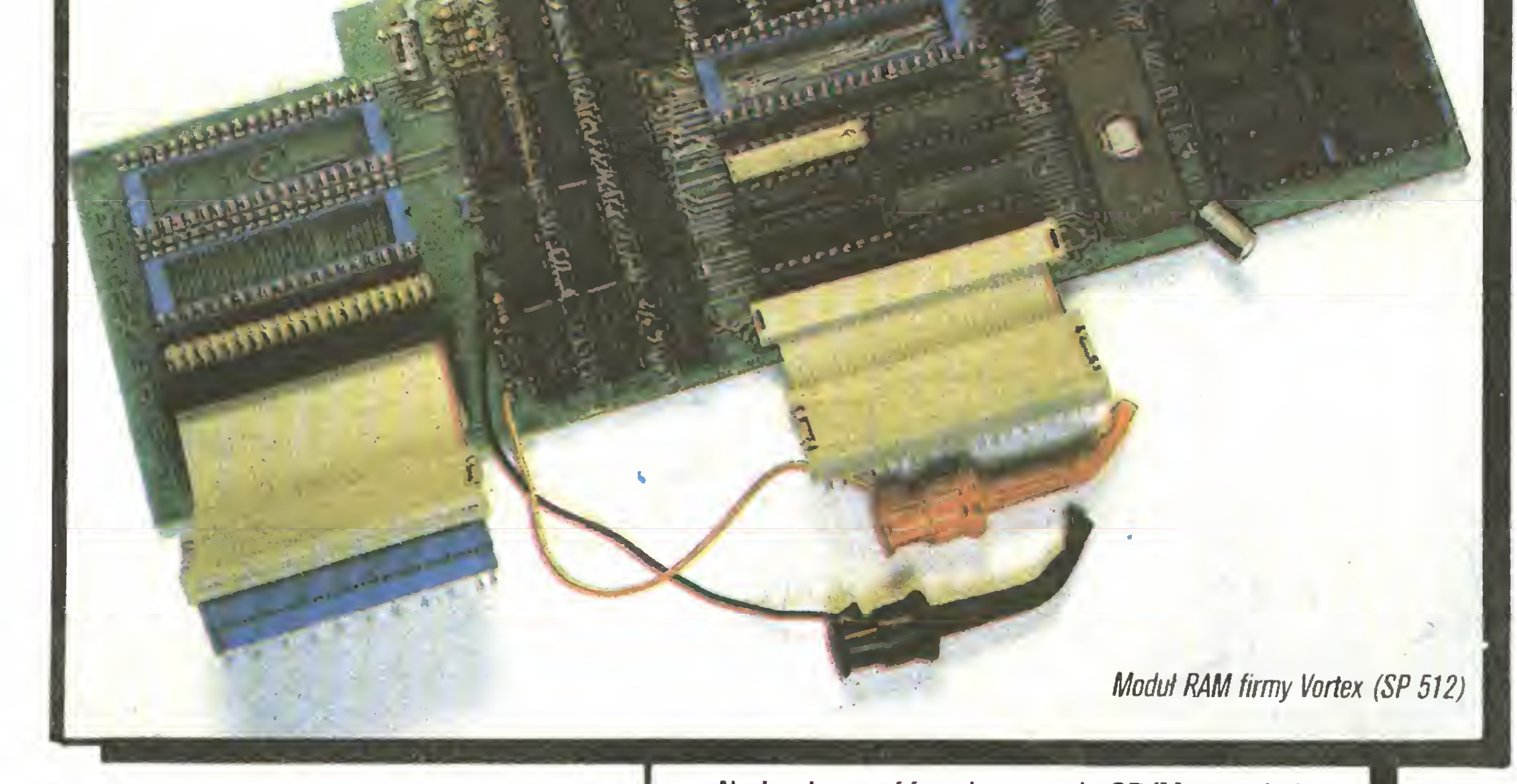

Adresowanie większego obszaru RAM przez Z80 możliwe jest poprzez podzielenie całej dostępnej pa mięci na tzw. banki po 64 KB każdy. BOS przełączając pomiędzy nimi pozwala <sup>w</sup> największej wersji RAM na kontrolę 288 KB <sup>w</sup> Basicu, 256 KB pozostaje na dane. Wynika to stąd, że <sup>z</sup> każdego banku po <sup>64</sup> KB każdy tylko połowa może być użyta na programy. Druga przewidziana jest do przechowywania całych stron obrazu monitora (rzecz szczególnie pożyteczna przy zapamiętywaniu grafiki) lub jako tzw. RAM-Floppy. RAM-Floppy to <sup>w</sup> ogóle jedna <sup>z</sup> większych przyjemności płynących z posiadania rozszerzonej

Na koniec wróćmy jeszcze do CP/M, przy którym pojawiają się jednak pewne komplikacje związane <sup>z</sup> tym, że programy użytkowe znajdujące się na firmowej dyskietce nie są przystosowane do powiększonej wielkości TPA. Na przykład program DISCCOPY odmawia wtedy pracy. Reguła jest ogólna – programy, które wykorzystują <sup>4</sup> ostatnie bajty poniżej HIMEM nie pracują prawidłowo po wbudowaniu dodatkowej pamięci.

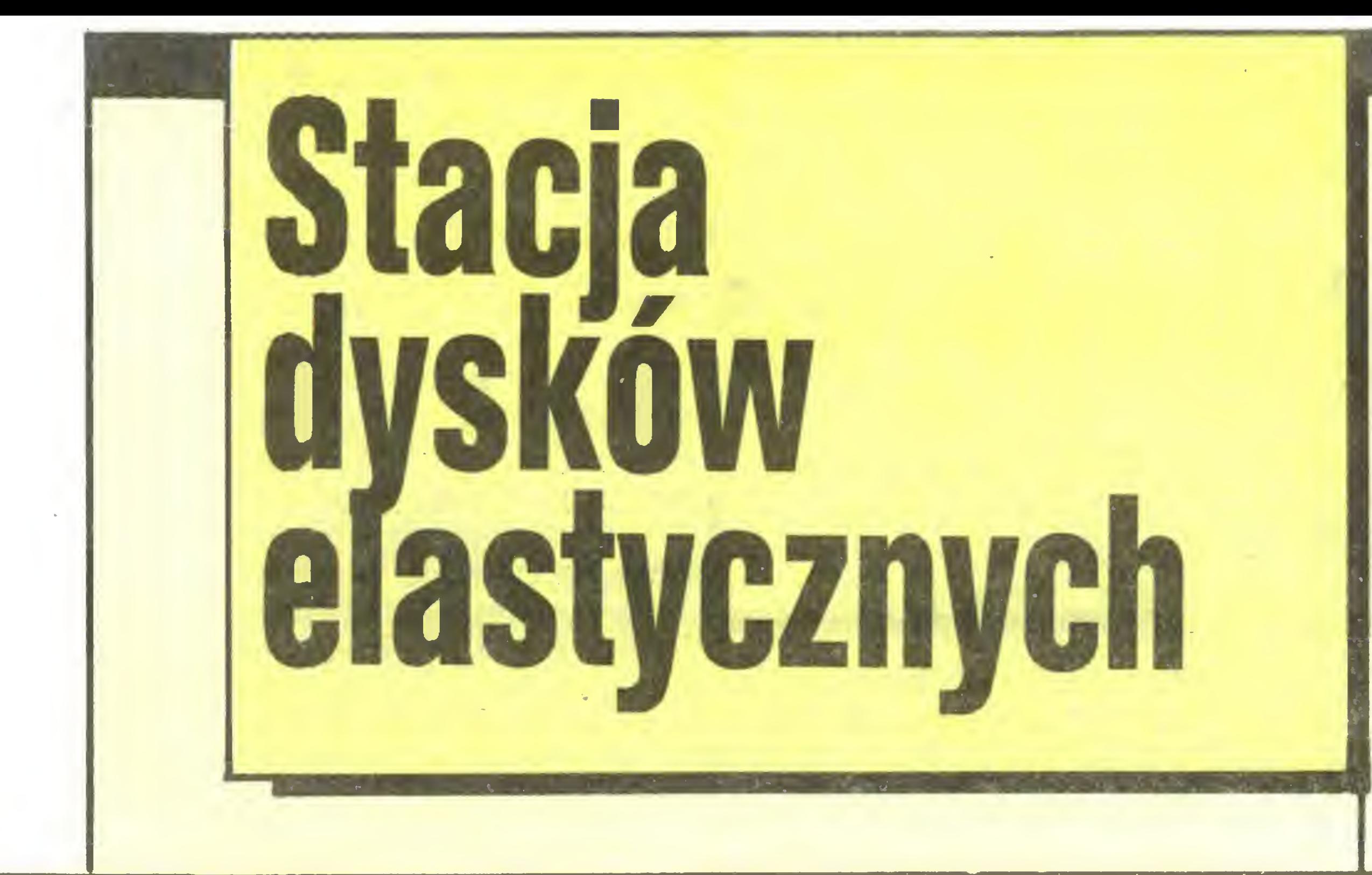

#### Potyczki ze skleroz ą

Wykorzystanie komputera zawsze wiąże się z zapisem danych lub programów w pamięci masowej. Pamięcią masową może być dziurkowana taśma papierowa, ta śma magnetofonowa lub dyskietka. Wy korzystanie taśmy papierowej jest kłopotliwe (TKB informacji =ok. 2,5 m taśmy, problemy ze zwijaniem, du ż a obj ęto ś ć rolek, ha łas przy dziurkowaniu). Taśma magnetofonowa, a własciwie kasety z tasmę, to obecnie standard prawie wszystkich komputerów domowych. Zalety taśmy w kasecie to: duża pojemno ś ć informacji (kaseta C 60 to ok. 420 KB), niska cena urządzeń rejestrująco-odtwarzających i ich szeroka dostępność na rynku. Wadą jest trudność odnalezienia poszczególnych programów czy zbiorów da nych oraz d ługi czas wczytywania (zapisu) do (z) komputera. Wad pozbawiony jest dyskowy system przechowywania informacji. Każdy kto cho ć raz pra cowa ł <sup>z</sup> komputerem wyposażonym w stacj ę dysków,

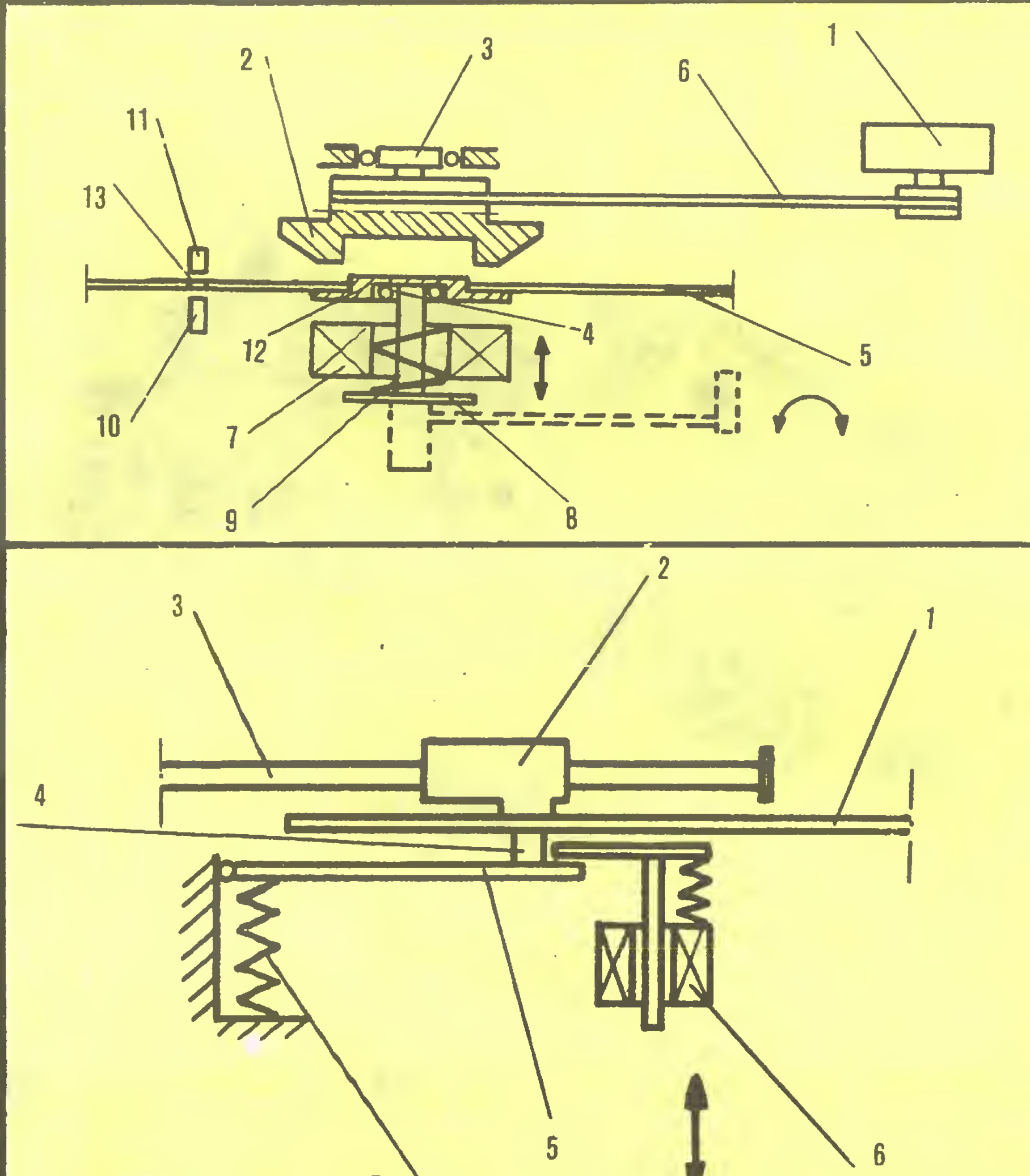

Elementy 10, 11, 13 stanowi ę układ orientujący położenie poczat-

Napęd głowicy zapisującoodczytującej za pomocą śruby pociągowej z nakrętką 1. silnik krokowy 2. nakr ętka 3. g łowica 4. obudowa dyskie tki 5. wyci ęcie w obudowie 6. dyskietka 7. śruba poci ągowa

Nap ę d dyskietki (schemat). Li ni ę przerywan ą zaznaczono stoso wany w tańszych wersjach ręczny zatrzask dyskietki.

I. silnik nap ędu dyskietki 2. kolo zamachowe 3. łożysko 4. sprzęgło 5. dyskietka 6. pasek klinowy 7. elektromagnes 8. popychacz sprzęg ł a 9. spr ę żyna 10. dioda świec ąca II. fototranzystor 12. ł o żysko 13. otwor w dyskietce

> docenia zalety tego systemu. Mała, łatwa w użyciu dyskietka ma pojemność zbliżoną do kasety z taśmą, ale góruje nad nią łatwością dostępu do wybranych zbiorow oraz szybkością odczytu i zapisu. Uperacje te trwaj ą kilka do kilkunastu sekund, a nie kilka minut jak przy użyciu kasety magnetofonowej. Zapis na dyskietce pozbawiony jest praktycznie błędów, co jeszcze bardziej podnosi jej walory.

> Stacja dysków elastycznych składa się z następuj ą cych zespo łowi

 $\bullet$  zespół napędu dysku,

**•** zespo<br>• zespó ł napędu głowicy zapisująco-odczytującej,

● zespoł napę<br>● zespół okre ślający położenie początku ścieżek na

dyskietce,<br>© zespół elektroniczny kontrolera steruj ą c y ukła dem nap ędowym stacji oraz wymian ą informacji

ku ście żek na dyskietce.

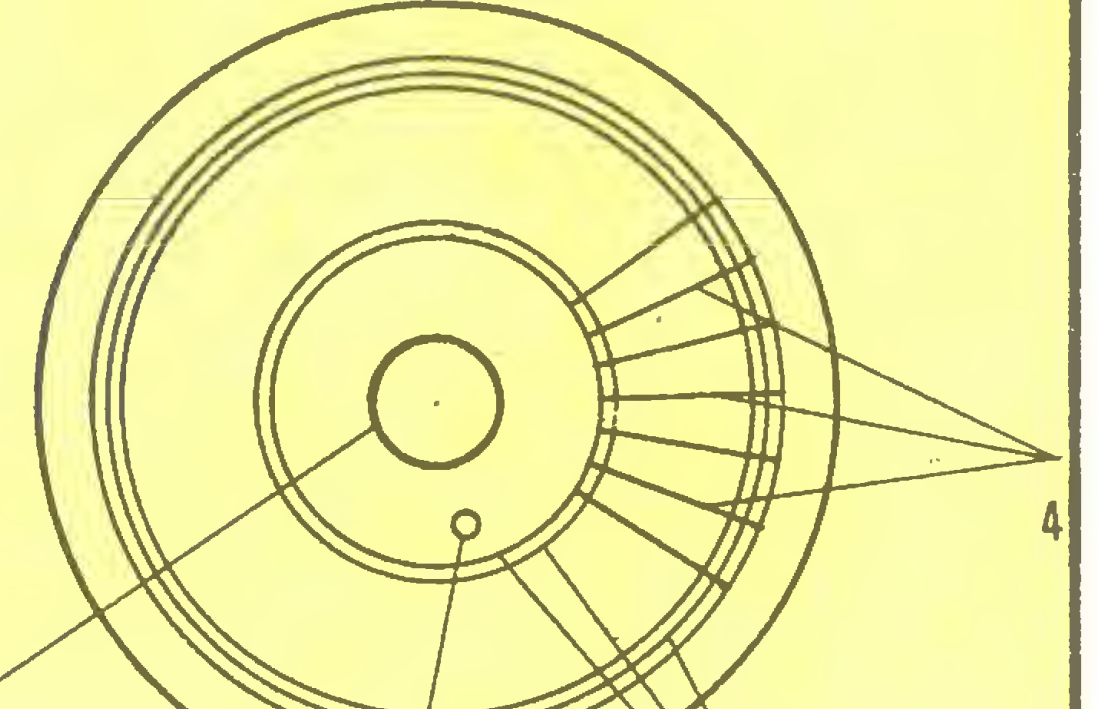

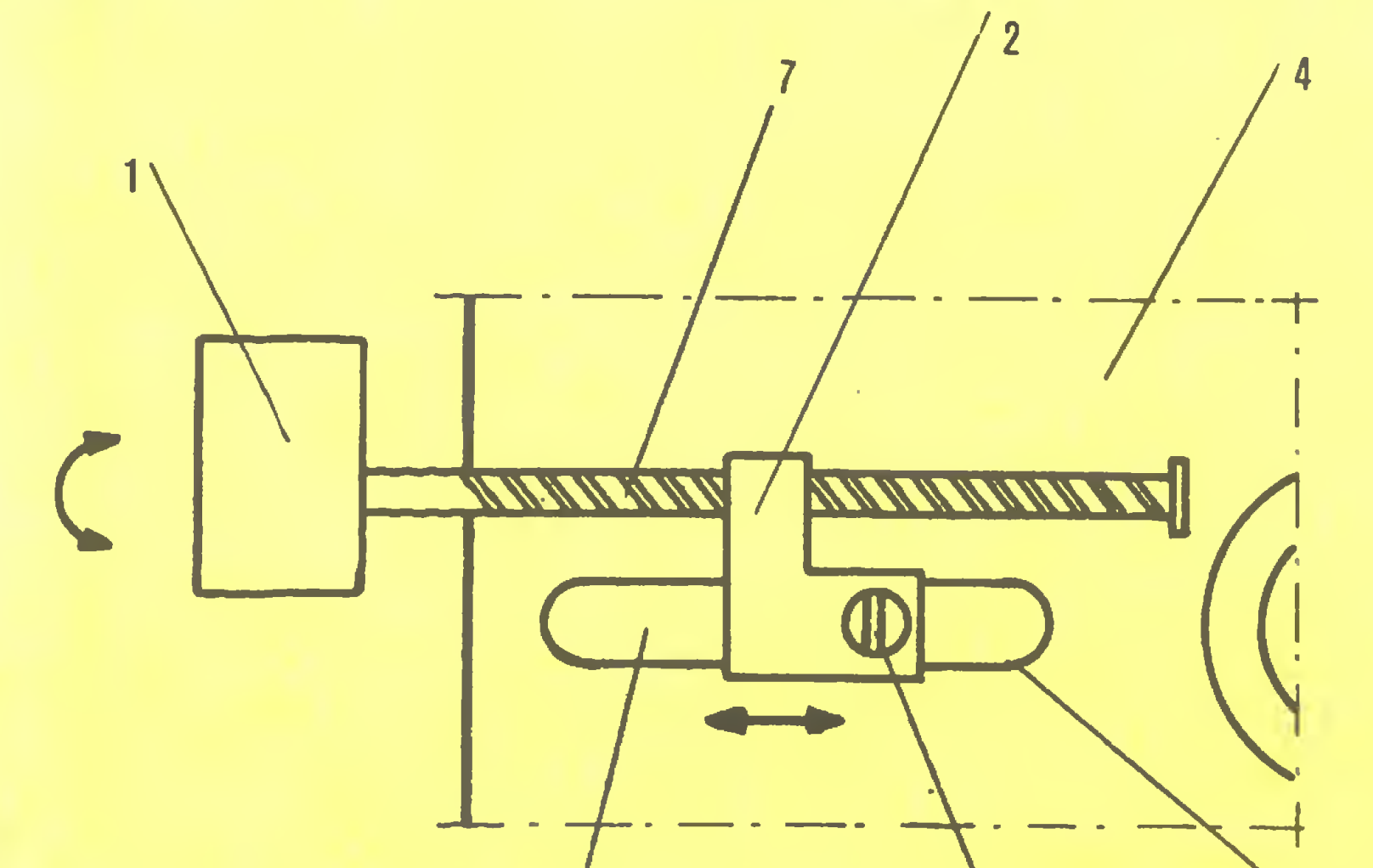

Układ zapewniaj ący kontakt

głowicy z nośnikiem magnety-

cznym dyskietki. 1. dyskietka

2. g łowica 3. śruba poci ągowa

4. podkładka filcowa 5. docis-

kacz 6. elektromagnes 7.

sprężyna

2 3

Po ł o żenie zapisu na dyskietce 5.25 cala. 1. otwor napędowy dyskietki 2. otwór w dyskietce umożliwiający zorientowanie położenia początku ścieżek 3. ście żki zapisu 4. sektory zapisu

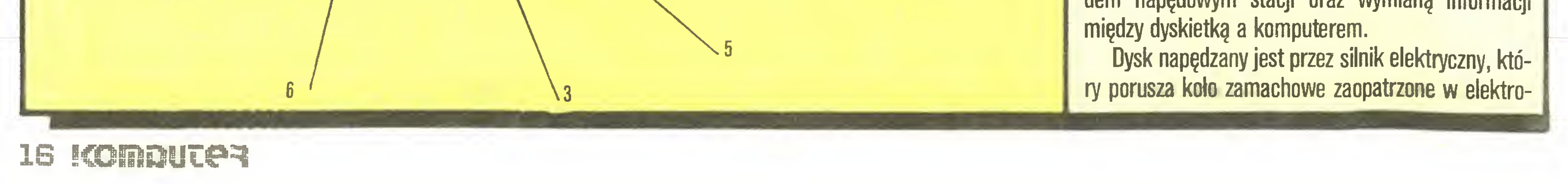

#### Potyczki ze sklerozę

magnetyczne sprzęgło. Napęd <sup>z</sup> silnika przenoszony jest na koło zamachowe paskiem klinowym. W najnowszych rozwiązaniach koło zamachowe zamontowane jest bezpośrednio na osi wirnika.

Silnik uruchamiany jest komendą kontrolera stacji, następnie włączone zostaje sprzęgło elektromagnetyczne powodujące dociśnięcie obrzeża otworu na pędowego dyskietki do koła zamachowego. W wyniku tych operacji dyskietka zaczyna obracać się <sup>z</sup> prędkością ok. 300 obr./min. Rys. <sup>1</sup> ilustruje budowę napędu dyskietki.

cie zabezpieczające zapis dyskietki przed przypadkowym skasowaniem (zaklejenie wycięcia uniemożliwia skasowanie zapisu). Obudowy pudełkowe 3,5 <sup>i</sup> 3-calowych dyskietek posiadają specjalne "języczki", które po wyłamaniu urazmożliwiają skasowanie zapisu (podobnie jak w kasetach magnetofonowych). Budowę dyskietki 5,25 cala ilustrują rys. 4 <sup>i</sup> 5.

Zespół napędowy głowicy zapisująco-odczytującej składa się z silnika krokowego, układu zamiany ruchu obrotowego silnika na ruch posuwisto-zwrotny głowicy oraz układu zapewniającego kontakt głowicy z nośnikiem magnetycznym dyskietki w czasie zapisu <sup>i</sup> odczytu (rys. 2). Silnik, <sup>w</sup> zależności od przyjętego rozwiązania konstrukcyjnego, może albo obracać

Informacje na dyskietce zapisywane są na współosiowych ścieżkach podzielonych na sektory. Zapis dyskietki 5,25 cala obejmuje 35, 39, 40 lub 48 ścieżek. Liczba sektorów zależy od metody przyjętej w programie kontrolera stacji. Jedna ścieżka zapisu za wiera <sup>16</sup> lub <sup>32</sup> sektory. Każdy sektor zawiera <sup>128</sup> bajtów informacji dla pojedynczej gęstości zapisu <sup>i</sup> 256 bajtów przy podwójnej gęstości zapisu. W dyskietce znajduje się otwór orientujący położenie początku każdej ścieżki. W czasie obracania się dyskietki wywołuje on w układzie optycznym powstanie im-

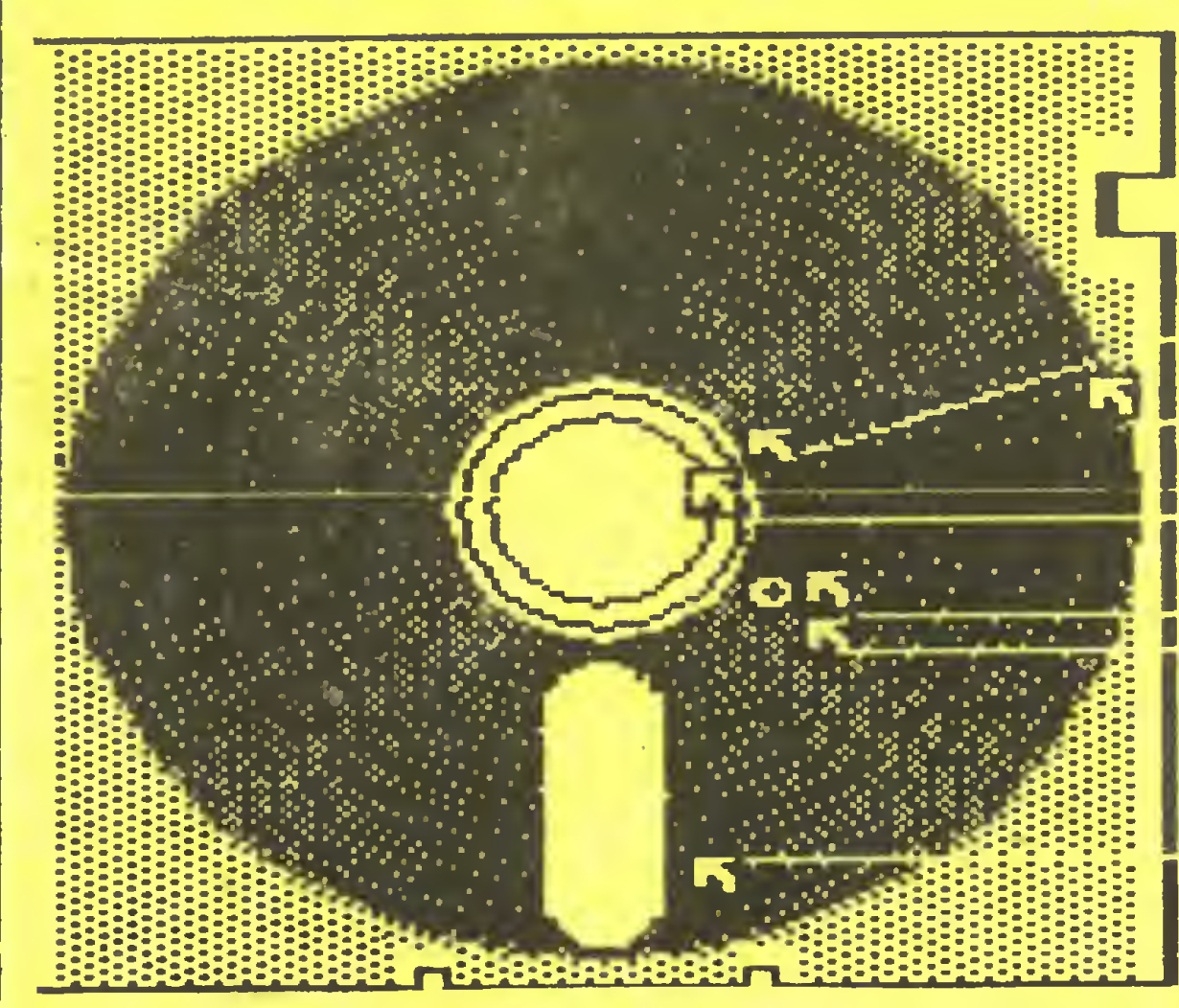

**13 KOPERTOWN OBUDOWN DYSKIETKI** WYCIĘCIE UNOŻLIWIAJĄCE SKASOWANIE NTLICIE UNVELININJOLE<br><mark>G</mark> 2AURBT0ŚCI DYSKIETKI OTMÓR U OtUDOMIE **DYSKIETKA** 

OTWÓR RRPĘDOWY W DYSKIETCE OTWÓR U ORtIDoMIC

OTHÓR W DYSKIETCE UMOŻLIWIRJĄCY ZORIENTOWANIE W POŁOŻENIU POCZĄTKU ŚCIEŻEK

Nośnikiem informacji używanym <sup>w</sup> stacji dysków jest dyskietka. Jest to krążek <sup>z</sup> tworzywa sztucznego o grubości ok. 0,08 mm (folia poliestrowa) pokryty nośnikiem magnetycznym grubości <sup>1</sup> mikrometra (podobnie jak taśma magnetofonowa). Zależnie od średnicy zewnętrznej krążka, dyskietki mogą być: 8, 5,25, 3,5 <sup>i</sup> 3-calowe. Obudowa z tworzywa chroni dyskietkę przed uszkodzeniem <sup>i</sup> pozwała swobodnie nią manipulować. Wyklejona jest wewnątrz materiałem o małym współczynniku tarcia, ułatwiającym obracanie się krążka. Dla dyskietek <sup>8</sup> <sup>i</sup> 5,25 cala obudowa jest elastyczna, chroniona papierową kopertą. Dyskietki 3,5 i 3-calowe zamknięte są w plastykowe pudełka całkowicie chroniące krążek przed uszkodzeniem. Pudełko jest sztywne i tak skonstruowane, że otwiera się dopiero po włożeniu go do mepulsów taktujących. Impulsy te informują układ sterowania ruchem głowicy zapisująco-odczytującej o początku ścieżki odczytywanej, a przy zapisie o rozpoczęciu zapisywania. Każda ścieżka <sup>i</sup> każdy sektor posiadają swój numer rozpoznawczy. Sposób zapisu sektorów, znaków rozpoznania i znaków bezpieczeństwa ilustruje rys. 6. Bajty 00H w znakach otwierających sektor, znakach zabezpieczających <sup>i</sup> znakach końca sektora służą do synchronizacji przesyłania poszczególnych bajtów całej ścieżki.

Mózgiem całej stacji jest urządzenie zwane kontrolerem. Do jego zadań należy:

**Sterowanie napędem dyskietki,** 

Sterowanie położeniem głowicy zapisująco-odczytującej,

WYCIĘCIE UHÓŻLIMIRJBCE DOSTĘP **GEOWICY** DO hOSrilKB KBCnETYCZriEGO

**· synchronizacja prędkości obrotowej dyskietki z** przesyłaniem informacji,

 $\bullet$  transmisja danych między komputerem a dyskietką,

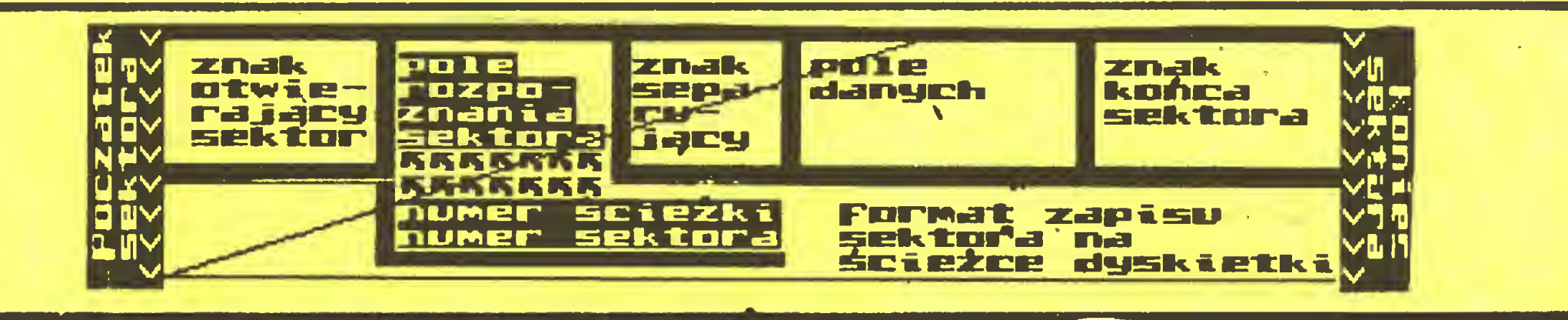

śrubę pociągową, która przez nakrętkę przesuwa głowicę (obracanie śruby powoduje "wędrowanie" nakrętki wzdłuż mej — rys. 3), albo obracać krzywką wymuszającą ruch głowicy, albo wreszcie obracac kołem zębatym napędzającym zębatkę połączoną <sup>z</sup> głowicą. Silnikiem tym steruje kontroler stacji.

> Stacja dysków VC-1541 jest w istocie specjalizowanym komputerem, który ma do spełnienia trzy podstawowe funkcje:

• testowanie poprawności zapisu dyskietki.

Kontrolery stacji dysków elastycznych są specjalizowanymi komputerami pracującymi według progra-

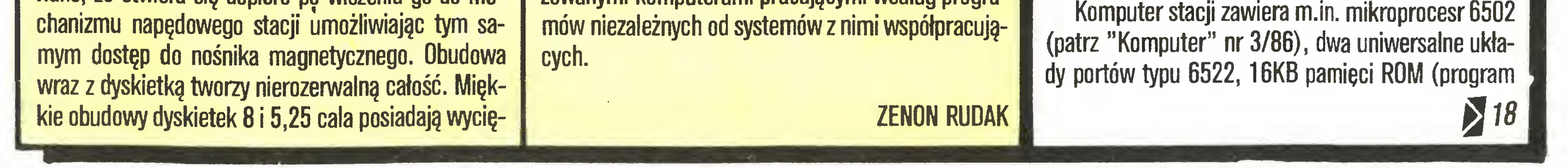

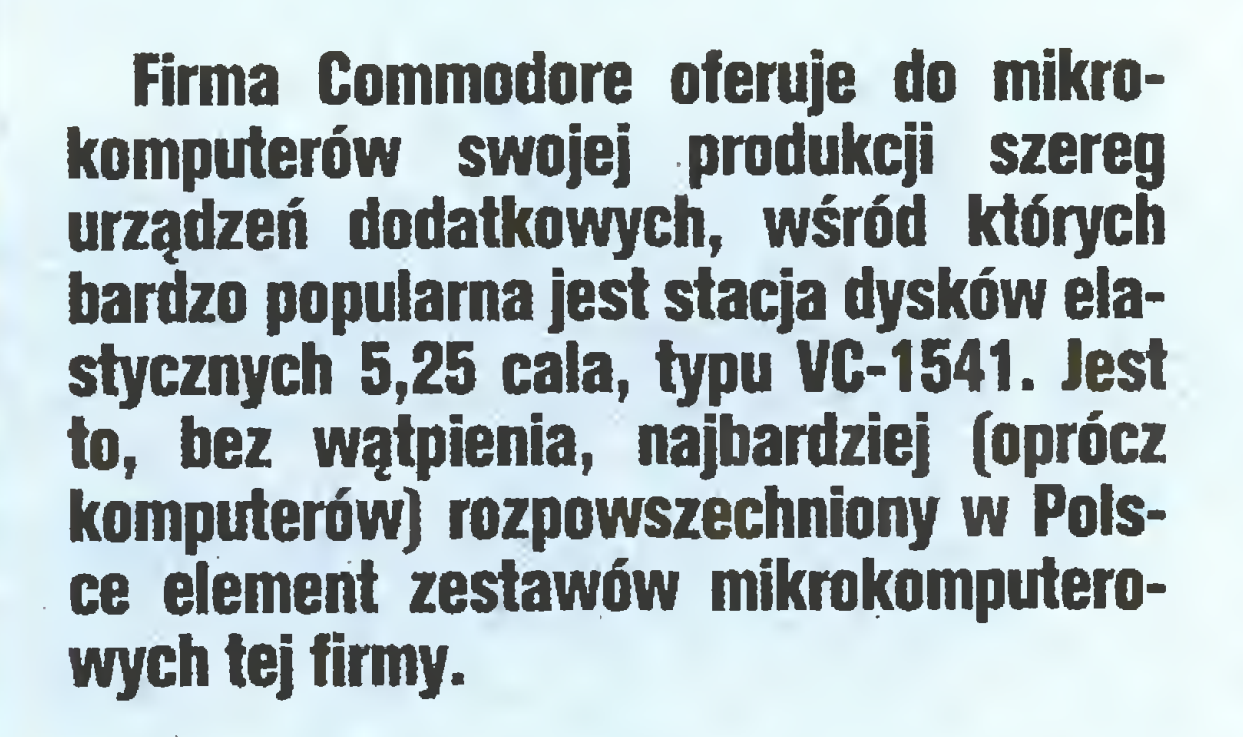

#### SPRZĘT <sup>I</sup> JEGO ZADANIA

• wymiana informacji pomiędzy mikrokomputerem (np. VC-20, C-64, C-16 itd.) <sup>i</sup> stacją;

• interpretacja rozkazów systemu nadrzędnego oraz zarządzanie przesyłaniem danych <sup>w</sup> różnych ka nałach, <sup>z</sup> różnych buforów stacji;

• obsługa napędu dysków, silnika krokowego itp. <sup>a</sup> także wykonywanie podstawowych funkcji każdego systemu dyskowego, czyli m.in. formatowania, czytania, zapisywania bloków.

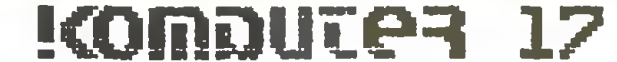

#### Potyczki ze sklerozę

 $17<sup>2</sup>$ 

komputera stacji), 2KB pamięci RAM (bufory, znaczniki itp.) oraz specjalizowany układ kontrolera dysku (325572-01 MOS-Technology). Układ kontrolera, mimo że tak nazywany przez wytwórcę, nie jest na wet w części tak samodzielny jak INTEL 8271 (programowany kontroler dysku, pojedyncza gęstość). <sup>W</sup> pewnym momencie produkcji tego typu stacji omawiany kontroler zastąpił kilkanaście układów TTL małej skali integracji.

Istotną rolę w pracy stacji dysków odgrywają uniwersalne układy portów typu 6522 (MOS-Technology). Oprócz typowych wyjść równoległych i szeregowych zawierają one rejestry kontroli przerwań oraz zegary, mogące generować tzw. przerwania czasowe (tzn. jednorazowo po upływie określonego czasu lub cyklicznie <sup>z</sup> określoną częstotliwością). Jeden <sup>z</sup> układów dołączony jest do magistrali systemu komputerowego (SERIAL BUS), drugi zaś, do kontrolera dysku – pośredniczy w sterowaniu funkcjami związanymi z zapisem lub odczytem dyskietki. W układzie 6522 dołączonym do magistrali pozostaje jeden niewykorzystany 8-bitowy port równoległy. Jakie daje to możliwości - <sup>w</sup> dalszej części artykułu.

Często słyszy się dyskusje na temat gęstości zapisu stacji VC-1541. Z informacji zawartych w instrukcji obsługi wynika, że można używać dyskietek do pojedynczej gęstości zapisu. Dane o pojemności dyskietki – ok. 170KB w zależności od typu zbioru – wskazują, że jest to jednak gęstość podwójna.

-OK. bez błędu 1 - usunięcie zbiorów

Format dyskietek Commodore różni się od forma tu dyskietek innych firm. Uniemożliwia to przenoszenie dyskietek wprost na inne stacje. Poza tym nie jest wykorzystywany otwór indeksowy dyskietki.

#### SYSTEM OPERACYJNY CBM DOS V2.6

Pod tajemniczą nazwą CBM DOS V2.6 kryje się program umieszczony <sup>w</sup> pamięci ROM stacji VC-1541. Realizuje on wszystkie funkcje urządzenia (wymiana informacji, interpretacja rozkazów, obsługa napędu dysku) w trybie obsługi przerwań. Przerwania są generowane przez układy 6522 w wyniku

- $2{\sim}19$  niewykorzystane
- <sup>2</sup> błąd odczytu (nie znaleziony znacznik sektora). Błąd ten może być spowodowany przez zniszczenie znacznika lub niewłaściwy numer sektora.
- <sup>21</sup> błąd odczytu (brak synchronizacji). Sytuacja taka może być spowodowana przez brak dyskietki, złe ustawienie głowicy dysku lub niesformatowaną bądź źle włożoną dyskietkę.
- 22 błąd odczytu (brak sektora). Kontroler odczytując lub weryfikując dane natrafił na sektor nieprawidłowo zapisany.
- <sup>23</sup> błąd odczytu (błąd sumy kontrolnej). Oznacza on, że jeden lub kilka bajtów zostało źle zapisanych. Błąd ten może również oznaczać nieprawidłowe połączenie mas lub uziemienia.
- <sup>24</sup> błąd odczytu (błąd dekodowania). Dane lub znacznik zostały wczytane do pamięci systemu operacyjnego, ale wzór bajtu jest nieprawidłowy. Błąd ten również może oznaczać kłopoty z masami komputera lub stacji dyskowej.
- 25 błąd zapisu (zapis-weryfikacja). Wystąpi on gdy kontroler stwierdzi różnicę pomiędzy danymi zapisanymi a znajdującymi się <sup>w</sup> pamięci stacji.
- 26 dyskietka zabezpieczona. Próba zapisu na dyskietkę z zaklejonym wycięciem zabezpieczającym przed zapisem.
- <sup>27</sup> błąd odczytu (błąd sumy kontrolnej <sup>w</sup> znaczniku). Błąd może być spowodowany złym połączeniem mas.
- <sup>28</sup> błąd zapisu (zbyt długi blok danych). Po zapisaniu sektora kontroler odczytuje znacznik synchronizacji. Jeżeli znacznik ten nie zostanie odczytany w ściśle określonym czasie, zostanie wygenerowany błąd nr 28. Może być on spowodowany złym sformatowaniem dyskietki lub uszkodzeniem stacji.
- <sup>29</sup> błąd ID dyskietki. Może być wywołany przez próbę użycia me zainicjowanej dyskietki lub brak jej nagłówka.
- 30 błąd syntaktyczny. Kontroler nie jest w stanie zinterpretować wysianej do niego komendy.

USTA NIEKTÓRYCH BŁĘDÓW ZGŁASZANYCH PRZEZ DYSKOWY SYSTEM OPERACYJNY

- <sup>35</sup> błąd syntaktyczny (zła komenda). Błąd analogiczny do nr 31.
- 6 plik otwarty dla zapisu. Błąd ten wywołany jest próbą otwierania do odczytu pliku uprzednio otwartego dla zapisu <sup>i</sup> nie zamkniętego poprawnie.
- <sup>61</sup> plik zamknięty. Wiadomość ta wysyłana jest gdy następuje próba dostania się do pliku, który nie został otworzony. Czasami błąd ten jest pomijany, a żądanie dostępu do pliku ignorowane.
- <sup>62</sup> zbiór nie znaleziony.
- <sup>63</sup> zbiór istnieje. Nazwa zapisywanego na dyskietkę zbioru już na niej istnieje.
- <sup>64</sup> błąd typu zbioru. Typ zbioru, do którego żądamy dostępu nie zgadza się <sup>z</sup> typem zapisanym <sup>w</sup> katalogu.
- <sup>66</sup> nielegalna ścieżka <sup>i</sup> sektor. Kontroler próbował odczytać nie istniejącą <sup>w</sup> używanym formacie ścieżkę lub sektor.
- <sup>67</sup> nielegalna ścieżka lub sektor systemowy. Podobnie jak w. błędzie nr 66, z tą różnicą, że błąd ten dotyczy ścieżek systemowych.
- 7 brak dostępnego kanału. Wszystkie kanały są zajęte. Kanałów bezpośredniego dostępu może byc tylko 6.
- 71 błąd katalogu. Mapa alokacji i bloków nie zgadza się z rzeczywistym położeniem bloków. Mapa została źle odczytana lub została zakryta w pamięci stacji. Należy ponownie zainicjować stację <sup>w</sup> celu prawidłowego odczytania mapy. Wszystkie pliki zostaną zamknięte.
- <sup>72</sup> dyskietka pełna. Błąd ten może zostać spowodowany przez zajęcie wszystkich sektorów dyskietki lub przez wykorzystanie wszystkich 144 pozycji katalogu.
- 74 stacja niegotowa. Nastąpiła próba dostępu do stacji nie za-

dla plikówsekwencyjnych 168656 bajtów na dyskietkę dla plików relatywnych 167132 bajtów na dyskietkę 65535 rekordóww pliku bloków (sektorów) <sup>683</sup> (664 dla użytkownika) 6502 6522 (2 szt.)

miejscw katalogu <sup>144</sup> na dyskietkę sektorów na ścieżkę 17 do 21 bajtów w sektorze 1986 pozycja za przez 1986 pozycja z pozycja z 1986 pozycja z przez 1986 pozycja z 1986 pozy ścieżek <sup>35</sup> UKŁADY SCALONE: mikroprocesor we/wy,synchronizacja bufor 2K RAM 2114{4szt.) DYSKIETKI: 51/4 cala,

**FORMAT DYSKIETEK:** 

Liczba sektorów na ścieżkach zalezy od numeru ścieżki. Ścieżki od pierwszej do siedemnastej mają po 21 sektorów, od osiemnastej do dwudziestej czwartej po 20 sektorów, od dwudziestej piątej do trzydziestej po 17, a pozostałe po 16 sektorów.

- <sup>32</sup> błąd syntaktyczny (za długa linia). Wysyłana komenda jest dłuzsza niż <sup>58</sup> znaków.
	- 33- błąd syntaktyczny (zła nazwa pliku).
	- 34 błąd syntaktyczny (brak nazwy pliku). Nazwa pliku nie została umieszczona w instrukcji lub kontroler nie rozpoznaje jej jako nazwy. Zazwyczaj jest to spowodowane przez opuszczenie dwukropka, który powinien znajdować się po komen dzie.

DANE TECHNICZNE STACJI DYSKOWEJ VIC-1541 POJEMNOŚĆ:

całkowita 174848 bajtów na dyskietkę

jednostronne, pojedynczej gęstości zapisu. WYMIARY: 97mmx200mmx374mm

Sektor składa się z: pola synchronizacji wstępnej (czas trwania

synchronizacji - 1s), znacznika nagłówka sektora, dwu dwubajtowych

pi numerów identyfikacyjnych, po których następuje numer ścieżki <sup>i</sup>

sektora (po 1 bajcie) i dwubajtowej sumy kontrolnej. Po sumie kon-

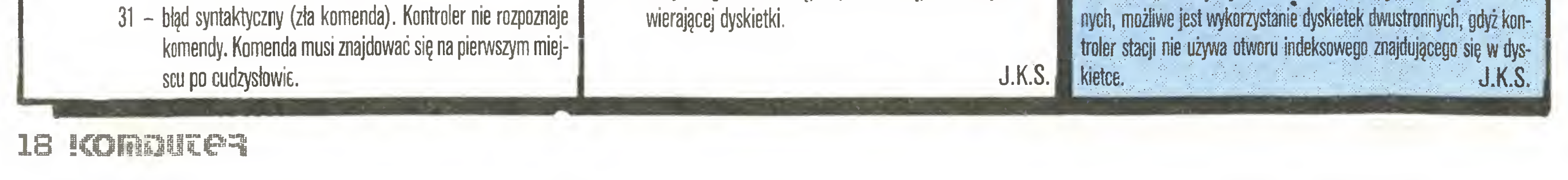

trolnej wprowadzana jest krótka przerwa, a następnie jednosekundo-

we pole synchronizacji <sup>i</sup> znacznik pola danych Następuje 256 bajtów

danych, z których dwa pierwsze wykorzystywane są do łączenia blo-

ków w plikach relatywnych. Po obszarze danych występuje suma kon¬

trolna danych. Sektory oddzielone są przerwą.

Dane na dyskietce zapisuje się metodą kodowania grupowego, <sup>a</sup> korekcja błędów zapewniona jest przez kontrolę parzystość; bajtów na ścieżkach.

Katalog <sup>i</sup> mapa alokacji bloków znajdują się na ścieżce numer 18. Mapa zajmuje sektor zerowy. Poszczególne bajty mapy mają następu jące znaczenie: 11 określają numer ścieżki i sektora pierwszego bloku katalogu. Bajt 2 określa rodzaj formatu (65 - format typu 44 obowiązujący dla stacji 1541). Bajt <sup>3</sup> jest nie używany, <sup>a</sup> bajty od <sup>4</sup> do <sup>143</sup> są listą dostępności sektorów - każdy sektor jest reprezentowany przez jeden bit (1 określa sektor wolny, sektor zajęty). Pozostałe <sup>111</sup> bajtów tworzą nagłówek katalogu. Zawiera on nazwę dyskietki, przedzieloną shiftowanymi spacjami (bajty 144-161). Numer identyfikacyjny dyskietki ulokowany jest w bajtach 162 i 163. Zakodowane w systemie ASCII znaki "2A" oddzielone od ID shiftowaną spacją, po których następują dwie takie spacje, zajmują bajty 165 i 166. Znaki te określają wersję dyskowego systemu operacyjnego <sup>i</sup> typ formatu. Reszta - <sup>78</sup> bajtów jest nie używana.

Sektory od pierwszego na tej ścieżce zajmuje katalog. Każdy z nich zawiera następujące informacje: bajty <sup>i</sup> <sup>1</sup> podają numer ścieżki <sup>i</sup> na stępnego sektora katalogu, a pozostałe bajty są opisami poszczególnych Wiórów znajdujących się na dyskietce (po <sup>29</sup> bajtów na zbiór). Każdy <sup>z</sup> opisów zbioru składa się <sup>z</sup> typu zbioru (bajt), numeru ściezk; i sektora pierwszego bloku danych zbioru znajdujących się w dwu kolejnych bajtach. Nazwa zbioru przedzielona shiftowanymi spacjami zajmuje bajty od trzeciego do osiemnastego Następne 3 bajty dotyczą tylko plików relatywnych i podają położenie pierwszego bloku oraz rozmiar rekordu. Bajty od <sup>22</sup> do <sup>25</sup> są niewykoizystane. Numery ścieżki <sup>i</sup> sektora zbioru zastępczego konieczne przy działaniu instrukcji SAVE"@:, znajdują się <sup>w</sup> <sup>26</sup><sup>1</sup>27 bajcie. Ostatnie dwa <sup>z</sup> bajtów opisu podają liczbę sektorów zajętych przez zbiór.

Pomimo, iż stacja dyskowa 1541 działa na dyskietkach jednostron-

zgłoszeń od kontrolera lub <sup>z</sup> magistrali systemu. Taki tryb pracy daje złudzenie jednoczesności wykonywania różnych czynności <sup>i</sup> umożliwia bardzo efektywne wykorzystanie czasu procesora.

Dyskowy system operacyjny stacji VC-1541 dysponuje oczywiście pełną gamą rozkazów standardowych. Umożliwiają one formatowanie i inicjację dyskietki oraz operacje na zbiorach: kasowanie, zmianę nazwy, zamazywanie (aktualizacja), czytanie i zapisywanie. Katalog (określany symbolem "\$") może zawierać do 144 pozycji.

Spośród rozkazów dotyczących operacji na dyskietkach mamy do dyspozycji także rozkaz "VALIDA-TE", który daje możliwość porządkowania dyskietki – zamyka zbiory niedomknięte <sup>i</sup> scala zbiory, których poszczególne bloki umieszczone były w różnych miejscach dyskietki. Okazuje się bowiem, że po pewnym cząsię korzystania z dyskietki danych (edytor tekstów, baza danych itp.) powstaje na niej nieunikniony bałagan blokujący część pojemności. UWAGA! - jak zwykle przy użyciu takiej "miotły" trzeba być ostrożnym.

Zbiory gromadzone na dyskietkach mogą mieć różną strukturę zależną od konkretnych potrzeb. System operacyjny może tworzyć cztery typy zbiorów: programowy, sekwencyjny, użytkownika <sup>i</sup> względny. Trzy pierwsze są zbiorami <sup>o</sup> dostępie sekwencyjnym, ostatni natomiast zorganizowany jest w rekordy o długości do <sup>254</sup> bajtów (dwa pierwsze bajty każdego sektora podają ścieżkę <sup>i</sup> sektor kolejnego rekordu

**• Przy nowej dyskietce niezbędna jest instrukcja NEW. Powoduje ona** "wyczyszczenie" zawartości dyskietki, zapisanie znaczników sektorów i synchronizacji oraz stworzenie katalogu i mapy alokacji sektorów, czyli sformatowanie dyskietki. Instrukcja NEW może również służyć do oczyszczenia katalogu w dyskietce już sformatowanej. Jest to o wiele szybsze niż ponowne formatowanie całej dyskietki. Format instrukcji NEW PRINT  $#15$ , "NEWØ:nazwa,id", lub w formie skróconej: PRINT  $# 15$ , "NB:nazwa, id". Cyfra (w tym przypadku  $\theta$ ) występująca po komendzie określa numer stacji dyskowej - niezbędny przy pracy z dwoma stacjami. "Nazwa" zostaje wpisana do katalogu jąko nazwa całej dyskietki a "id" jest dwucyfrowym numerem identyfikacyjnym, zapisywanym nie tylko w katalogu, ale również w każdym z sektorów na całej dyskietce. Umożliwia on systemowi dyskowemu kontrolę czy podczas zapisywania danych nie zostały zamienione dyskietki. Pomijając numer identyfikacyjny spowodujemy oczyszczenie tylko katalogu bez formatowania dyskietki.

• COPY służy do kopiowania dowolnego programu lub zbioru danych znajdującego się na dyskietce. Nie umożliwia jednak przepisywania z jednej dyskietki na drugą (jest to możliwe tylko w przypadku stacji podwójnej, jak 4040). Tworzy jedynie zbiór o nowej nazwie a zawartości takiej jak zbiór o nazwie starej. Wywołujemy ją poprzez:

PRINT # 15, "COPYD:nowyzbior=0:staryzbior", iub w fermie skróconej: **PRINT**  $# 15$ **. "C0:nowyzbior=0:staryzbior". Za jej pomocą można także** tworzyć nowe zbiory składające się z kilku (do czterech) innych np.:

**PRINT**  $# 15$ , "C0:nowy = 0:stary1, 0:stary2,0:stary3,0:stary4", co spowoduje stworzenie zbioru o nazwie "nowy" a składającego się z programów, bądż danych zawartych w zbiorach o nazwach "stary1", "stary2", "stary3" i "stary4" ułożonych w kolejności ich występowania w instrukcji PRINT #.

• RENAME umożliwia zmianę nazwy programu bez zmieniania jego zawartości i zapisywania go do pamięci. Jest to najkrótsza czasowo operacja dyskowa. Skrótem instrukcji jest tak jak w przypadku poprzednich pierwsza jej

#### KOMENDY DYSKOWE

• VALIDATE jest instrukcją reorganizującą strukturę dyskietki. W przypadku długiego używania danej dyskietki <sup>i</sup> częstego zapisywania <sup>i</sup> usuwania <sup>z</sup> niej programów, zostają na niej "dziury". Instrukcją VALIDATE grupujemy sektory zajęte, łęczęc wolne tak, aby można było je jak najlepiej wykorzystać.

Na dyskietce mogą również znajdować się pliki, które zostały otworzone instrukcją OPEN a nie zostały prawidłowo zamknięte (instrukcja CLOSE). Ponieważ zbiory takie są nieużyteczne, sektory przez nie zajmowane zostają zwolnione dla systemu za pomocę komendy VAUDATE

Istnieje jednak pewne niebezpieczeństwo przy używaniu tej instrukcji. W przypadku używania plików swobodnych sektory im przypisane zostaną zwolnione, więc instrukcja VALIDATE me powinna byc używana <sup>z</sup> dyskietkami, na których znajduję się pliki swobodne.

Format tej instrukcji jest analogiczny do poprzednich PRINT  $# 15$ , "VALIDATE" lub PRINT  $# 15$ , "V".

• DUPLICATE jest instrukcję, która pozostała <sup>z</sup> systemu operacyjnego dla stacji dyskowej 4040. Służyła ona do kopiowania całej dyskietki na inną, w przypadku stacji pojedynczej nie ma zastosowania.

• CLOSE służy do zamykania otwartych plików. Zamknięcie pliku jest niezmiernie ważne, gdyż powoduje uaktualnienie mapy alokacji bloków i zakończenie wpisu do katalogu. Jeżeli me dokonamy zamknięcia pliku możemy utracić całę jego zawartość. Należy również pamiętać <sup>o</sup> tym aby kanał błędu (15) zamykać jako ostatni, bowiem jego zamknięcie powoduje zamknięcie wszystkich pozostałych kanałów bez informowania o tym systemu operacyjnego komputera.

Może również zaistnieć sytuacja odwrotna: kanały zostaną zamknięte przez system operacyjny komputera <sup>a</sup> pozostanę otwarte na dysku Stać się tak może <sup>w</sup> przypadku zajścia błędu. Należy wykonać wtedy instrukcję INF TIALIZE, w celu inicjacji stacji dyskowej <sup>i</sup> zabezpieczenia znajdujących się na dyskietce zbiorów. Format instrukcji CLOSE jest następujący: CLOSEnumerpliku

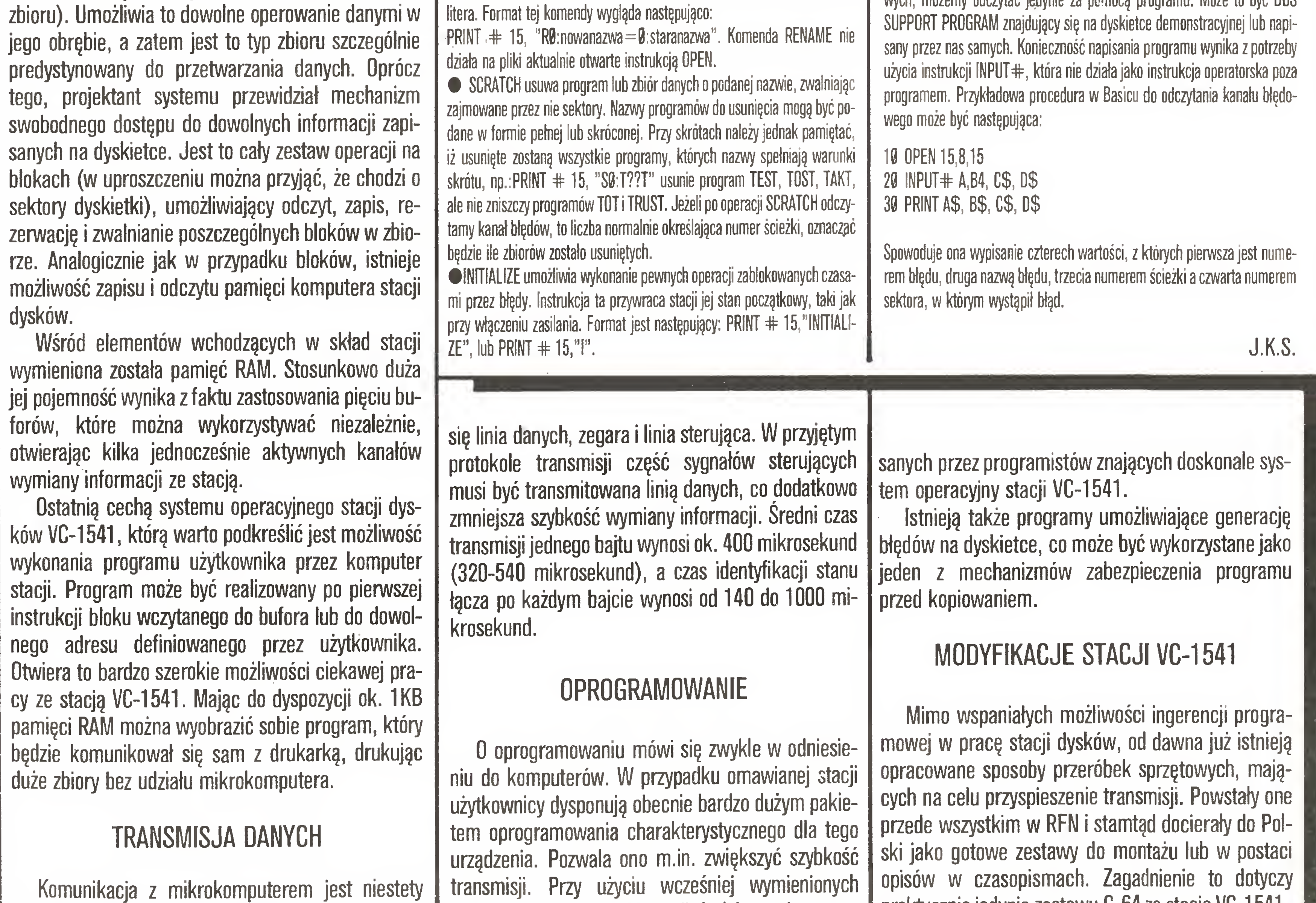

#### Potyczki ze sklerozę

\* • Kanał błędowy, niezmiernie ważny przy wykorzystaniu komend dyskowych możemy odczytać jedynie za pomocą programu. Mozę to byc DOS

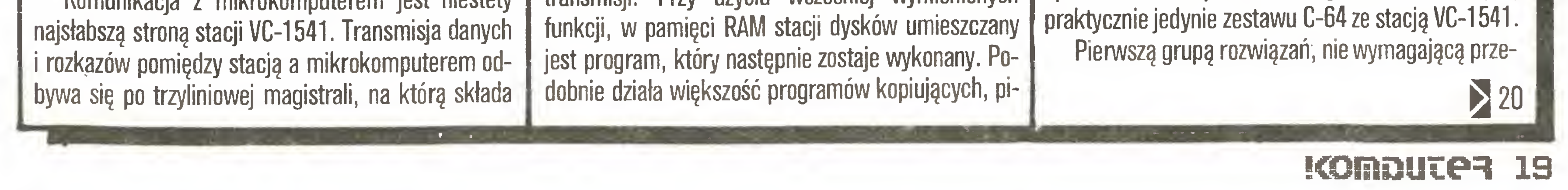

#### Potyczki ze sklerozą

#### $19<sup>2</sup>$

róbek stacji, jest zastosowanie dodatkowej pamięci stałej, instalowanej w gmezdzie EXPANSION SLOT komputera. Podstawową wadą większości takich rozwiązań jest przyspieszanie ładowania jedynie zbiorów typu PRG (programowe) <sup>i</sup> to tylko z poziomu podstawowego języka Basic. Inną ich wadą jest zmniejszanie dostępnej dla użytkownika pamięci operacyjnej.

Podobne własności użytkowe posiada tzw. DOS-HYPRA-BASIC opublikowany w zachodnioniemieckim piśmie "64'er" (11/85), z tym, że wymaga zmiany pamięci ROM komputera, zawierającej system operacyjny. Nie ogranicza pamięci RAM, lecz pozbawia możliwości współpracy <sup>z</sup> magnetofonem.

Drugim znanym rozwiązaniem jest SPEEDDOS oraz jego nowsza wersja SPEEDDOS + . W tym właśnie systemie używany jest, opisany w części dotyczącej sprzętu, niewykorzystany równoległy port układu 6522. Wadą SPEEDDOS jest bardzo duża przeróbka sprzętu (dodatkowy kabel ze stacji dysków do komputera, dwie specjalne płytki przejściowe w stacji, nowy system operacyjny komputera). Zajęty jest także USER PORT komputera. W sumie w stosunku do zakresu przeróbek jest to rozwiązanie dające w wersji podstawowej zbyt małe przyspieszenie transmisji (6-10 razy).

Korzystałem z każdego z tych rozwiązań. Uważam, że nie można jednoznacznie stwierdzić, które jest najlepsze. Ich wady <sup>i</sup> zalety nie pokrywają się (oprócz szybkości transmisji), dlatego na stałe mam zainstalowane SPEEDDOS + oraz 64'er-DOS. Okazuje się, że mniejsza liczba kabli powoduje, że częściej korzystam z systemu "64'er" (3,4/86).

Zainteresowanym Czytelnikom polecam książkę "Das grosse Floppy-Buch" wydaną przez DATA BEC-KER-BUCH - Duesseldorf. Książka zawiera dokładny opis oraz wydruk zdeasemblowanego systemu operacyjnego stacji VC-1541. Niestety, jedynie mając do dyspozycji tę książkę można myśleć poważnie o barWnętrze stacji z zapisem radia-Inym Zwraca uwagę potężny silnik krokowy napędu obrotowego dyskietki

Kolejna propozycja zmiany sposobu transmisji po jawiła się w numerach 3 i 4/86 czasopisma "64'er". Przy. 6-krotnie szybszej komunikacji zdecydowaną jej zaletą jest sposób montażu, wymagający jedynie zmiany pamięci systemu operacyjnego stacji dysków <sup>i</sup> komputera. Dwa ostatnie rozwiązania są godne polecenia na wet dla zaawansowanych użytkowników, gdyż działają skutecznie już na poziomie procedur systemu operacyjnego. Cechą wszystkich przeróbek jest wykorzystanie klawiszy funkcyjnych oraz inne zmiany np. zmiana procedur RS-232 na CENTRONICS. Oczywiście zmia ny te odbywają się kosztem likwidacji możliwości współpracy komputera z magnetofonem, należy bowiem pamiętać, że nie można zrezygnować z normalnego standardu SERIAL BUS dołączonego do innych urządzeń systemu.

j

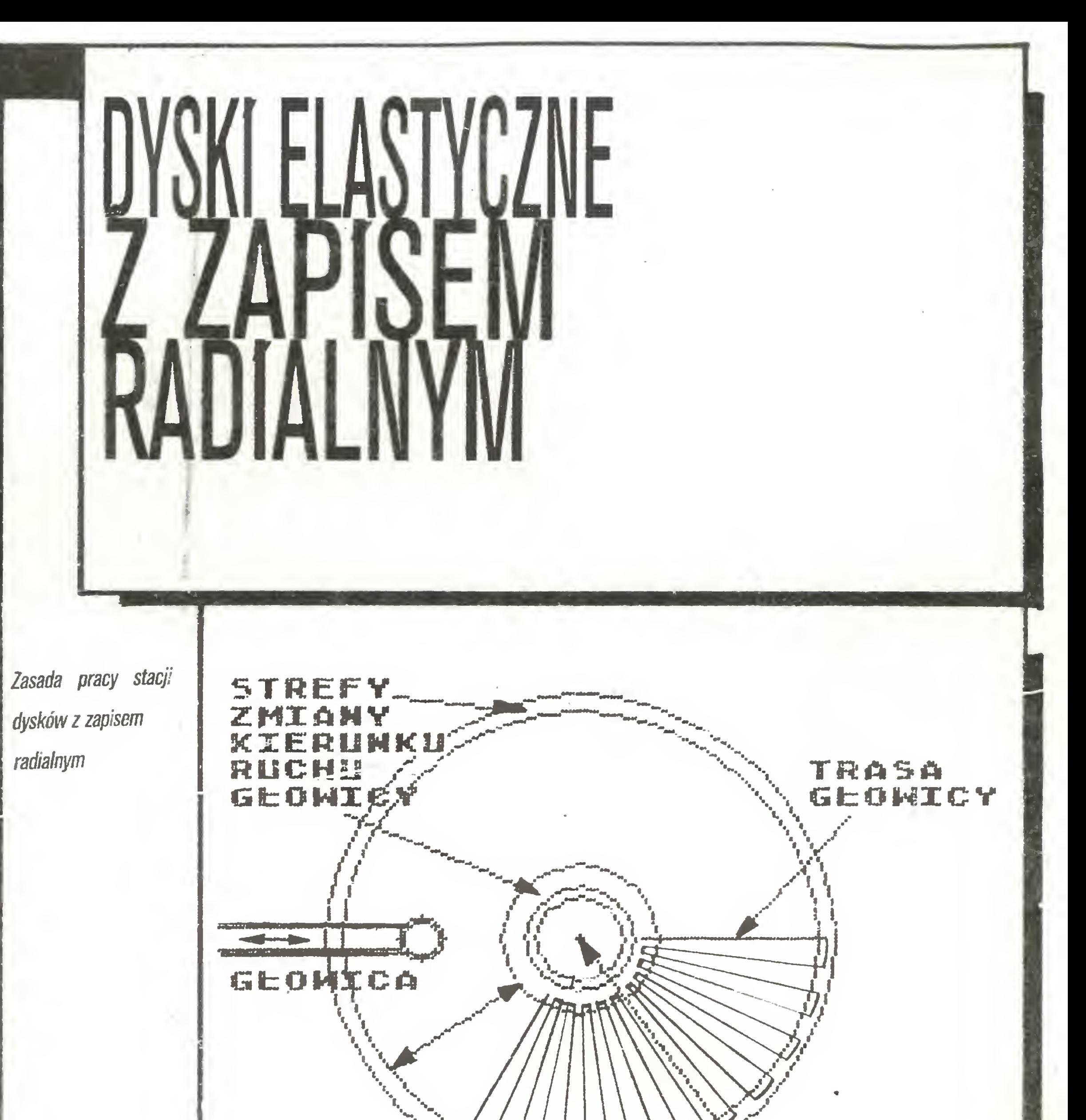

ROBOCZA POMIERZCHNIff DYSKIETKI

OBROTU 目虫 DYSKIE

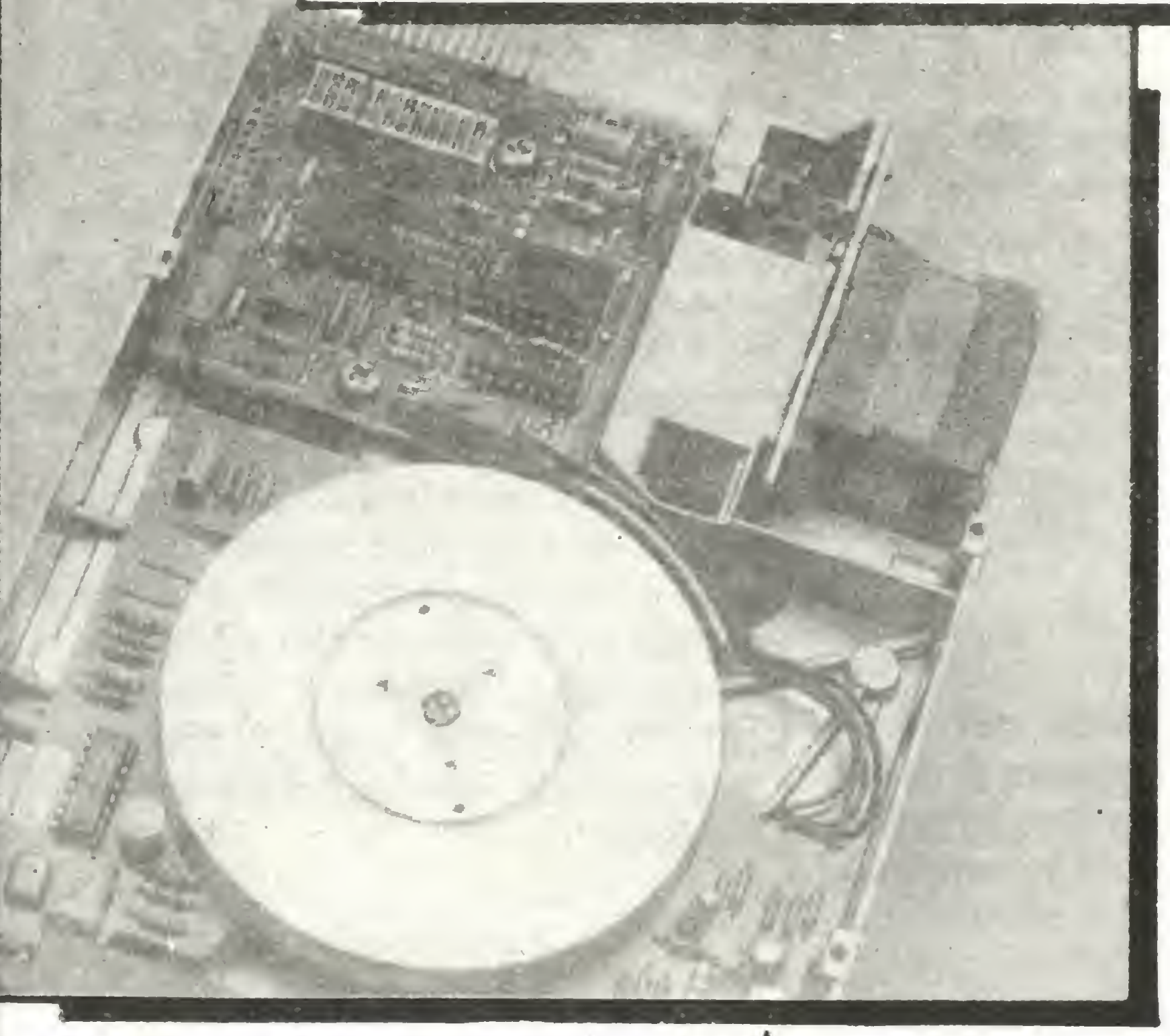

rudno dziś wyobrazić sobie <sup>w</sup> poważniejszym za stosowaniu komputer osobisty bez pamięci masowej. Najpopularniejsze są bezsprzecznie pamięci na dyskach elastycznych - ich technologia rozwija się nieustannie. Postęp zmierza zarówno do zmniejszenia

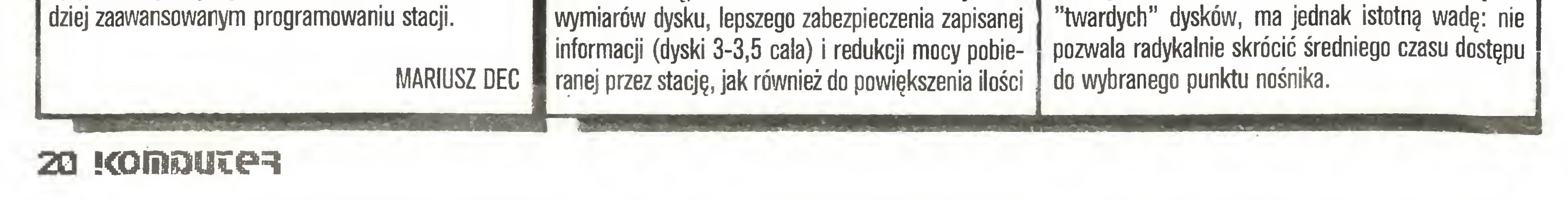

danych mieszczących się na pojedynczej dyskietce. Produkowane obecnie masowo pamięci na dyskach elastycznych działają <sup>w</sup> oparciu <sup>o</sup> zasadę wirującego nośnika z ułożonymi współśrodkowo ścieżkami zapisu. System ten, historycznie wywodzący się od

#### Potyczki ze sklerozę

Dyskietka wiruje ze stalą prędkością 5-6 obrotów na sekundę. Jeśli nawet głowica znajduje się już nad właściwą ścieżką, zanim będzie mógł rozpocząć się zapis lub odczyt, trzeba odczekać, aż początek danego sektora znajdzie się naprzeciw głowicy. Czas ten średnio wynosi ok. lOOms, może jednak niekiedy znacznie się wydłużyć. Odczytujemy np. zbiór da nych, rozmieszczony w kolejnych sektorach ścieżki. Po zakończeniu odczytu pierwszego sektora trzeba kilku milisekund na zakończenie transmisji <sup>i</sup> np. opróżnienie bufora. W tym czasie początek następnego sektora minie juz głowicę <sup>i</sup> <sup>z</sup> kolejną operacją odczytu trzeba będzie poczekać przez prawie pełny obrót dysku

Współśrodkowe ułożenie ścieżek powoduje, że gęstość zapisu na ścieżkach wewnętrznych jest po nad dwukrotnie większa niż na ścieżkach zewnętrznych. W systemach ze stałą liczbą sektorów na ścieżce, ścieżki zewnętrzne będą wobec tego gorzej wykorzystywane. Jeśli decydujemy się na zmniejszanie liczby sektorów na ścieżce <sup>w</sup> miarę posuwania się do środka dysku (np. Commodore VC 1541), musimy pogodzić się <sup>z</sup> bardziej skomplikowaną organizacją.

Próbę eliminacji opisanych mankamentów podjęła amerykańska firma lnnovative Peripherials Inc. Rewolucja polega na zastąpieniu koncentrycznych ścieżek zmiennej długości ścieżkami radialnymi <sup>o</sup> stałej długości (patrz rysunek). Silnik liniowy porusza głowicę ze-stałą prędkością wzdłuż promienia dysku, tam <sup>i</sup> <sup>z</sup> powrotem. Dzięki stałej gęstości zapisu moż na optymalnie wykorzystać całą powierzchnię dyskietki, upakowując ją do granic określonych czynnikami technologicznymi. Osiągnięcie dowolnej ścieżki możliwe jest w prosty sposób przez obrót całej dyskietki. W zależności od położenia szukanego fragmentu, obrót może odbywać się w obydwu kierunkach - po najkrótszej drodze. Na każdej ścieżce umieszczone są informacje, umożliwiające identyfikację tej ścieżki przez kontroler. Pierwsze przedstawione modele wykorzystują typowe dyskietki 5,25 cala. Na zwykłej, jednostronnej dyskietce można zapisać <sup>2</sup> megabajty informacji (netto, czyli już po sformatowaniu). <sup>W</sup> systemie dwustronnym pojemność rośnie do 4MB, zbliżając się do wartości osiąganych przez małe stacje dysków twardych. Gzas dostępu jest dwu- lub trzykrotnie krótszy niż <sup>w</sup> stacjach konwencjonalnych. Pierwsze stacje dysków elastycznych z zapisem radialnym nie różnią się wymiarami od konwencjonalnych <sup>i</sup> wszystko wskazuje na to, że mogą być stosowane z nimi zamiennie. Pobór mocy jest jednak większy. Wynika to ze stosowania znacznie potężniejszych napędów zarówno dla głowicy, jak <sup>i</sup> mechanizmu obrotowego dysku. Nic dziwnego: prędkości i przyspieszenia w stacjach z zapisem radialnym także są większe. Pewną niedogodnością może być także zwiększony poziom wibracji i hałasu, związany z nieregularnymi ruchami systemu głowica-dysk i częstymi zmianami zwrotu przemieszczeń.

## **ESOWE**

Czy stacje dysków z zapisem radialnym zrobią wielką karierę, pokaże przyszłość. Tak czy inaczej, dyski elastyczne są jeszcze dalekie od osiągnięcia

Główną zaletą CD-ROMów w porównaniu do konwencjonalnych dyskietek jest ich ogromna pojem ność - powyżej <sup>500</sup> Mbajtów, co odpowiada, <sup>z</sup> grub sza licząc, 100 do 200 tysiącom w pełni zapisanych stron formatu A4. Dzięki temu CD-ROMy otwierają możliwość komputerowego przetwarzania dużych niezmiennych pakietów danych jak np.: katalogi, leksykony czy różnego rodzaju dokumentacje. Chwilowo nowe medium wprowadzane jest w przemyśle, handlu i w nauce – ceny urządzeń odczytujących oscylują w granicach paru tysięcy marek zachodnich, co powoduje, że są one niedostępne dla indywidualnego odbiorcy. Konkretnych informacji o cenach niestety na targach nie było, jednakże tu <sup>i</sup> ówdzie mówiono <sup>o</sup> około 5,5 tys. marek zachodnioniemieckich. Ceny samych dysków zależeć będą od opłat licencyjnych. Biorąc pod uwagę wysoką zawartość informacyjną

Obok CD-ROMów rynek pamięci optycznych tworzą płyty z.możliwością jednokrotnego zapisu (Write Once). Tutaj istnieją już nie tylko trochę nieporęczne płyty <sup>12</sup> calowe, na których, na każdej stronie, na grać można w zależności od producenta 1-2 gigabajty informacji (124-248MB), ale także dyski 5,25 cala <sup>z</sup> "tylko" <sup>4</sup> MB po każdej stronie. Pamięci te znajdują zastosowanie jako centralne banki danych albo jako nośniki zbiorów archiwalnych.

Najnowszym osiągnięciem techniki optycznej jest jednak przeznaczony do wielokrotnego zapisu 3,5 calowy krążek firmy VERBATIM. Chwilowo istnieje tylko egzemplarz laboratoryjny, w przyszłym roku ma być jednak wprowadzony do masowej produkcji. Zasada jego działania jest oparta o efekt mhgnetyczno-optyczny zachodzący w bardzo cienkiej warstwie specjalnego stopu metalowego - namagnesowanie wywiera wpływ na polaryzację przeświecającego metalową warstwę światła. W celu zapisania informacji na dysku małe obszary (domeny) metalowej warstwy są rozgrzewane przy pomocy promienia laserowego do temperatury Curie - tracą wówczas (przejściowo) swoje właściwości magnetyczne. Wprowadzone jednocześnie pole magnetyczne określa podczas stygnięcia kierunek namagnesowania domen. Dzięki temu przeznaczona do zapamiętania informacja jest jakby zamrażana <sup>w</sup> warstewce metalu. Podczas od czytu słabiutki promień lasera prześwieca warstwę stopu metalowego, z której po stronie odbiornika można odczytać "mapę" namagnesowania domen, <sup>a</sup> co za tym idzie zapamiętaną informację. Ograniczenia pojemności w ten sposób zapisywanych krążków są głównie natury mechanicznej (dokładność nastawienia pozycji <sup>i</sup> skupienia promienia laserowego w danym miejscu). Firma VERBATIM twierdzi, że bez większych problemów będzie można na 3,5 calowym krążku zapamiętać do 1 MB informacji. Jest to prawdopodobne gdyż już próbny model gwarantował 4 MB sformatowanej pojemności, mimo że pracował tylko jednostronnie. Interesujące są też propozycje cenowe: przy produkcji seryjnej dysk miałby kosztować około 2 dolarów USA a urządzenie odczytujące około 3 dolarów. Gdyby spełniły się te przewidywania, ten najmłodszy z dysków optycznych mógłby zdobyć także rynek odbiorców indy-

Jeszcze w zeszłym roku trzeba było korzystać z pomocy lupy aby pamięci optyczne znaleźć na terenach wystawowych hanowerskich targów "CeBIT", natomiast na tegorocznej imprezie dysków optycznych już me można było nie zauważyć. Wśród firm wystawiających optyczne pamięci masowe, były praktycznie wszystkie, które zaangażowały się wcześniej w rozwój płyt kompaktowych (compact disc CD). Właśnie bowiem technika płyt kompaktowych (pracujących i tak na zasadzie zapisu cyfrowego) została zastosowana do magazynowania danych <sup>i</sup> programów komputerowych.

Tak więc niebawem oprócz płyt kompaktowych <sup>z</sup> utworami muzycznymi można będzie kupić także ich komputerowe odpowiedniki  $-$  tak zwane CD-ROMy. Technologia produkcji jest właściwie taka samą, co oznacza, że CD-ROMy (podobnie jak ich półprzewodnikowe krewniaki) nie mogą być zapisywane przez użytkownika. Istnieje za to już pewien standard dzięki czemu w zasadzie mogą być one odczytywane przy pomocy normalnych odtwarzaczy płyt kompaktowych. Odwrotna sytuacja też jest możliwa: CDROM Disk Drive XM-2000 firmy Toshiba posiada wyjście analogowe (gdybyście więc kiedykolwiek zauważyli kogoś siedzącego przy komputerze <sup>z</sup> założonymi na uszy słuchawkami, to może się okazać, że ma on właśnie co innego w głowie...).

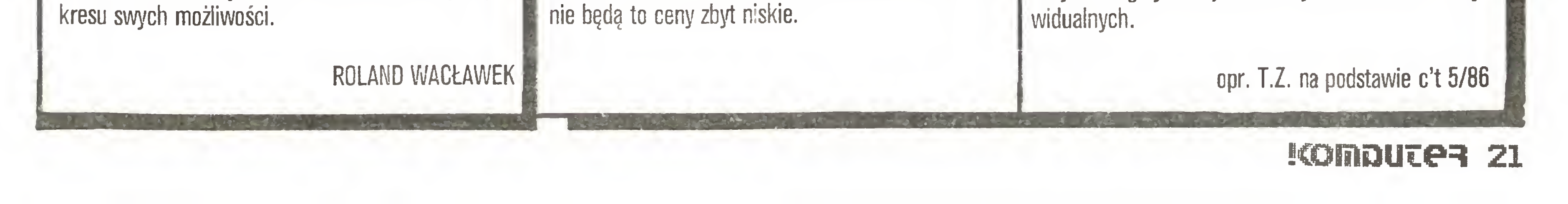

## Nośnik ranie nojem ności

Dysk optyczny, podobnie jak i magnetyczny, przypomina swoim kształtem płytę gramofonową. Podobieństwo to jest jednak tylko zewnętrzne. Na szklanym krążku <sup>o</sup> grubości 2,8 mm <sup>i</sup> średnicy <sup>300</sup> mm wyciska się (za pomocą niklowej matrycy) koncentryczne ścieżki, wzdłuż których zapisywane będą dane. Ścieżki te mają kształt rowka <sup>o</sup> głębokości 0,07 mikrometra. Odległość między nimi wynosi 1,6 mikrometra, na całej powierzchni jest ich ponad 40 000. W liczbie tej tkwi jedna z tajemnic ogromnej pojemności dysku optycznego.

Przygotowana wg powyższych wymagań szklana

Do wyścigu stanęło ponad <sup>40</sup> firm. Jako pierwsze zameldowały się na mecie Sony <sup>i</sup> Hitachi. Sony wprowa dziła na rynek płyty muzyczne nagrywane i odtwarzane za pomocą układu laserowego (tzw. płyty kompaktowe lub cyfrowe). Hitachi udostępniła użytkownikom komputerów laserowe pamięci dyskowe.

#### Potyczki ze sklerozą

Zapis danych na dysku optycznym polega na wypalaniu laserem w emulsji, wzdłuż ścieżki, niewielkich wgłębień – "okienek". W miejscach tych dysk staje się przezroczysty.

kiego nośnika (okres, w czasie którego jest pewne, że odczyt danych będzie poprawny) wynosi <sup>10</sup> lat, pod warunkiem że temperatura otoczenia nie przekroczy 60°C, a wilgotność 50%. Przy wilgotności 95% okres ten skraca się do <sup>2</sup> lat.

Do zapisu <sup>i</sup> odczytu danych służy ten sam laser półprzewodnikowy – helowo-neonowy. Aby wypalić w emulsji okienko, wysyła on impuls o mocy 20 mW, natomiast w czasie odczytywania moc promienia jest mniejsza - wynosi <sup>4</sup> mW.

Mikroskopijny wymiar okienek (ich średnica liczy 0,8 mikrometra) pozwala na zapisanie na <sup>1</sup> calu ścieżki <sup>19</sup> <sup>500</sup> bitów. Tak duża gęstość zapisu to druga tajemnica olbrzymiej pojemności dysku optycznego. Wynosi ona około 3 GB, co odpowiada w przybliżeniu <sup>1600</sup> tys. stron formatu A4 zakładając, że na każdej stronie mieści się <sup>1800</sup> znaków.

Skonstruowanie dysku optycznego <sup>i</sup> opracowanie metody zapisu danych to dopiero połowa sukcesu. Aby był on całkowity, należało skonstruować niezwykle precyzyjny system sterowania promieniem laserowym. Złożoność problemu najlepiej ilustruje fakt, że promień ten musi dotrzeć do dowolnej ścieżki <sup>z</sup> dokładnością do 0,1 mikrometra w sytuacji, gdy dysk

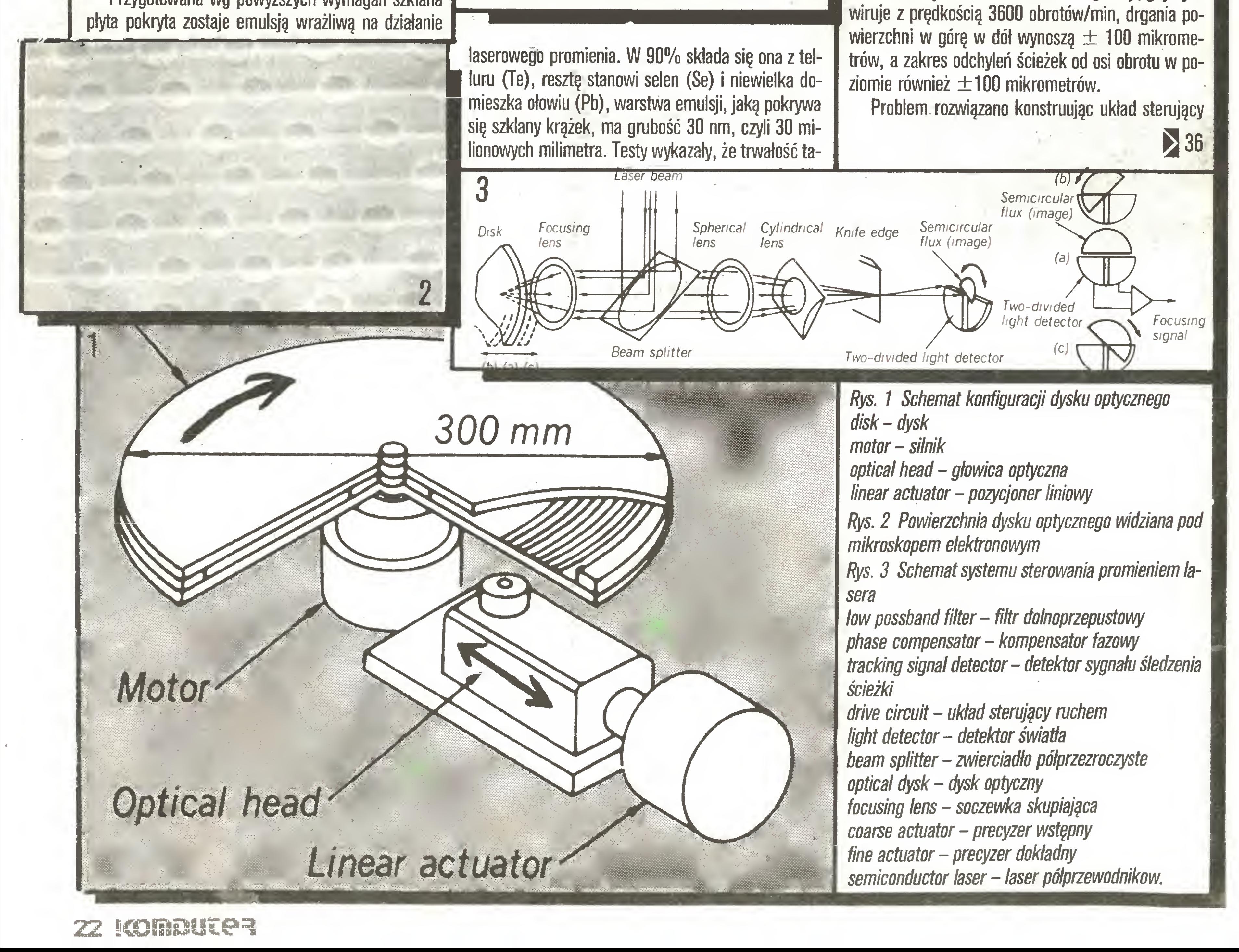

### ODES OF YESOD

Producent: ODIN COMPUTER GRAPHICS Komputer: IX Spectrum, Amstrad, CBM64 Autor: zespół

Ciekawy jestem kto <sup>z</sup> Was się domyślił , że ludek w skafandrze, który w pierwszej scenie "NODES OF YESOD" skacze sobie po ekranie, usiłując odnaleźć właściwy krater, naprawdę nazywa się ni mniej ni więcej tylko The Rt. Hon. Charlemagne "Charlie" Fortheringham-Grunes i jest początkującym wybawcą Wszechświata. Jeżeli ktoś taki jest - to moje gratulacje. Ja nie miałem o tym zielonego pojęcia, dopóki nie przeczytałem instrukcji. Trzeba przyznać, że autorzy programu są naprawdę i szczerze bezpretensjonalni.

Historyjka, dodająca programowifabułę opowiada o tym, jak Rt. Hon Char...Charlie + tytuły + nazwiska został w dość dziwnych okolicznościach poinformowany przez szefa Międzynarodowej Komisji do spraw Rozwiązywania Galaktycznych Problemów <sup>o</sup> tym, że

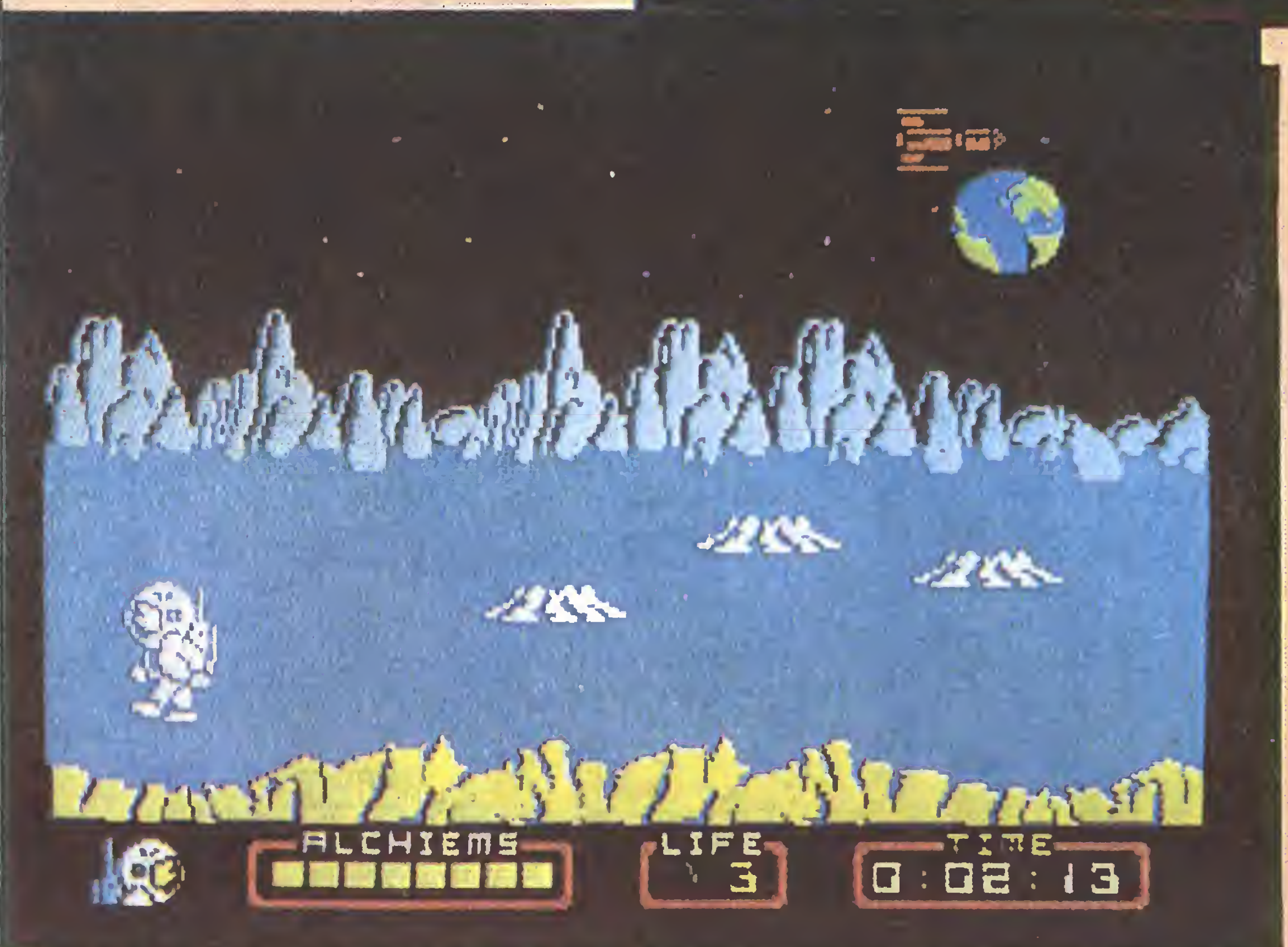

ostatnio z Księżyca nadawane są jakieś dziwne sygnały. Informacji towarzyszyła prośba, żeby Charłie pofatygował się na Księżyc <sup>i</sup> ewentualnie ustalił co lub kto jest za ten stan rzeczy odpowiedzialny. Charlie oczywiście odmówić nie mógł <sup>i</sup> nie chciał. W tym właśnie momencie zaczyna się właściwa gra, a Char-

#### Rozkosze łamania palców

W pierwszej scenie Charlie włóczy się po pustkowiu (to musi być Księżyc, gdyż na niebie wisi bardzo ładna <sup>i</sup> bardzo znajoma planeta), usiłując nie wlecieć do żadnego <sup>z</sup> licznych kraterów do czasu, aż złapie księżycowego kreta. Ten gatunek kretów różni się od swych ponurych ziemskich krewniaków tym, że jest

Potem, to znaczy już <sup>z</sup> kretem <sup>w</sup> kieszeni, Charlie może spokojnie wskoczyć do krateru. Znajdzie się <sup>w</sup> labiryncie podziemnych pieczar, labiryncie ogromnym, jak widać na załączonej obok mapie. A tam czekają na niego półki i potwory, coraz więcej potworów <sup>i</sup> coraz więcej półek. Potwory oczywiście służą do tego, by ich unikać, a jeśli jest to niemożliwe - niszczyć. Na szczęście większość z nich jest niegroźna, chociaż wielce przeszkadzają <sup>w</sup> swobodnym poru-

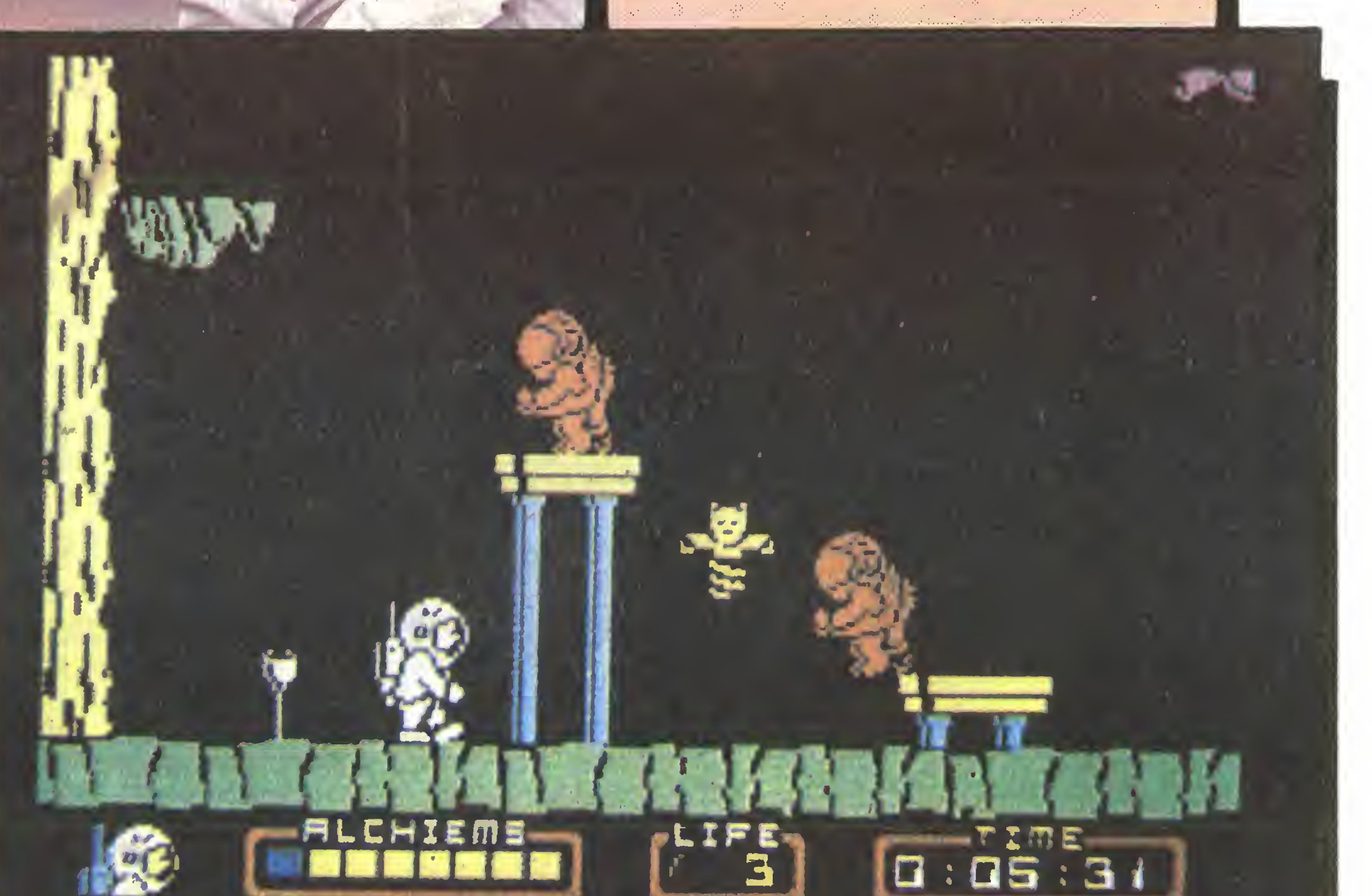

Zadanie jest stosunkowo proste - w tym sensie, że nie wymaga od grającego nadzwyczajnych wysiłków intelektualnych. Nienadzwycząjnych wysiłków również me wymaga. Jednak ogromne rozmiary podziemi osiągnięcie sukcesu znacznie utrudniają. <sup>A</sup> w podziemiach, poza potworami, czeka wiele innych, równie nieprzyjemnych niespodzianek. Na przykład wiry powietrzne, przenoszące błyskawicznie do innej, zwykle nieznanej części labiryntu. Na przykład głębokie szyby, na dnie których czyha pewna śmierć. <sup>I</sup> tak dalej, <sup>i</sup> tak dalej...

Wędrując, należy pamiętać o tym, że nie wszystkie przejścia są otwarte. Pomocą służy tu kret, sprawnie wygryzając tunele.

"NODES OF YESOD" jest grą, która może naprawdę sprawić niemało uciechy. Może nie tyle dzięki niezbyt przecież skomplikowanej fabule, ile dzięki rozwiązaniom graficznym, znakomitym zarówno od strony wizualnej, jak <sup>i</sup> od strony bezbłędnej techniki

szaniu się. Na półki należy wskakiwać <sup>i</sup> tak, <sup>z</sup> półki na półkę, wędrować po podziemiach.

Głównym zadaniem Charfiego jest odnalezienie Monolitu. Zdołał się już dowiedzieć, że realizacja celu zależy od zebrania ośmiu "kluczy" (ALCHIEMS). Musi więc zbadać cały labirynt (oczywiście utrzymując się przy życiu, co wcale nie jest łatwe). "Klucze" są kryształami wyglądającymi dość atrakcyjnie, na tyle atrakcyjnie, aby Charlie nie był jedynym ich kolekcjonerem <sup>i</sup> miał rywali, potrafiących zachowywać się bardzo nieprzyjemnie.

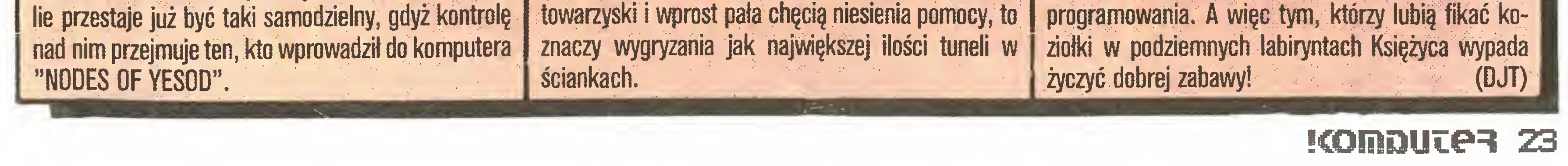

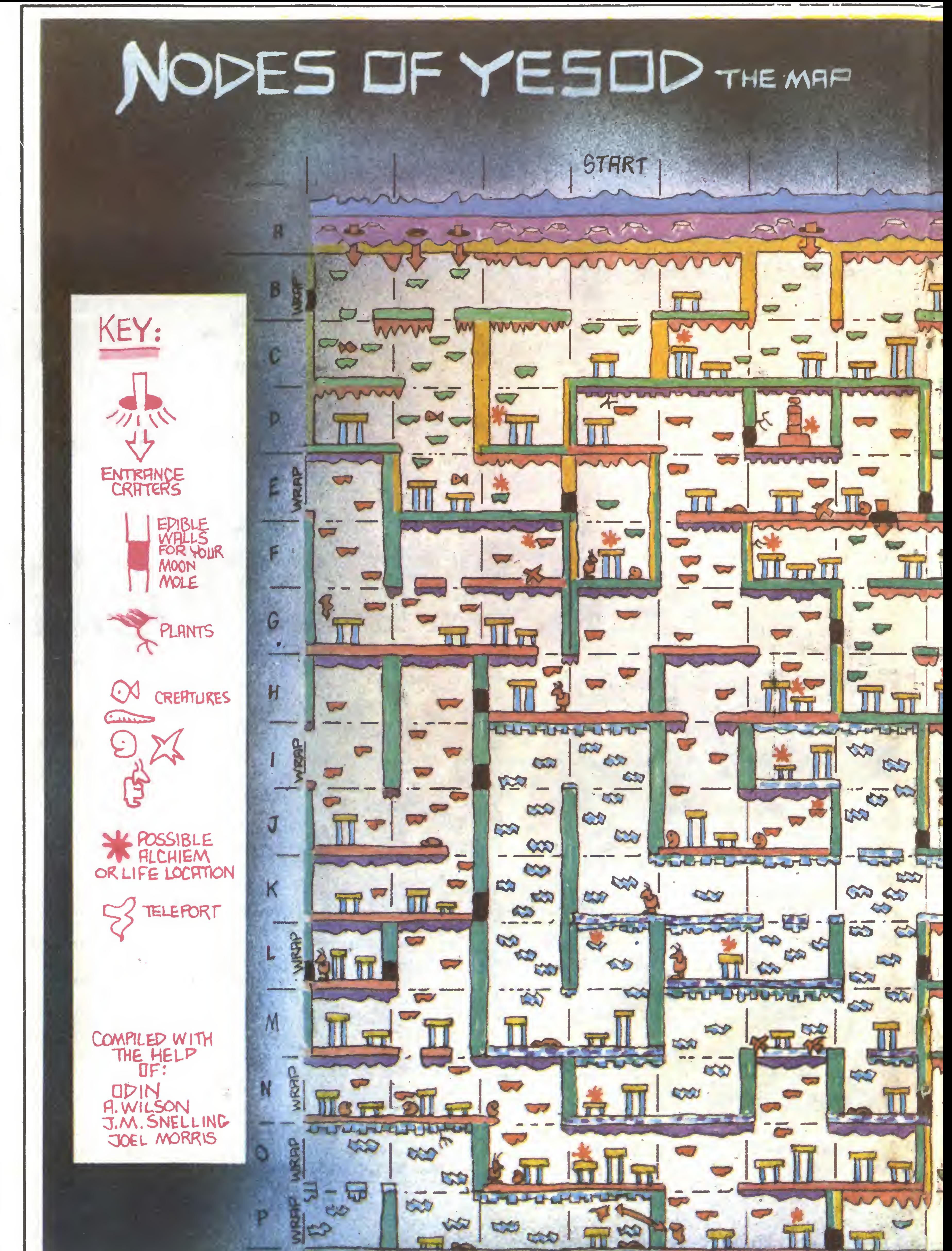

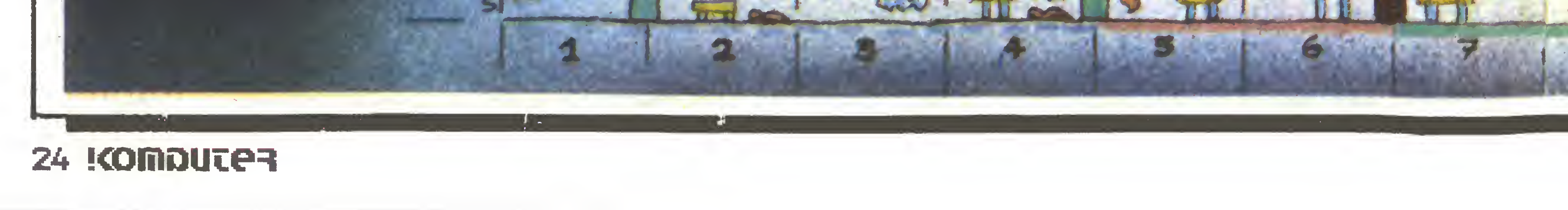

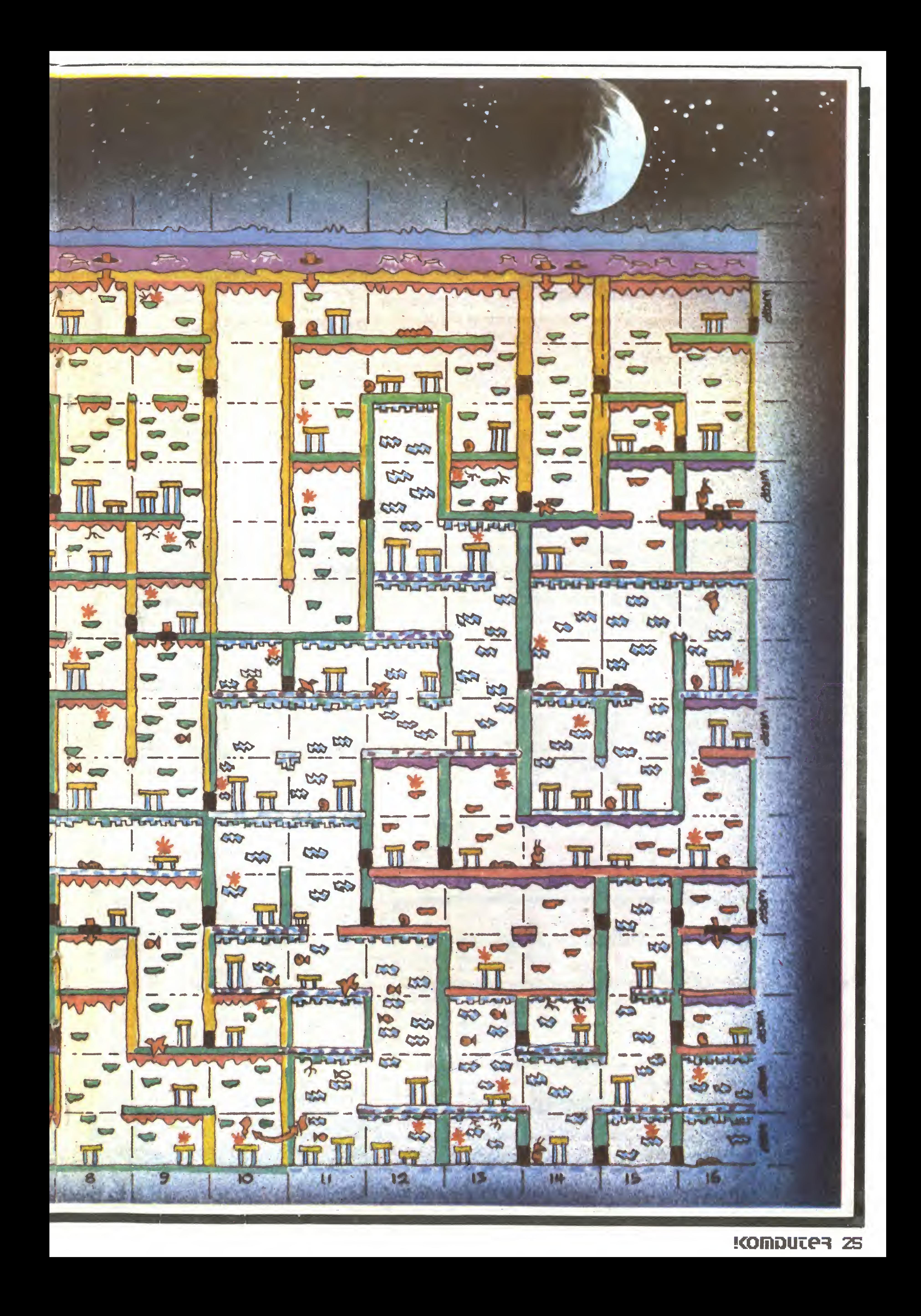

#### Rozkosze łamania palców

Wgrywamy przygodowo-zręcznościową grę "SPELLBOUND" firmy Mastertronic i mamy wrażenie, że stare, poczciwe Spectrum zmieniło się <sup>w</sup> Macintosha. Zamiast pracowicie wpisywać polecenia przesuwamy kursor na odpowiedni napis <sup>i</sup> naciskając klawisz "SPACE" (lub przycisk "FIRE" w joysticku), dokonujemy wyboru. Lista możliwych działań lub spis posiadanych przedmiotów pojawiają się <sup>w</sup> kolejnych, nakładających się na siebie oknach. Pierwsze okna pojawiają się na początku gry przedstawiając jej kró tką legendę, klawisze sterujące i "filmową czołówkę" zawierającą występujące postaci. Celem gry jest uwolnienie czarnoksiężnika Gimbala. Dokonamy tego współpracując ze wszystkimi osobami pojawiającymi się <sup>w</sup> grze.

W grze występują (oznaczenia w nawiasach określają miejsce na mapce):

- Florian the Dwarf (C5)
- Oric the Cleric (D9)

Każda z postaci wykona dla nas pożyteczną czynność, jeżeli damy jej wcześniej właściwy przedmiot.  $\cdot$  Florin the Dwarf - daj mu butelkę z płynem (bottle of liquid) <sup>i</sup> wez ją z powrotem. To odnowi Twoje siły. Później daj mu sztabkę złota (bar of gold), złamany talizman (the broken talisman) <sup>i</sup> tubkę kleju

![](_page_25_Picture_11.jpeg)

Lady Rosmar (A2)

- **Elrand the Halfelven (D4)**
- Thor (C8)

 $\bullet$  Banshee (w świecącej butli – glowing bottle)

Gimbal the Wizard (F9)

brutalnie usunie blokadę w sterowaniu windą, co pozwoli nam zjeżdżać na parter i do podziemia (poziomy F <sup>i</sup> G). Później wezwij go do (B2), sprawdź czy ma przy sobie Miolinir i poproś o pomoc. Thor spowoduje, że piorun uderzy <sup>w</sup> wieżę <sup>i</sup> zachwieją się ściany zamku. Musi to być wykonane zanim Elrand zacznie swoją grę na trąbie. 0 Thora musimy dbać <sup>i</sup> często polecać mu, by jadł , gdyż inaczej umrze <sup>z</sup> głodu, co kończy grę.

 $\cdot \cdot \cdot$  Banshee - po uwolnieniu z żarzącej się butli będzie służył podpowiedziami.

 $\cdot$  Oric the Cleric - poszukuje on Księgi Ciemności (book of shadows).

Wędrując po zamku, natkniemy się na różne przedmioty. Niektóre z nich mogą być przydatne bezpośrednio dla nas, niektóre są poszukiwane przez inne osoby lub konieczne do rzucania zaklęć. Tak jak poprzednio oznaczenia w nawiasach określają miejsce na mapce lub osobę, która go posiada.

• Four leat clover  $(A2)$  – czterolistna koniczyna.

Power pong plant (G2) - druga część zaklęcia Fumaticus Protection.

Glowing bottle (C7) - konieczna do bezpiecznego przejścia pomieszczenia (C3). Rozbita uwalnia Banshed'.

 $\bullet$  Book of shadows (D3) - patrz Oric.

Gold bar (D6) - patrz Florin.

 $\bullet$  White gold ring (D8) - magiczny pierścień z białego złota.

● Pocket laser (E3) – patrz Lady Rosmar.

 $\bullet$  Broken talisman (E7) - patrz Florin.

**Elf horn (Samsun) - magiczny róg elfów. Zadę**cie (blow) w ten róg przywołuje inne osoby.

 $\bullet$  Book of runes  $(E3)$  - runiczna księga, którą można przeczytać dopiero po znalezieniu kamienia runi cznego (runestone).

- $\bullet$  Tube of glue (E6) patrz Florin.
- $\triangleright$  Sticky bun (E2) nie można tego rzucić.
- $\blacksquare$  Trumpet (E9) patrz Elrand.
- Mirror (C4) posiadanie lustra pozwala na oglą-

teleport key. Te-

i idziemy do win-

(A2) Bottle of  $ii$ -

. Podnosimy tele-

- więc na zakoń-

POKE 55070,0,

![](_page_25_Picture_2242.jpeg)

POKE 55071,0, POKE 55072,0 oraz POKE 27871,0 i POKE 36133,0, co daje nam nieograniczoną energię

nie go pozwala na przenoszenie się do miejsca, <sup>w</sup> którym znajduje się teleport pad.

• Red herring (C7) - pierwsza część zaklęcia Fumaticus Protection, które pozwala na przechodzenie przez E3.

Magie talisman - pierwsza część zaklęcia Project Physical Body, które pozwala na przenoszenie się do innych osób.

• Crystał Bali (winda) - druga część zaklęcia Pro ject Physical Body.

**Miolinir (Elrand)** - patrz Thor.

![](_page_25_Picture_37.jpeg)

Dzięki uprzejmości Spółki z ograniczoną odpowiedzialnością YOTTA udało mi się używać przez pewien czas wspaniałe urządzenie do prac graficznych, tzw. PACO, model ThunderScan, produkowany przez amerykańską firmę Thunderware. PACO, czyli Przetwornik Analogowo-Cyfrowy Obrazów, jest to nic innego jak uproszczona kamera telewizyjna, pozwalająca wprowadzać do pamięci komputera dowolne, gotowe rysunki. ThunderScan został pomyślany bardzo dowcipnie (przy jego konstrukcji pracował jeden z konstruktorów komputera Macintosh – Andy Hertzfeld, nic więc dziwnego, że ThunderScan wykorzystuje w sposób doskonały możliwości tego komputera). Otóż zamiast stosować kamerę wideo, która cią-

ZNUDZONA

MONA

gle jest jeszcze bardzo droga, przemiatanie rysunku odbywa się w... drukarce. Tak, to nie pomyłka! Wyjmujemy magazynek z taśmą barwiącą i w jego miejsce wkładamy podobny kształtem PACO, z którego wystaje kabelek. Poprzez specjalny adapter podłączamy kabelek równolegle do wyjścia drukarki z komputera <sup>i</sup> możemy zacząć przetwarzanie obrazów. Oczywiście do komputera wkładamy dyskietkę z właściwym oprogramowaniem <sup>i</sup> uruchamiamy je.

Obróbkę obrazka zaczynamy od ustawienia ostrości. W tym celu wybieramy najjaśniejszy fragment kopiowanego rysunku <sup>i</sup> kręcimy maleńką gałeczką w pudełku PACO. Gdy ekran (rys. 1) pokazuje maksymalną liczbę, wiemy, że przetwornik jest prawidłowo ustawiony w stosunku do powierzchni kartki. Warto wspomnieć, że stosowanie drukarki ogranicza grubość wprowadzanych rysunków do mniej więcej poczwórnej grubości typowego papieru maszynowego tak więc nie możemy pracować ze starymi zdjęciami, naklejonymi na tekturę. Na szczęście zawsze możemy zrobić kserokopię zdjęcia i dopiero ją wprowadzać do pamięci, oszczędzając oryginał. Tym bardziej że Mac jest monochromatyczny <sup>i</sup> dobra kserokopia okazuje się zupełnie wystarczająca.

Teraz wybieramy obszar, który chcemy skopiować - przesuwanie myszy otwiera ramkę, wyznaczającą zakres skanowania (rys. 2). Komputer sam ostrzega, że przekroczyliśmy zasoby dostępnej pa mięci - proszę pamiętać, ze typowe zdjęcie formatu A4, powiększone czterokrotnie (w celu polepszenia rozdzielczości) wymaga aż <sup>2</sup> megabajtów pamięci! Po wybraniu niezbyt dużego obszaru pora przystąpić

![](_page_26_Picture_1.jpeg)

![](_page_26_Picture_5.jpeg)

#### Domalować wąsy...

![](_page_27_Picture_1.jpeg)

![](_page_28_Picture_0.jpeg)

i modele pochodne). Myślę, że zbyt na wiele setek

![](_page_28_Picture_4.jpeg)

## Nowe ed tekstu d ZX Spectrum

Profesjonaliści, prawdziwi oraz tacy, którzy z komputerem zetknęli się już dwa tygodnie temu, uśmiechają się zwykle z politowaniem słysząc, że ktoś do tak poważnych zadań jak przetwarzanie tekstu wykorzystuje maszynkę tak niepoważną jak ZX Spectrum. Spieszę zapewnić, że jest to możliwe. Argumenty natury sprzętowej – zła klawiatura, stosunkowo niewielka pamięć, brak możliwości bezpośredniego podłączenia szybkich pamięci zewnętrznych czy drukarki - są oczywiście poważne <sup>i</sup> trudno się <sup>z</sup> nimi nie zgodzić, Jednak trudno również wymagać, aby przeciętny użytkownik mikrokomputera, chcący napisać kilka ładnie wyglądających listów, kupował komputer IBM za miliony <sup>i</sup> pakiet oprogramowania za setki tysięcy złotych. Zostawmy więc profesjonalistów ich uśmiechom <sup>i</sup> spójrzmy wjaki sposób nam, posiadaczom ZX Spectrum, starają się ułatwić życie autorzy oprogramowania.

W pierwszych miesiącach tego roku na rynku brytyjskim ukazały się trzy nowe edytory tekstu – "THE LAST WORD" firmy SAGA SYSTEMS, "THE WRITER" firmy SOFTECHNICS oraz "TASWORD THREE" firmy TASMAN SOFTWARE. Każdy <sup>z</sup> nich, według mojej najlepszej wiedzy, przewyższa wszystkie programy tego typu, dotychczas użytkownikom Spectrum dostępne. Pisanie "THE LAST WORD" za jęło autorowi (przedstawiającemu się jako MYRMI-DON SOFTWARE) dwa lata, co może być wyróżnikiem jakości; "THE WRITER" jest produktem inwencji programistów z firmy, która zasłynęła wydaniem programu graficznego "THE ARTIST"; natomiast poprzednik edytora "TASWORD THREE" był przez długi czas uważany za najlepszy edytor tekstu dla Spectrum i jest doskonale znany również polskim użytkownikom.

Ekran, podobnie jak w przypadku edytora "THE LAST WORD", podzielony jest na część górną – informacyjną oraz dolną, będącą pustą kartką, która czeka na zapisanie. W części informacyjnej wyswietlony jest numer stronicy, na której się znajdujemy, wiersz <sup>i</sup> kolumna, będąca adresem kursora <sup>i</sup> - ewentualnie - numer aktualnie pracującej pamięci microdrive. Jeden wiersz tekstu może zawierać do <sup>63</sup> znaków, jednak możliwa jest zmiana tej liczby na <sup>80</sup> lub <sup>100</sup> znaków, jeżeli chcemy, aby wydruk był właśnie tej szerokości. W takim przypadku tekst będzie przesuwał się w lewo, poza ekran aż osiągniemy koniec wiersza.

Wydawanie poleceń odbywa się za pośrednictwem funkcji pogrupowanych w kilka pojawiających się na środku ekranu spisów. Wybór dokonywany jest przez ustawienie kursora obok żądanej funkcji i naciśnięcie "ENTER". Ten sposób wydawania edytorowi poleceń wydaje się być znacznie łatwiejszy <sup>i</sup> szybszy od klawiszy kontrolnych, używanych przez inne tego typu programy. Poszczególne spisy noszą tytuły FILE, EDIT, TEXT, SEARCH, FORMAT oraz HELP.

● Spis FILE służy komunikowaniu się z pamięcią zewnętrzną – magnetofonem, microdrivem lub napędem dyskowym. Poza oczywistymi w tym przypadku poleceniami SAVE, LOAD i MERGE spis pozwala na zmianę rodzaju pamięci zewnętrznej, zmianę nazwy dokumentu, podglądanie tekstu w trakcie wydruku i wykorzystanie opcji MAIL MERGE, pozwalającej na wielokrotny wydruk tego samego tek-

Przedstawiane omówienia bazują na artykułach prasowych, a nie (niestety) na własnym doświadczeniu. <sup>W</sup> chwili, w której piszę te słowa (notabene przy użyciu "EDYTORA TEKSTU" Tadeusza Wilczka, który oparty jest na poprzedniku jednego z omawianych niżej programów) żaden <sup>z</sup> trzech edytorów nie jest jeszcze w naszym kraju osiągalny.

#### "THE WRITER"

Oryginalnie sprzedawany jest na taśmie, jednak przeróbka programu tak, by współpracował z pa mięcią microdrive czy którąś <sup>z</sup> dostępnych dla ZX Spectrum pamięci dyskowych nie nastręcza większych kłopotów i – dzięki dokładnej instrukcji – może być wykonana samodzielnie również przez ko¬

● Spis EDIT umożliwia wpływanie na sposób, w jaki tekst jest wprowadzany na ekran oraz pozwala manipulować paragrafami lub większymi fragmentami tekstu. Dostępne w ramach tego spisu polecenia obejmują COPY, DELETE oraz WRITE/IN-CLUDE. Polecenie COPY służy kopiowaniu bloku linii z jednego miejsca dokumentu w inne. Początek i koniec kopiowanego bloku zaznacza się przy pomocy graficznego "M". DELETE również wymaga zaznaczenia bloku w ten sam sposób i służy usunięciu wybranego fragmentu tekstu. Należy tu być nieco bardziej ostrożnym, niż <sup>w</sup> przypadku edytora "THE LAST WORD", gdyż wymazanie jest ostateczne <sup>i</sup> nieodwołalne. Funkcja WRITE/INCLUDE służy przenoszeniu fragmentu tekstu z jednego dokumen tu do innego. Powracając do nieśmiertelnego przykładu listów, można, korzystając <sup>z</sup> podfunkcji WRł-TE, stworzyć bank adresów, nagrany na kasetę czy dysk, a następnie, przy pomocy podfunkcji INCLU-DE, dołączać te adresy do uprzednio napisanego, standardowego listu. Jest to jakby powielenie funkcji MAIL MERGE, jednak WRITE/INCLUDE pozwala na manipulowanie standardowym tekstem na dużo szerszą skalę, gdyż wymieniane mogą być nie tylko nagłówki, jak w przypadku MAIL MERGE, ale i paragrafy wewnątrz listu, tak, byśmy na przykład mogli każdemu adresatowi przedstawić inną wersję tych samych wydarzeń. **• Spis TEXT definiuje sposób, w jaki tekst jest ·** przedstawiany na ekranie, włącznie z marginesami <sup>i</sup> tabulacją. Wiersze mogą być ustawiane centralnie między marginesami, wyrównywane do lewego marginesu (tak jak się to powszechnie stosuje), do marginesu prawego lub do obu na raz. W tym ostatnim przypadku między słowa wstawiona zostaje taka liczba spacji, aby wiersz osiągnął pełną, ustaloną wcześniej długość. W niektórych przypadkach jakieś słowo może nie mieścić się w całości w danym wierszu. Wymagana jest wtedy decyzja użytkownika. Słowo może zostać podzielone lub też przeniesione w całości do następnej linii, zaś wiersz pierwotny zostaje uzupełniony spacjami do pełnej długości. Ostatnia funkcja spisu TEXT dotyczy ustawiania znaków tabulacyjnych. Każdy taki znak jest to miejsce <sup>w</sup> wierszu, do którego można przesunąć kursor jednym naciśnięciem klawisza 'BREAK'. • Spis SEARCH/REPLACE pozwala na szybkie znalezienie <sup>w</sup> tekście żądanego słowa (zdania) lub zastąpienie jednego słowa (zdania) innym. W pierwszym przypadku kursor ustawia się i zatrzymuje na początku szukanego słowa lub zdania natychmiast, gdy je znajdzie - bez względu na to, ile razy to słowo lub zdanie powtarza się w dalszej części tekstu. W drugim przypadku następuje zastąpienie określonym zamiennikiem wszystkich wyznaczonych słów lub zdań. • Spis FORMAT pozwala na zapoczątkowanie numeracji stron. Mogą tu być stosowane zarówno liczby, jak <sup>i</sup> litery, umieszczone na górze lub na dole strony.

#### ... <sup>i</sup> podpisać

![](_page_29_Figure_14.jpeg)

"THE WRITER" jest w stanie odczytywać i manipulować tekstami, napisanymi na kilku innych edytorach, włącznie z edytorem "WORDSTAR", używanym przez IBM PC <sup>i</sup> inne komputery pracujące w systemie operacyjnym CP/M.

Do podstawowego edytora, "THE WRITER" dołączony jest osobny program, przy wykorzystaniu którego można przesyłać teksty <sup>w</sup> jego własnym formacie, w formacie ASCII lub w formacie, jakim posługuje się "WORDSTAR" <sup>i</sup> to nie tylko do lub <sup>z</sup> pamięci zewnętrznej, ale również, za pośrednictwem interfejsu RS232 do lub z innych komputerów. Oznacza to, że możliwe jest stworzenie sieci kilku komputerów i wymiana dokumentów pomiędzy nimi.

"THE WRITER" jest uważany za jeden z najbardziej skomplikowanych edytorów tekstu w ogóle, dla jakiegokolwiek komputera, jednak system sterowania przy wykorzystaniu spisów i bardzo obszerne informacje, dostępne w ramach opcji HELP powodują, że jest on jednocześnie jednym z najłatwiejszych w obsłudze.

Spośród wszystkich edytorów tekstu, dostępnych dla ZX Spectrum taką możliwość posiada jedynie "THE WRITER".

Osobny program służy również przystosowaniu edytora do konkretnego interfejsu i konkretnej drukarki. Dzięki niemu możliwa jest natychmiastowa współpraca edytora <sup>z</sup> najpopularniejszymi (no cóż, nie u nas) interfejsami firm Kempston, Hiiderbay, Euroelectronics lub podobnymi oraz Interface 1. Umożliwia on również wprowadzenie do zasadniczego edytora, kodów sterujących drukarką, (np. krojem liter). Jeżeli ktoś nie posiada drukarki czy interfejsu typu, który został przez autorów programu przewidziany może zdefiniować <sup>i</sup> wprowadzić do edytora własne kody, odpowiadając na szereg ła twych pytań.

"THE LAST WORD" posiada wszystkie dostępne w innych edytorach możliwości manipulacji wyglądem tekstu, <sup>a</sup> więc wyrównywanie lewego, prawego lub obu marginesów, centralne ustawianie wiersza, możliwość zmiany jego szerokości i łatwego dostosowania do tej nowej szerokości całego lub części tekstu.

#### "THE LAST WORD"

Wszystkie funkcje kontrolne oraz komendy tego edytora dostępne są poprzez klawisz "SYMBOL SHIFT" i tryb "EXTENDED", a więc jego obsługa łatwiejsza będzie dla posiadaczy Spectrum Plus, Spectrum 128 czy dodatkowych klawiatur, w któ rych tryb "EXTENDED" osiągany jest poprzez naciśnięcie jednego tylko klawisza.

ków <sup>w</sup> jednym wierszu można regulować dowolnie <sup>w</sup> zakresie od 40 do 80. Szerokość wydruku na papierze ustalana jest przez ustawienie marginesów – również może być ona dowolną, przy czym "THE LAST WORD" różni się tym od innych edytorów, że przeznaczony do wydruku wiersz widoczny jest w całości na ekranie - dodatkowe znaki, nie mieszczące się w jednej linii na ekranie wyświetlane są w linii następnej.

Kursory umożliwiają poruszanie się po tekście <sup>w</sup> górę/dół lub na boki, po jednej linii lub literze. Przy użyciu "S/S" i "EXTENDED" możliwe jest przeskakiwanie wyrazów lub zdań oraz szybkie przemieszczenie się na koniec bądź początek tekstu.

W jednym wierszu na ekranie mieszczą się, podobnie jak we wszystkich innych nowych edytorach, 64 znaki. Jednak długość wiersza może być dostosowana do możliwości drukarki <sup>i</sup> osiągnąć <sup>128</sup> znaków. <sup>W</sup> tym przypadku "TASWORD" zachowuje się tak jak "THE WRITER" - przesuwa tekst w lewo poza ekran. Jest to niezbyt wygodne, gdyż nie ma możliwości objęcia wzrokiem całej linii do czasu, aż zostanie ona wydrukowana.

Poszczególne paragrafy mogą być przenoszone z jednego miejsca w inne, powielane lub wymazywane. Ta ostatnia funkcja jest wykonywana w bardzo ciekawy sposób, gdyż wymazanie fragmentu tekstu nie jest ostateczne – usunięty fragment pozostaje w pamięci <sup>i</sup> można go <sup>w</sup> każdej chwili odzyskać. Słowa lub zdania mogą być szybko odnajdywane <sup>w</sup> tekście niestety powielony tu został błąd, który spotykany jest również w innych edytorach – program nie rozpoznaje szukanego słowa, jeżeli bezpośrednio po nim znajduje się znak przestankowy, na przykład szukając słowa "Komputer" znajdzie "Komputer", ale nie "Komputer.'. ' THE LAST WORD" zostawia około 24KB wolnej pamięci, a więc zdolny jest pomieścić ponad 13 standardowych stron tekstu, co przy codziennym użytku wydaje się być aż nadto wystarczające. Przystosowaniu edytora do współpracy z konkretnym interfejsem <sup>i</sup> konkretną drukarką służy część programu, umożliwiająca bezpośrednie wprowadzenie kodów sterujących interfejsu oraz określenie zna ków sterujących drukarką. Te ostatnie, służące na przykład ustalaniu typu czcionki, jaką tekst ma być wydrukowany, mogą być umieszczane w dowolnej części tekstu <sup>i</sup> bez względu na ich liczbę zajmują <sup>w</sup> wierszu miejsce tylko jednej litery, zaś drukowane są jako jedna spacja. <sup>Z</sup> innych, me wspomnianych wyżej funkcji warto jeszcze wymienić dwie, rzadko spotykane w innych tego typu programach - kalkulator i zegar z alarmem. Kalkulator manipuluje danymi liczbowymi w tekście, zaś zegar, poza zastosowaniem najbardziej oczywistym, może na przykład przypominać, że czas już przegrać dotychczas napisany tekst na kasetę czy dysk. THE LAST WORD" został opracowany bardzo starannie i dużym nakładem pracy (jak już wspomniałem pisany był przez dwa lata). Posiada chyba wszystkie funkcje, jakich można oczekiwać po edytorze tekstu, przeznaczonym dla komputera <sup>o</sup> pamięei 48 KB.

#### "TASWORD THREE"

#### ...i podpisać

"THE WRITER", dostępnych klawiszy kontrolnych, zawartości poszczególnych spisów, znaków kontrolnych drukarki, itd. Każdy blok tych informacji jest wprowadzany oddzielnie <sup>z</sup> pamięci zewnętrznej <sup>w</sup> blokach dwu- lub trzystronicowych. W przypadku kasety magnetofonowej takie uzupełnianie czy odświeżanie wiadomości może być nieco czasochłonne, tym bardziej, że po rozpoczęciu korzystania <sup>z</sup> opcji HELP nie można <sup>z</sup> niej zrezygnować aż do chwili, gdy zostanę wgrane <sup>i</sup> przejrzane wszystkie dostępne bloki informacyjne. Jedynym sposobem jest przejście przez "BREAK" do systemu operacyjnego komputera, a potem powrót do programu przez "RUN".

![](_page_30_Picture_18.jpeg)

SWORD TWO" przez prawie trzy lata, czyli w dziejach mikrokomputerów przez całą epokę, najlepszym <sup>i</sup> najchętniej używanym edytorem tekstu. Teraz, <sup>w</sup> obliczu poważnej konkurencji (patrz wyżej), został zaprezentowany odbiorcom jego następca. Niestety krąg tych odbiorców jest już z góry zawężony - "TA-SWORD THREE" dostępny jest jedynie w wersji, pracującej z microdrivem.

Każda nowa przeróbka istniejącego programu musi zawierać ulepszenia albo jego funkcjonowania albo sposobu, <sup>w</sup> jaki użytkownik się tym programem posługuje. Wydaje się, że firmie Tasman udało się wprowadzić ulepszenia obu typów.

Linia informacyjna znajduje się, podobnie jak w poprzedniej wersji, na dole ekranu. Zawiera wszystkie informacje, które można było znaleźć u poprzednika, a dodatkowo również sposób, w jaki tekst dzielony jest na stronice. Ten sposób należy ustalić na początku pracy z edytorem, a jego zadaniem jest informowanie drukarki kiedy ma się zatrzymać <sup>i</sup> czekać na nową kartkę papieru czy tez kiedy ma przesunąć o kilka wierszy ciągły papier, informacje, dotyczące podstawowych funkcji kontrolnych edytora można uzyskać przy pomocy EDIT, wywołującego <sup>z</sup> pamięci na ekran dwie stronice podpowiedzi. Bardzo ciekawą właściwością edytora "TAS-WORD HREE" jest to, że potrafi się on dostosować do stylu naciskania klawiszy i szybkości, z jaką piszący to robi. Zbyt długie przyciskanie klawisza może zaowocować kilkakrotnym powtórzeniem przez komputer tej samej litery i odwrotnie - przy pisaniu bardzo szybkim znak może <sup>w</sup> ogóle przez klawiaturę nie być zauważony. "TASWORD THREE" umożliwia zmianę czasu, po jakim Spectrum literę powtarza. Ktoś piszący powoli i przyciskający każdy klawisz niezwykle starannie może ten czas wydłużyć, <sup>a</sup> ktoś, kto pisze bardzo szybko i sprawnie - skrócić. Autorzy pomyśleli również <sup>o</sup> tym, że nie tylko klawiatura, ale <sup>i</sup> sam program może nie nadążyć z odbieraniem kolejnych liter - zanim poradzi sobie z rozpoznaniem jednej oraz umieszczeniem jej <sup>w</sup> pamięci (i to w dwóch miejscach - w normalnym magazynie tekstu i w obszarze ekranu) piszący może już mieć za sobą kilka następnych. "TASWORD" radzi sobie z tym problemem przy pomocy specjalnego bufora, do którego z jednej strony wprowadzane są litery bezpośrednio z klawiatury, a z drugiej – odbierane i kierowane do magazynu tekstu <sup>i</sup> na ekran. W edytorze "TASWORD TWO" pewne problemy stwarzał migający kursor, podobny do tego, jakim posługuje się system operacyjny Spectrum. Znacznie zmniejszał on czytelność litery, na której był ustawiony. Ten sam kursor używany jest również przez wersję THREE, jednak <sup>w</sup> tym edytorze istnieje możliwość

## LITERY

Chcemy tym razem ułatwić posiadaczom popularnych ZX Spectrum wykonywanie różnego rodzaju na pisów jakich używa się <sup>w</sup> tworzonych samodzielnie programach. Można je realizować korzystając z zawartych wzorów liter w ROMie ZX Spectrum. Napisy mogą mieć dowolną szerokość i wysokość znaków. Proponowany przez nas program jest łatwy do wykorzystania i może być dołączany do napisanych wcześniej programów.

Program "litery" składa się <sup>z</sup> dwóch części. Pierwsza to procedura napisana w języku wewnętrznym procesora Z80. Druga to podprogram w Basicu umożliwiający zadawanie parametrów do procedury <sup>i</sup> jej wykorzystanie. Procedurę <sup>w</sup> języku wewnętrznym przedstawia listing nr 1. Aby umieścić ją w pamięci należy wpisać linie od <sup>5</sup> do <sup>340</sup> <sup>i</sup> wykonać program instrukcją RUN. Po wykonaniu, zapisujemy na taśmie 300 bajtów kodu maszynowego instrukcją SAVE' Li tery" CODE 65235,300. W ten sposób mamy zabezpieczoną najważniejszą część programu. Teraz, dla skasowania linii <sup>5</sup> do 340, należy wykonać instrukcję NEW <sup>i</sup> po zgłoszeniu się systemu (bez wyłączania za silania lub naciskania przycisku RESET) wpisujemy linie <sup>9996</sup> <sup>i</sup> <sup>9999</sup> (listing nr 2) <sup>i</sup> już wszystko gotowe, można przejść do instrukcji korzystania <sup>z</sup> programu.

Samodzielnie programujący Czytelnicy uzupełnią swoje programy wykorzystując tak zwany "loader" (procedura języka wewnętrznego dogra się automa tycznie przy wczytywaniu programu do komputera).

Poza listingiem programu "litery" (listing 1 i 2) **I podajemy dwa listingi krótkich programów demon**puter ZX Spectrum. Poznanie budowy znaków uła¬

![](_page_31_Picture_11.jpeg)

Programy pisane przez wielkie i znane firmy softwareowe zaskakują nas często ładną szatą graficzną <sup>i</sup> efektownym liternictwem. Wykonane nie w sposób standardowy opisy podnoszą ich atrakcyjność oraz ułatwiają korzystanie z zawartej w nich treści.

![](_page_31_Picture_2169.jpeg)

wartości zmiennym a\$, s, w, x, y. Program modyfikowany należy koniecznie uzupełnić procedurą języ-**E ka wewnętrznego. Procedurę dogrywamy do modyfi-**<br>
kowanego programu instrukcją LOAD "litery" CODE.<br>
Alecternia ecleá<br/>é, conjeviency na teámic ecleve sia kowanego programu instrukcją LOAD "litery" CODE. instrukcji: SAVE "nazwa programu": SAVE "litery" CODE 65235,300.

330 DATA O,O,O,O,O,O,0.0,0.0 340 DATA 0,23.220,10.206.11,231 .80.26.23

#### ... <sup>i</sup> podpisać

11

![](_page_31_Picture_13.jpeg)

![](_page_31_Picture_14.jpeg)

P.Z. CONPOL oferuje: mikrokomputery 16-bitowe<br>CONPOL PC/XT oraz CON CONPOL PC/XT oraz CONPOL PC/AT w pełni kompatybilne z IBM PC/Xt : AT Sprzęt nasz dostarczamy zarówno w typowych zestawach z drukarkami profesjonalnymi, jak i w zestawach kompletowanych na zamówienie (np. stacja dysków twardych 80 MB, plotter, steamer itp.).

#### od daty wpłynięcia zamówienia.

Szczegółowych<br>informacji udziela informacji P.Z. CONPOL Dobiegniew tel.123 tlx 445448 oraz Szczecin tel. 233-900, 233-965, 232-692

Przedsiębiorstwo Wdrażania Postępu Organizacyjno - Technicznego Sp.z o.o.

#### REFLEKS

Oferujemy atrakcyjne ceny oraz terminy dostaw. Termin dostawy typowego zestawu wynos: max. 5 tygodni

![](_page_32_Picture_4.jpeg)

Informujemy, że w dniach  $30.IX. - 3. X.4986$ będziemy prezentowali oferowane przez nas profesjonalne systemy mikrokomputerowe - jednostki peryferyjne i oprogramowanie, <sup>w</sup> salach hotelu Vera <sup>w</sup> Warszawie przy ul. Very Kostrzewy 16 w godz. 9°-<sup>16.</sup>° Rozmowy handlowe winny mieć wcześniej zarezerwowane terminy korespondencyjnie. Nie rezerwujemy miejsc hotelowych.

#### tlx 0425656

BR-278

Zakład Usług Mikroelektronicznych przy Politechnice Wrocławskiej SBU ZSP "Student-Service" 51-628 Wrocław ul. Wittiga 6 tel.: 48-42-51 w. 283,44-71-66,380-94

02-051 WARSZAWA 22,skr. poczt. 163 ul. Glogera <sup>1</sup>

tel. 659-39-22

t|x <sup>817530</sup> ref p|

#### ZAPROSZENIE

- projektowanie i wykonywanie systemów mikrokomputerowych służących do automatyzacji oraz kontroli procesów pomiarowych <sup>i</sup> technologicznych

- wykonywanie specjalizowanych urządzeń pośredniczą vch (interface) rozszerzających możliwości mikrokomputera <sup>i</sup> umożliwiających jego bezpośrednią współpracę z innymi urządzeniami elektronicznymi (drukarka, aparatura pomiarowa, aparatura kontrolno-sterująca itp.)

- opracowywanie programów komputerowych z różnych dziedzin nauki i techniki umożliwiających efektywne wykorzystanie posiadanych mikrokomputerów

Oferujemy usługi w następującym zakresie: - naprawa <sup>i</sup> rozbudowa sprzętu mikrokomputerowego (ZX Spectrum, Commodore itp.)

![](_page_32_Picture_24.jpeg)

- organizowanie kursów <sup>i</sup> szkoleń <sup>z</sup> zakresu nauk) programowania

![](_page_33_Picture_0.jpeg)

Współczesny świat mikroprocesorowych technologii otworzył nowe kanały komunikacji między nadawcą a odbiorcą, o niespotykanej dotychczas szybkości przekazywania informacji <sup>i</sup> zasięgu jej rozpowszechniania. Korzystają z tego obie strony przekazu odbiorca i nadawca, ale jednocześnie, niemal niepostrzeżenie, pojawiają się problemy, które trudno było przewidzieć, i do których jeszcze nie zdążono dopasować znanych <sup>i</sup> stosowanych od dawna rozwiązań. Takę właśnie sferę, w której technologia komunikacji znacznie wyprzedziła istniejący porządek, jest współczesny system bankowy i związany z nim system prawny międzynarodowego obrotu pieniędzmi

Systemy komputerowe zostały stosunkowo szybko wprowadzone przez banki światowe, gdyż znakomicie ułatwiały żmudne operacje księgowania różnorakich sum. Jednakże dopiero szybki przekaz dowo-Inych sum w dowolnych walutach metodą "komputer-komputer" zrewolucjonizował światowe życie finansowe i stworzył tak zwaną "elektroniczną walutę". Jednocześnie jednak pojawiły się kłopoty. Jeszcze nie tak dawno radowały krótkie notatki w gazetach o komputerach, które pomyłkowo kreowały milionerów, dopisywały zera lub przysyłały niewiarygodnie wysokie rachunki. Dzisiaj komputery tak spowszedniały, że chyba gdyby jakiś IBM wyciągnął nagle z zanadrza pistolet <sup>i</sup> sterroryzował kasjera, miałby szanse trafić na pierwsze strony gazet. Jednakże kwestia prawna, kto <sup>i</sup> kiedy jest odpowiedzialny za pomyłkę komputera, nadal pozostała. A jest to problem niebagatelny, gdyż wielomilionowe (w dolarach) transakcje "komputer-komputer" sę rzeczę codziennę we współczesnym świecie finansowym. Już <sup>w</sup> <sup>1975</sup> roku, jesienię, <sup>w</sup> Stanach Zjednoczonych orzeczono, że komputer "jest wspaniałą maszyną, przy pomocy której można dokonać niezliczonych

osiągnięć z wielką szybkością i przy minimalnych kosztach, ale która musi być używana <sup>z</sup> ostrożnością.

użytkowników komputerów, jak na przykład ów nieszczęsny posiadacz konta w banku, nie zdaje sobie sprawy z faktu, że komputer jest jedynie szybkim liczydłem. Czytelników, którzy używali kiedykolwiek kalkulatora, pytam, czy zdarzyło im się, żeby kalkulator "pomylił się" , nie będęc uszkodzony <sup>i</sup> pracujęc we właściwych warunkach?

Czy to oznacza, że "liczydło", pracujące w poprawnych warunkach, zawsze da poprawne wyniki? Prawdę mówiąc, z równą szybkością popełnia ona bowiem błędy. Tak więc osoby, które używają komputerów (...) muszę odpowiednio zadbać (...) aby zagwarantować rzetelność <sup>i</sup> dokładność informacji".

![](_page_33_Picture_8.jpeg)

Krąży mit "mylących się komputerów". Jeżeli ktoś ma niewłaściwie obliczony stan konta w banku, zazwyczaj za wytłumaczenie musi mu wystarczyć informacja, że pomylił się komputer. <sup>A</sup> jak <sup>z</sup> tym jest naprawdę? Czy komputery mylą się?

Na mocy tego orzeczenia każdy użytkownik komputera <sup>i</sup> innego sprzętu przetwarzania danych w USA jest odpowiedzialny za błędy popełnione przez maszynę. Przekonała się <sup>o</sup> tym, <sup>z</sup> przykrym skutkiem, szwajcarska korporacja bankowa z Bazylei. Amerykańska kompania Evra Corporation miała przesłać swoje towary drogę morskę. Wynajęła więc statek. Kontrakt opiewał na określoną sumę, która miała być wpłacona w uzgodnionym terminie. Kilka dni przed jego upływem Evra Corporation wysłała, drogę komputerową, polecenie przelewu ze swego konta w Swiss Bank Corporation. Informacja dotarła do Bazylei, komputer szwajcarskiego bankiera potwierdził jej przyjęcie, co skwapliwie wystukał na drukarce komputer Evra Corporation. Towar wysłano więc do portu, ale statek nie przypłynął. Monitowany armator spokojnie odpowiedział, że ponieważ zaliczka nie została wpłacona w umówionym terminie, zamówienie zostało skreślone. Energiczne dochodzenie przeprowadzone po obu stronach Atlantyku wykazało, że w USA wszystko było w porządku, tylko w Bazylei skończył się akurat papier w drukarce i... na mocy wyroku sądu okręgowego stanu Illinois, Swiss Bank Corporation musiała wypłacić Evra Corporation odszko dowanie w wysokości 2 milionów 100 tysięcy dolarów.

Otóż komputery, owszem, mylę się. Mylę się, to znaczy działaję <sup>w</sup> sposób wadliwy. Tak, jak wadliwie może działać samochód po awarii hamulców czy sokowirówka przy spadku napięcia <sup>w</sup> sieci. Przykłady wybrałem celowo – "pomyłki" komputera są w istocie awariami, jak w przykładzie z samochodem, lub wynikają ze złych warunków pracy, jak w przypadku wspomnianej sokowirówki. Termin "pomyłka" powstał w wyniku personifikacji komputera, traktowania

W przedstawionym tutaj przypadku sprawa była prosta, ale przecież należy pamiętać, że linie łęczno-

Układy korekcyjne i kontrolne również mogą działać wadliwie. To oczywiste stwierdzenie może zaskoczyć Czytelnika: co nam daje układ wykrywający czy korygujęcy błędy, jeżeli sam może się zepsuć? Otóż może, ale dużo rzadziej niż część obliczeniowa kom putera. Do budowy układów zabezpieczających używa się specjalnych elementów <sup>i</sup> specjalnych technik montażu, <sup>a</sup> ponadto stwarza się możliwość kontroli typu "sprawdzania samego siebie". Prawdopodobieństwo wystąpienia błędów w układach zabezpieczających jest wiele razy mniejsze niż w układach obliczeniowych, tak że może być zupełnie pominięte.

Dochodzimy więc do wniosku, że komputery co prawda mogą "mylić się", ale zazwyczaj o tym "wie-

![](_page_33_Figure_16.jpeg)

szybkość działania komputera wynosi setki tysięcy lub miliony operacji na sekundę. Jednak dziedzina, <sup>w</sup> której stosujemy komputery – przetwarzanie informacji – jest tak istotna, że komputery wyposażane są w dodatkowe zabezpieczenia <sup>i</sup> to dwojakiego rodzaju. Prostsze, stosowane nawet w mikrokomputerach, polegaję na wykrywaniu niepoprawnego działania. Bardziej wyrafinowane, stosowane <sup>w</sup> droższych <sup>i</sup> większych komputerach, pozwalają na korekcję błędów. Często stosuje się połączenie obu systemów zabezpieczeń: układ korekcyjny potrafi naprawić błędy pojedyncze czy podwójne (im niższa krotność błędu, tym większe prawdopodobieństwo jego wystąpienia), a układ sygnalizacyjny wykrywa błędy wielokrotne <sup>i</sup> błędy <sup>w</sup> układzie korekcyjnym.

#### Errare (humanum?) est

ści, zarówno kablowej, jak i satelitarnej, są urządzeniami skomplikowanymi <sup>i</sup> mogą się popsuć. Już przecież chwilowe wahnięcie się napięcia może spowodować błędy w przesyłanej informacji. Mogą to być zniekształcenia bardzo proste do wyłapania, tekst wyraźnie "przekłamany", ale też może się pechowo trafić, że przesyłana informacja, dla przykładu suma przelewu, zostanie zniekształcona w sposób pozornie wiarygodny. Ustalenie, kto, kiedy, na jakim odcinku kanału komunikacyjnego między nadawcą <sup>a</sup> odbiorcą jest za co odpowiedzialny, oto zadanie stojące przed specjalistami w dziedzinie prawa, informatyki <sup>i</sup> elektroniki. Towarzystwo SWIFT, zajmujące się międzynarodowym transferem pieniędzy środkami elektronicznymi, przygotowało coś w rodzaju instrukcji prawnej, która stwierdza, że za wszelkie pomyłki odpowiedzialne mogą być trzy instytucje: nadawca, odbiorca lub SWIFT. Nadawca odpowiada jeśli dokonał przelewu w nieodpowiedniej formie, me podjął żadnych działań, chociaż został przez SWIFT poinformowany, że zrobił coś źle, jeśli SWIFT nie potwierdził przyjęcia przelewu do dalszego przesłania lub zawiadomił , że przelew nie może być <sup>z</sup> różnych względów przekazany dalej. Odbiorca odpowiada, jeśli nie przestrzegał instrukcji dokonania przelewu, nawet jeśli chodzi tutaj tylko <sup>o</sup> datę wypłacenia pieniędzy, nie podjął żadnego działania, chociaż otrzymał polecenie od SWIFT, nie przestrzegał instrukcji SWIFT dotyczącej użytkowania komputerów <sup>i</sup> przyłączania ich do sieci SWIFT. Towarzystwo odpowiada natomiast, jeżeli potwierdziło przyjęcie polecenia przelewu, ale nie przekazało go dalej, albo nie zawiadomiło nadawcy, że dalsze przekazanie informacji jest niemożliwe. ujęte w cudzysłowy w poprzednim zdaniu. Pokazują one, jak trudno uciec od personifikacji, gdy mowa jest o komputerach. W tym miejscu należałoby spytać: skoro jest tak dobrze, to dlaczego jest tak źle? Pytanie to mógłby zadać wspomniany na wstępie klient banku, <sup>a</sup> także <sup>z</sup> pewnością wielu Czytelników, którzy zetknęli się <sup>z</sup> zewnętrznymi objawami komputeryzacji. Odpowiedź jest prosta. Winien jest człowiek. Komputer bez oprogramowania jest po prostu kupą złomu. To oprogramowanie czyni sprzęt zdatnym do wykorzystania. Komputer jest inteligentny na tyle, ile inteligencji potrafi zawrzeć w nim programista. Oczywiście, niedostatki oprogramowania są również wynikiem działania człowieka. Wśród tych niedostatków najbardziej fatalne są błędy. Czy błędów takich nie ma w sprzęcie? Oczywiście, bywają. Ale konstrukcja sprzętu posiada swoje metody unikania <sup>i</sup> eliminacji błędów. Istnieją również dobre metody dowodzenia poprawności konstrukcji. Metody dowodzenia poprawności oprogramowania są tak kosztowne, że praktycznie możliwe do wykorzystania tylko dla niewielkich programów. Natomiast metody inżynierii oprogramowania, pozwalające na uniknięcie wielu błędów, wymagają dużej wiedzy od programisty. A wykształcenie przeciętnego programisty jest dużo uboższe od wykształcenia przeciętnego konstruktora sprzętu. Wypada zapytać Czytelnika, czy zdarzyło mu

2 pozoru podobna instrukcja mogłaby stanowić dos konałą podstawę prawną rozwiązującą wszelkie kłopoty. Rzecz jednak <sup>w</sup> tym, że trudno nadal nam się przyzwyczaić do błyskawicznej szybkości współczes nych środków komunikacji. Elektroniczny transfer pieniędzy następuje błyskawicznie. Jest rzeczą możliwą, że pieniądze zmienią właściciela błyskawicznie. Jest rzeczą możliwą, że pieniądze zmienią właściciela kilkakrotnie w ciągu kwadransa i wcale prawdopodobne, że zanim ktoś zorientuje się, że nastąpiła awaria techniczna, pieniądze będą już <sup>w</sup> trzecich czy czwartych rękach. Co wtedy? Kto jest odpowiedzialny? Co zrobić z niejako wtórnymi sprawcami nieporozumienia? Przecież działali przekonani, że otrzymali rzetelne pieniądze. Dla przykładu SWIFT, lub inne firmy, są sieciami, które eksploatują kanały ko munikacyjne będące własnością innych przedsię biorstw. "Nadpalony" mikroprocesor może przekłamywać, ale przez jakiś czas nie budzić alarmu. Czy więc producent jest winien pomyłek zanim awaria zostanie wykryta? Czy właściciel satelity komunikacyjnego może być odpowiedzialny za zaburzenia <sup>w</sup> transmisji będącej efektem złej propagacji? Przecież nawet "odpowiednie zadbanie,... aby zagwarantować rzetelność" może nie wystarczyć. Gdzie więc szukać winnego, jak się zabezpieczać przed błędem? Nowe technologie liczą kilka lat, podstawy prawne sięgają czasów starożytnego Rzymu <sup>i</sup> chociaż są to podstawy znakomite, ale najwyższy czas je nieco

Takie lenistwo (jeżeli nie brak kwalifikacji) prawdopodobnie wykazał też programista pracujący dla owego banku. Pomijam oczywiście możliwość celowego działania w celu komputerowej kradzieży, których ostatnio zdarza się coraz więcej.

Skutki pomyłek programistów bywają dużo poważniejsze niż złe obliczenie stanu wysokości konta ba nkowego, o czym zresztą trudno byłoby przekonać właściciela tego konta. Pomyślmy tylko, że błąd <sup>w</sup> programie może się nam objawić jako zawalony most, bo źle obliczono wytrzymałość elementów. Głośna swego czasu sprawa poderwania w stan gotowości amerykańskich sił jądrowego odwetu była spowodowana właśnie błędem programisty. Postawienie kropki zamiast przecinka w programie w języku FOR-TRAN uczyniło z instrukcji cyklu – instrukcję podstawienia (co, nawiasem mówiąc, ujemnie świadczy o przydatności tego języka dla systemów mających wykazać dużą niezawodność). Ta kropka stojąca na miejscu przecinka sprawiła, że <sup>w</sup> pewnej chwili kom puter "zobaczył" lecące w kierunku Stanów Zjednoczonych radzieckie rakiety <sup>i</sup> wszczął alarm.

Czas podsumować, a za podsumowanie niech posłuży zdanie wypowiedziane przez jednego z informatyków: "Kiedy samochód wpadnie na drzewo, nikt nie powie, że samochód się pomylił"\*)

ul. Legionowa 23, 01-343 Warszawa, skr. poczt. 17.

unowocześnić.

RAFAŁ BRZESKI

Firma MUEL oferuje do sprzedaży:

1) INTERFEJS do ZX SPEC-TRUM umożliwiający współ pracę <sup>z</sup> czterema napędami dysków elastycznych, dowolną drukarką graficzną, monitorem ekranowym, rozszerzający BASIC oraz system operacyjny ZX SPECTRUM. Nie zajmuje pamięci RAM! 2) Sterowany "ikonami" programator EPROM 2716 ÷ 27256 do ZX SPECTRUM 3) Przeróbkę drukarki DZM180 na drukarkę graficzną. Informacja tel. 33-40-91

![](_page_34_Picture_23.jpeg)

![](_page_34_Figure_3.jpeg)

#### ZX SPECTRUM SERVICE, PMS ELEKTRONIK

Poleca:

- serwis komputerów firmy Sinclair Research Ltd.,

- interfejsy do joysticków systemu Kempston,

- interfejsy do drukarek systemu Centronics,

- rozszerzenie pamięci RAM,

- kable monitorowe, TV oraz inne,

- programy użytkowe oraz gry komputerowe dla komputera ZX Spectrum.

BR-208

#### $\mathbb{N}$

pierwsze: była możliwość sprawdzenia systemu, <sup>a</sup> po drugie: tworzyło to dobrą okazję do przekonania opornych. Sporo rzeczy wyszło podczas testowania, sporo zostało poprawionych, ale od 1984 r. księgowi zostawili swoje segregatory.

Jeszcze wcześniej, bo w 1980 r., wprowadzono system optymalizujący wykorzystanie miejsc w Międzynarodowych Hotelach Studenckich. Trzeba było tak ułożyć terminy pobytu grup z umów bezdewizowych, by nie następowało przepełnienie hoteli. Inaczej mówiąc – by wykres wykorzystania miejsc w hotelach uzyskać jak najbardziej gładki, bez kominów. Zastosowanie systemu optymalizacji dało w 1980 r. lepsze wyniki o 15 proc., ale jak twierdzą w "Almaturze", był to ostatni rok dobrej koniunktury. Później nie było potrzeby optymalizowania, bo jeśli kiedyś zjawiało się około 900 grup bezdewizowych, to teraz 200-300. Czekając na lepsze czasy – już jest lepiej -- prowadzi się prace nad tym, by pakiet optymalizacyjny powiększyć <sup>o</sup> kryterium transportowe.

- znak podkreślenia. Niestety miganie nie zostało zlikwidowane i – bez względu na kształt – kursor w dalszym ciągu zaciera znajdujący się "pod nim" tekst. "TASWORD THREE" oferuje również możliwość zmiany koloru atramentu - ma to służyć zwiększeniu czytelności tekstu, jednak telewizor zawsze zostanie tylko telewizorem i raczej nie należy się spodziewać, że dzięki zmianie koloru liter posiądzie on cechy monitora wysokiej rozdzielczości.

spojnoscią promienia <sup>i</sup> układ śledzenia ścieżki, które wraz <sup>z</sup> laserem tworzą głowicę optyczną oraz tzw. pozycjoner liniowy sterujący przesuwaniem głowicy pod dyskiem.

Współpraca tych układów pozwala skierować promień lasera na dowolną <sup>z</sup> <sup>40</sup> <sup>000</sup> ścieżek średnio w ciągu 0,25 s z dokładnością 0,03 mikrometra. System ten zapewnia również, że na każdy trylion (1012) odczytanych znaków najwyżej jeden może być odczytany błędnie. Dyski optyczne, wbrew temu co mogłoby się wydawać, mają nie tylko zalety, posiadają również <sup>i</sup> wady. Dwie z nich są bardzo istotne. Pierwsza to zbyt długi czas dostępu do danych. Przy dyskach magnetycznych na odszukanie <sup>i</sup> odczytanie żądanych da-

Druga wada to możliwość tylko jednokrotnego za pisu. Po zapisaniu, dane mogą być odczytywane dowolną liczbę razy, lecz nie można nic w nich zmienić. Innymi słowy, dyski optyczne nie mogą być kasowane – tak jak płyta gramofonowa. Wprawdzie japońska Matsushita Electric Industrial Corp. w kwietniu 1983 r. zaprezentowała dysk kasowalny, ale nie jest on jeszcze dostępny <sup>w</sup> powszechnej sprzedaży. Wymienione mankamenty zdecydowały, że obecnie dyski optyczne mają zastosowanie jedynie tam, gdzie przetwarza się bardzo duże ilości danych, które nie są zmieniane.

znajduje się kursor. Znacznie ułatwia to dokonywa nie poprawek stylistycznych tekstu, takich na przykład jak zmiana szyku wyrazów w zdaniu.

TASWORD THREE" posiada wszystkie możli wości swego poprzednika, uzupełnione o niemałą ilość nowych. Oferuje wszystko to, czego można oczekiwać po dobrym edytorze tekstu. A więc – dowolne ustawianie marginesów, wyszukiwanie i zamianę słów i zdań, przenoszenie i kopiowanie bloków wierszy z jednego miejsca tekstu w inne, wyrównywanie wierszy do marginesów oraz cofanie tego wyrównania, znaki tabulacyjne, przenoszenie całych wyrazów do następnego wiersza, mail merge, itd.

Jeżeli można temu edytorowi coś zarzucić, to tylko, ze posiada zbyt wiele komend, szczególnie tych, które sterują ruchem kursora na ekranie. Jednak ten zarzut jest zupełnie nieistotny w porównaniu z jego zaletami i możliwościami. Nie są one co prawda największe, teraz, gdy pojawił się "THE WRITER", jednak sugerują, że może on być wykorzystywany z powodzeniem nawet przez wysokiej klasy profesjonalistów.

Skład Konsygnacyjny "COMPEX" Marszałkowska 60 przy PHZ ..DYNAMO" Oferuje do sprzedaży za waluty wymienialne sze roki asortyment części <sup>i</sup> podzespołów elektroni cznych

do sprzętu Hi-Fi ● telewizorów ● video rekorderów  $\bullet$  drukarek  $\bullet$  komputerów  $\bullet$  kalkulatory  $\bullet$ telefony  $\bullet$  domofony  $\bullet$  alarmy  $\bullet$  uniwersalne

#### KONTAKTY

W lutym ubiegłego roku - mówi Jacek Zaremba - zorganizowaliśmy międzynarodowe seminarium <sup>z</sup> udziałem młodzieżowych biur turystycznych <sup>z</sup> krajów socjalistycznych. Wniosek ze spotkania był jednoznaczny: trzeba opracować standardową metodę przekazywania danych  $-$  po to by ułatwić sobie pracę, chociażby przy rozliczaniu umów bezdewizowych. Ideałem byłoby przekazywanie wszelkich informacji między oddziałami i kontrahentami zagranicznymi przy użyciu komputerów, albo przynajmniej nośników magnetycznych. Wystarczy "wrzucić" na komputeri już wiadomo jak zrealizować umowę.

Staliśmy się znani – mówi Jacek Zaremba. – Organizujemy kursy, pokazy. Te ostatnie sprowadzają się do przekonania uczestników, że nie trzeba bać się komputera, że od razu, od pierwszego dotknięcia, nie zepsuje się go. Ale jeśli klient chce, wprowadzamy bardziej skomplikowane formy nauki.

Co dalej? Już na Merze 100 powstało oprogramowanie  $-$  jak to nazywają w biurze  $-$  sklepu, czyli miejsca gdzie sprzedawane są usługi: bilety na imprezy, bilety LOT-u, sprzedaż skierowań na wycieczki itp. Początkowo planowano założyć <sup>w</sup> sklepie terminal Mery 100. Te rozważania zbiegały się <sup>z</sup> momentem zakupu Videotonu.

Nie będziemy już korzystać z Mery – mówią pracownicy sekcji – lecz przeniesiemy oprogramowanie sprzedaży biletów na Videoton. LOT niedługo zostanie skomputeryzowany na tyle, że terminal z LOT-u będzie służył jako narzędzie do rezerwacji, natomiast nasz będzie pomagał wystawiać bilety...

wielkości elementu, który podlega operacji. Nośniki ładunku mogą być miektowane ze złącza P-l, P-N lub N-l, N-P, albo z omowego kontaktu M-l, M-N lub M-P. Mogą też być generowane światłem z diody elektroluminescencyjnej.

<sup>W</sup> sekcji przewijają się różni ludzie, pracownicy pokrewnych instytucji (LOT otrzymał od 'Almaturu system ewidencji dla księgowości), znajomi szukają okazji do sprawdzenia swych sił w grach komputerowych. Orbis dostał optymalizację wykorzystania miejsc w hotelach (w zamian korzystano z gościnności ośrodka informatycznego "Orbisu").

nych czeka się średnio 0,08 s, przy dysku optycznym zaś 0,25 s. Wada ta w jakimś stopniu rekompensowana jest szybkością przesyłania informacji z dysku do komputera, która wynosi ok. 1,5 min bodów.

> Nie ma więc żadnej gwarancji, ze <sup>z</sup> tego pomysłu może coś praktycznie wyniknąć, <sup>a</sup> jeżeli nawet, to nieprędko. Na zapowiadaną <sup>w</sup> telewizji rewolucję <sup>w</sup> komputerach, z tego właśnie powodu, na razie się nie

#### STANISŁAW KOZERAWSKI

#### 31 K

DAROSŁAW J. TORUŃ

#### Nowo Otwarty

![](_page_35_Picture_32.jpeg)

#### WOJCIECH OLEJNICZAK

#### $22<sup>2</sup>$

![](_page_35_Picture_16.jpeg)

Co oznaczałoby zrealizowanie takiej możliwości? Mówiąc w skrócie, zmieszczenie do dwudziestu bitów informacji tam, gdzie do tej pory mieścił się jeden bit. Czy to jest możliwe, czy do litrowego naczynia można wlać dwadzieścia litrów płynu? Okazuje się, że teoretycznie tak. Sam docent Jachym mówi, ze praktycznie może się to okazać niewykonalne, ale trzeba by sprawdzić. On sam nie ma takich możliwości i w ogóle nie na tym polega jego rola. On ma myśleć, a od sprawdzenia czy w tym konkretnym przypadku jest możliwe przejście od teorii do praktyki, powinni być inni. Na razie więc poniedziałek jeszcze się nie zaczyna w sobotę, ale jest na Politechnice Gdańskiej grupa młodych elektroników, którzy mają ochotę sprawdzić, czy to się nie uda.

Jeżeli znajdą się na te próby pieniądze, to może za jakiś czas dowiemy się więcej. Na razie docent Ja chym jest oszczędny <sup>w</sup> słowach <sup>i</sup> nic więcej <sup>o</sup> swoim pomyśle powiedzieć nie chce, bo ma tylko zgłoszenie patentowe, osobno na protezę oka i osobno na pamięci polimerowe. Powściągliwość jest wskazana tym bardziej, że pamięciami już się zainteresowali Amerykanie.

IBM PC/AT **Standard** interfejsu szeregowego RS232C Komputerowa wspó łpraca

#### PC klan

Pierwsze systemy mikroprocesorowe zaczęły powstawac w Polsce ponad 8 lat temu. Była to jednak wyczarowany przez mikroprocesor kolorowy kwia-

nęła w mikrokomputerowej lawinie. Zabrakło niesteby omamionym mod ą obywatelom, ze komputer to wszechstronne, znakomite narzędzie pracy – a nie krokomputerów doszło do tego wniosku samodzielnie. Równoczesnie jednak za sprawą naszych wspania łych mass mediów wykreowano nowy mit: Polaka

Nie należy jednak wszystkiego widzieć w ciemnych barwach – grono ludzi, którzy nie wierzą w biegaj ą c e pod klawiatur ą krasnoludki dawno przesta ł o byc "mikro". Dlatego własnie wysokonakładowe pismo "Komputer" postanowiło wydzielić na swoich łamach sta ł e miejsce dla tych, którzy traktuj ą swój mikrokomputer poważnie. Rozpoczynamy na razie skromnie, jednak ostateczny rozmiar i zawarto ś ć "PC klanu" zostanie dopasowana do zapotrzebowania – oczekujemy propozycji. Oczywiście występującego w nazwie PC nie należy utożsamiać z firmą IBM <sup>i</sup> jej naśladowcami. Tym niemniej polska kariera sprz ętu odpowiadaj ą cego IBM PC/XT pozwala nam przypuszcza ć , ż e materia ł y o tym typie komputera zyskają sobie uznanie Czytelników. Aby nie narazić się na pomówienie o stronniczość postaramy się nie zapomnieć o propozycjach "reszty świata", a więc nowej rodzinie Atari ST <sup>i</sup> Commodore Amiga. "PC klan" nie jest dziełem dedykowanym wyłącznie sprzętowi lub też tylko oprogramowaniu. Proponujemy materiały dotyczące rozwiązań sprzyjających racjonalnemu wykorzystaniu komputerów. W pierwszym wydaniu "PC klanu" proponujemy przyjrze ć si ę nowemu faworytowi polskiego rynku mikrokomputerowego: komputerom zgodnym z IBM PC/AT. Ponieważ jest to pierwszy mikrokomputer (w klasie popularnej), umożliwiający pracę "kolektywną" publikujemy też materiał opisujący blaski i cienie w przypadku próby wykorzystania do podobnych zadań jego starszego brata IBM PC/XT. Czy cienie występują również w przypadku AT postaramy się napisa ć , gdy tylko komputer ten nieco okrzepnie w na szym kraju (co prawdopodobnie mo ż e okaza ć si ę sprawą zaledwie kilku miesięcy). Aby umożliwić Czytelnikom podj ęcie w łasnych prób, jako uzupe łnienie, publikujemy tekst o standardzie interfejsu szerego¬

![](_page_36_Picture_5.jpeg)

![](_page_37_Picture_0.jpeg)

Komputery odpowiadające IBM/XT nie są już u nas niedościgłym marzeniem. Oferta firm pośredniczących w sprzedaży zaczyna już nawet przewyższać popyt. Może się więc nawet okazać, że zapowiadana <sup>z</sup> fanfarami "Mazovia"". nie znajdzie zbyt wielu nabywców. Nie należy jednak z tego powodu załamywać rąk: jest to sytuacja prawidłowa, leszcze poł roku temu wyiywano sobie z rąk wszystko co dawało się określić mianem komputera. Obecnie można spokojnie dobrać optymalną konfigurację <sup>z</sup> koprocesorem arytmetycznym lub bez, ze sztywnym dyskiem <sup>i</sup> na dodatek zażądać w komplecie dobrej drukarki. Nadszedł czas racjonalnych decyzji. Warto więc zastanowić się nad nową, na naszym rynku, propozycją: komputerem odpowiadającym IBM PC/AT. Jest on niewątpliwie znacznie droższy ale... i że znacznie więcej. Praca <sup>z</sup> dodatkowymi terminalami nie powinna tu wiązać się z takimi kłopotami jak w przypadku wersji XT – szczególnie przy wykorzystaniu systemu Xenix (odpowiednik systemu Unix).

#### PC klan: IBM

Materiał o IBM PC/AT był pisany na gorąco, a więc z pewnością nie wyczerpuje zagadnienia. Zachęcamy więc Czytelników do nadsyłania własnych spostrzeżeń i uwag.

Sercem IBM PC/AT jest w pełni 16-bitowy z 24bitową szyną adresową mikroprocesor 80286 firmy Intel, współpracujący z 512 KB RAM (rozszerzenia możliwe do <sup>3</sup> MB) oraz nową jednostką napędową dysków elastycznych <sup>o</sup> podwyższonej do 1,2 Mbajta, pojemności, <sup>a</sup> także zintegrowaną kartą sterownika dysków sztywnych <sup>i</sup> elastycznych. <sup>W</sup> cenę urządzenia (4500-5000 doi.) wliczono także sztywny dysk typu Winchester <sup>o</sup> pojemności 20 Mbajtów, kartę złącza szeregowo-równoległego oraz zegar z kalendarzem zasilany z baterii.

#### KLAWIATURA I ZASILANIE

W systemie AT przewidziano możliwość wyboru jednej <sup>z</sup> sześciu wersji językowych klawiatury, co wspólnie <sup>z</sup> przełącznikiem napięcia sieci (110/220V) pozwala na stosowanie systemu <sup>w</sup> różnych krajach.

Konfiguracja klawiatury i kody przypisane umiesz-

Moc pobierana z sieci przez AT wynosi 190 W (w miejsce 63 W dla wersji PC <sup>i</sup> 130 W dla wersji XT) <sup>i</sup> jest to uzasadnione. Wersja PC nie ma żadnej rezer-1 wy mocy co powoduje istotne problemy w przypadku rozbudowy systemu. Zasilanie wersji XT jest lepiej ro związane, jednakże nie byłoby ono wystarczające dla możliwych dwóch jednostek napędowych dysków sztywnych <sup>w</sup> wersji AT. Ponieważ tak czy inaczej energia elektryczna dostarczona do komputera zamienia się w ciepło, w IBM PC/AT wbudowano jako nowość wentylator <sup>o</sup> zmiennej prędkości obrotowej pracujący szybciej (i głośniej) w miarę narastania temperatury wewnątrz obudowy. Ponieważ badany system nie był zbytnio obciążony, poziom hałasu nigdy nie stał się zbyt natrętny.

ne są przez mikrokomputer jednoukładowy umieszczony na głównej płycie systemu. Dlatego też oprogramowanie dla systemu PC odwołujące się bezpośrednio do urządzeń klawiatury <sup>i</sup> jej złącza, niektóre programy interpretujące znaczenie klawiszy <sup>i</sup> wiele gier nie będzie działało w systemie AT.

specyficznych dla danego języka. Systemowy program obsługi monitora ekranowego pozwala na wyświetlanie tych znaków a system DOS3.0 zawiera zestaw procedur umożliwiających dostosowanie do danego typu klawiatury.

W systemie AT wykorzystano standardowe karty obsługi monitora <sup>z</sup> systemu PC, tak więc obie wersje są w pełni kompatybilne. Tworzenie grafiki w systemie AT jest znacznie szybsze niż <sup>w</sup> systemie PC.

(ĄJP

Układ klawiszy jest zbliżony do wersji używanej <sup>w</sup> maszynie do pisania IBM Selectric. Klawisze: 'Shift", "Control", "Enter" i "Backspace" zostały powiększone, a niektóre z rzadziej używanych klawiszy, takie jak: ukośnik, apostrof, ' Print Screen" <sup>i</sup> 'Escape" zostały przeniesione na obrzeże klawiatury. Z radością powitać należy dodanie lampek sygnalizacyjnych dla następujących klawiszy: "Caps Lock", "Scroll Lock", "Num Lock".

Jedyny nowy klawisz - "Sys Req" powoduje, w przypadku jego wciśnięcia lub zwolnienia, wygenerowanie przez program obsługi klawiatury, umieszczony w pamięci stałej ROM, przerwania programowanego. Umożliwia to przywołanie systemu operacyjnego przez użytkownika. Dotychczasowy system operacyjny PC-DOS nie reaguje na ten klawisz.

#### GŁÓWNA PŁYTA SYSTEMU

Główna płyta systemu AT stanowi całkowicie nowe rozwiązanie. W miejsce użytego w PC przestarzałego mikroprocesora 8088 zastosowano nowszy bardziej zaawansowany technicznie <sup>i</sup> technologicznie układ 80286.

Podobnie jak <sup>w</sup> systemie PC, użytkownik może rozszerzyć system AT dodając koprocesor arytmetyczny 80287.

![](_page_37_Picture_19.jpeg)

W momencie startu systemu mikroprocesor 80286 pracuje w trybie tzw. adresacji rzeczywistej, w którym struktura funkcjonalna jest zgodna z zastosowaną w mikroprocesorze 8088. Podobnie jak dla 8088 możliwe jest adresowanie pamięci o rozmiarach do <sup>1</sup> Mbajta podzielonej na 64 Kbajtowe segmenty. Używany jest taki sam zestaw rozkazów procesora, nie licząc kilku rozbieżności i rozszerzeń (opis systemu: BYTE, October 1984, s. 108: "The IBM PC/AT").

Istotną różnicą w działaniu obu systemów jest większa szybkość procesora 80286. Sygnał zegarowy sterujący pracą 80286 ma wyższą częstotliwość (6 MHz w stosunku do 4,77 MHz dla 8088); ponadto szyna danych jest w pełni 16-bitowa, a nie 8-bitowa jak w 8088. Jednak przyspieszenie działania procesora wynika przede wszystkim ze zmian w jego strukturze wewnętrznej, które pozwalają realizować większość rozkazów w czasie odpowiadającym połowie liczby cykli zegarowych dla 8088. Ogólnie, w czasie wykonywania programów obliczeniowych uzyskano dwukrotny do trzykrotnego wzrost szybkości działania systemu AT w stosunku do systemów PC <sup>i</sup> XT. Pełne możliwości funkcjonalne mikroprocesora <sup>80286</sup> stają się dostępne gdy przechodzi on <sup>w</sup> tryb pracy z tzw. adresacją wirtualną. Mimo, że nadal dysponuje on takim samym zestawem rozkazów to jego sposób działania przypomina funkcjonowanie dużych komputerów lub superminikomputerów i jest zorientowany na pracę wielodostępną <sup>i</sup> wielozadaniową (patrz: "80286 microprocessor" Paul Wells, BYTE, November 1984, s. 231). Mikroprocesor 80286 efektywnie realizuje pewne funkcje systemowe takie jak np. zarządzanie zasobami pamięci czy też szybkie przełączanie zadań programowych. Zastosowanie 80286 stwarza jednak również pewne niedogodności. Podobnie jak dla procesora 8088 zasadniczym problemem jest stosowanie segmentacji przestrzeni adresowej. Ponieważ bezpośrednio możliwe jest zaadresowanie bloku pamięci <sup>o</sup> pojemności 64 Kbajtów operacje na dużych tablicach stosowanych w przetwarzaniu sygnałów lub w grafice stają się kłopotliwe. <sup>W</sup> takich zastosowaniach procesor <sup>z</sup> większym obszarem bezpośrednio dostępnej pamięci (tzw. liniowa przestrzeń adresowa) jak np. Motorola 68000

gramy pisane dla trybu adresacji rzeczywistej zwykle wymagają przystosowania do pracy w trybie adresacji wirtualnej i vice versa. Zmiany niezbędne w programach użytkowych są niewielkie (często wystarcza ponowna kompilacja programu), jednak w przypadku programów dostępnych jedynie w wersji skompilowanej pojawiają się kłopoty.

Aby uniknąć opisywanych trudności przewidziano, że system operacyjny PC-DOS może pracować wyłącznie w trybie adresacji rzeczywistej. Opracowany przez IBM system procedur wejścia-wyjścia zawarty w pamięci stałej (BIOS ang. Basic Input-Output System) staje się bezużyteczny po przełączeniu <sup>w</sup> tryb pracy z adresacją wirtualną. Natomiast system operacyjny Xenix firmy Microsoft pozwala na pełne wykorzystanie możliwości trybu wirtualnego.

Jako wyposażenie dodatkowe <sup>w</sup> systemie AT użyć można specjalizowanego koprocesora arytmetycznego 80287 (cena: 375 doi.). Procesor 80287 me jest w pełni zgodny programowo z koprocesorem arytmetycznym <sup>8087</sup> stosowanym <sup>w</sup> wersji PC. Różnice są stosunkowo niewielkie, lecz programy napisane dla koprocesora 8087 mogą czasem pracować błędnie <sup>w</sup> systemie AT. Podobnie jak dla koprocesora 8087 rzeczywisty wzrost wydajności systemu po zastosowaniu <sup>80287</sup> zależy od obszaru zastosowań komputera.

Na płycie głównej znajduje się osiem złącz przeznaczonych do rozbudowy funkcjonalnej komputera (w wersji XT na płycie głównej umieszczono tylko szesć pełnych złącz <sup>i</sup> dwa złącza zawężone). Funkcje sterownika dysków sztywnych i elastycznych są realizowane przez jedną kartę, co zwalnia jedno złącze w porównaniu z XT. Każde złącze zawiera standardowe 62-stykowe gniazdo z wyprowadzonymi sygnałami identycznymi jak w modelu PC (aczkolwiek ich przebiegi czasowe nie są identyczne). W sześciu złączach dodano 36 stykowe gniazdo umożliwiające dołączenie kart przeznaczonych wyłącznie dla wersji AT, zawierających linie rozszerzonej szyny adresowej (A20-A23) umożliwiające zaadresowanie do <sup>16</sup> Mbajtów pamięci. Do tego gniazda doprowadzono również dodatkowe osiem linii danych. Aby zapewnić możliwość wykorzystywania istniejących 8-bitowych kart opracowanych dla modelu XT w sposób układowy realizowana jest funkcja zamiany pojedynczego przesłania 16-bitowego na dwa kolejne 8-bitowe. Karty mogące realizować przesłania 16-bitowe wysyłają sygnał blokujący układ przemiany. Szczególnie interesującym sygnałem jest STERO-WANIE (ang. Master), dzięki któremu procesor karty rozszerzającej może przejąć kontrolę nad całym systemem i uzyskać dostęp do wszystkich jego zasobów. Możliwość ta stwarza całkowicie nowe perspektywy przy połączeniach z inteligentnymi modułami funkcjonalnymi. Możliwości dołączania kart rozszerzających opracowanych dla wersji PC są w pełni zadowalające, chociaż występują pewne ograniczenia. Różnice <sup>w</sup> częstotliwości sygnału zegarowego oraz w sekwencjach czasowych niektórych innych sygnałów powodują, że część "starych" kart nie może współpracować <sup>z</sup> systemem AT. Poszerzone możliwości adresowe <sup>i</sup> czasowe systemu AT powodują, że karty rozszerzają-

1 Mbajta są dostępne zarówno w firmie IBM jak i u innych producentów.

System AT jest pierwszym przedstawicielem rodziny komputerów osobistych, w którym zastosowano jednostkę dysków elastycznych nowej generacji, <sup>o</sup> znacznie podwyższonej pojemności. Specjalna 51/4 calowa dyskietka może pomieścić 1.2 Mbajta danych: są one umieszczone na <sup>160</sup> ścieżkach (po <sup>80</sup> ścieżek na każdej stronie), zawierających piętnaście 512 Kbajtowych sektorów każda. Szybkość transmisji jest dwa razy większa niż dla dysku standardowego <sup>i</sup> wynosi 500 Kbit/s.

<sup>W</sup> modelu AT zastosowano nową wersję programu BIOS zapewniającą realizację wielu nowych funkcji. Naj-

Niektóre karty, takie jak karta sterownika grafiki kolorowej, nie pasują do podwójnego gniazda, dlatego tez powinny być dołączane do złączy z jednym gniazdem. Karty przeznaczone do pracy w systemie AT mogą byc <sup>o</sup> około cal wyższe ze względu na to, że obudowa systemu AT jest wyższa.

Już dla wersji PC duża liczba systemów operacyjnych może wykonywać równolegle więcej niz jeden program: najlepiej znanymi przykładami mogą być CONCURRENT DOS oraz wiele odmian systemu Unix. Systemy te musiały jednak używać własnych zestawów elementarnych procedur BIOS, ponieważ firmowy BIOS zawarty w systemie PC nie uwzględniał możliwości pracy wieloprogramowej. Po zainicjowaniu dowolnej pojedynczej operacji (np. transmisji dyskowej) nie można było przedsięwziąć żadnych innych działań dopóki się ona nie zakończyła, nawet jeśli procesor większość czasu spędzałby na oczekiwaniu. Przykładem tego może być okresowy brak reakcji na znaki wprowadzane z klawiatury w czasie drukowa nia tekstu <sup>i</sup> jednoczesnej konieczności dostępu do dy sku przy pracy pod kontrolą systemem PC-DOS.

#### PAMIĘĆ MASOWA

Funkcja ta (aczkolwiek bardzo pomocna), podobnie jak <sup>i</sup> cały BIOS mogą pracować wyłącznie w trybie adresacji rzeczywistej. Nowe systemy wielozadaniowe <sup>i</sup> wielodostępne, prawdopodobnie pracować będą <sup>w</sup> systemie <sup>z</sup> pamięcią wirtualną <sup>i</sup> <sup>w</sup> związku <sup>z</sup> tym korzystać z własnych modułow BIOS.

Pozostałe nowe funkcje zostały wbudowane w BIOS w celu dalszego oddzielenia sprzętu od oprogramowania, co pozwala zachować kompatybilność z programami pisanymi wcześniej oraz ich przyszłymi wersjami. Funkcje te to m.in. procedury współpracy z joystickiem oraz krótkookresowy (mikrosekundowy) układ czasowy.

<sup>W</sup> celu uzyskania tak dużej gęstości zapisu lepiej jest stosować specjalne dyskietki o dużej koercji. Ponieważ gęstość upakowania bitów wynosi około <sup>4000</sup> bit/cm dlatego też pole magnetyczne obszaru odpowiadającego bitowi wpływa na pola obszarów sąsiednich. Materiały magnetyczne o dużej koercji wymagają znacznie silniejszych pól magnetycznych, aby zmienić ich stan, dlatego też materiał ulega zapisowi wyłącznie w obszarze przyległym do głowicy, gdzie pole magnetyczne jest najsilniejsze

> Razem z modelem AT, firma IBM wypuściła nową wersję systemu operacyjnego PC-DOS, <sup>a</sup> mianowicie PC-DOS 3.0. Spełnia ona dwa zadania: po pierwsze, wprowadzone zostały zmiany niezbędne do prawidłowego działania systemu w modelu AT, po drugie jest to wersja pośrednia, umożliwiająca użytkownikowi tworzenie oprogramowania bazującego na współ używalności zbiorów, specyficznego dla lokalnych sieci komputerowych, których tworzenie zostało zapowie-

Do obsługi mechanizmu dysku opracowano w IBM specjalną kartę sterownika. Umieszczono na niej także sterownik standardowego dysku elastycznego oraz sterownik dysku sztywnego. <sup>W</sup> odróżnieniu od karty sterującej napędami dysków elastycznych komputera PC, karta AT może sterować tylko dwoma jednostkami napędowymi dysków elastycznych. Nowy napęd dysków umożliwia także odczyt tra dycyjnie sformatowanych dyskietek. Możliwy jest również zapis <sup>w</sup> dotychczasowym formacie, jednak ze względu na małą szerokość zapisywanej ścieżki mogą wystąpić trudności z odczytem tak zapisanej informacji przy użyciu standardowej jednostki napędowej. Format stosowany dla danego dysku określany jest w sposób automatyczny w fazie inicjacji jednostki napędowej (po sygnale RESET), stąd też rodzaj użytej jednostki napędowej jest nieistotny <sup>z</sup> pun ktu widzenia programów.

#### ROM BIOS - PAMIĘĆ STAŁA SYSTEMU

<sup>W</sup> pamięci stałej systemu zawarte są następujące programy: interpreter języka Basic w tzw. wersji kasetowej (model AT nie ma gniazda do współpracy z magnetofonem) program auto-testu systemowego (POST) oraz zestaw podstawowych procedur obsługi urządzeń We/Wy (BIOS). Pamięć stała składa się <sup>z</sup> czterech układów o pojemności 16 Kbajtów. Po usunięciu zwory można użyć w to miejsce dwóch układów o pojemności 32 K razy 8 bitów, zostawiając dwie podstawki dla rozszerzenia pamięci stałej systemu. Podobnie jak <sup>w</sup> wersji PC dodatkowe pamięci stałe ROM są rozpoznawane przez program BIOS dołączane do zestawu jego procedur.

#### PC klan: IBM

<sup>W</sup> systemie AT procedura BIOS może spowodo wać powrót do systemu z ustawionym statusem operacji: "operacja długotrwała". Dzięki temu system operacyjny może uruchomić inny proces, pozosta wiając wykonanie rozpoczętej funkcji do realizacji przez sprzęt. Po zakończeniu operacji program BIOS wystawia status: "operacja gotowa do zakończenia", umożliwiając systemowi operacyjnemu powrót do zawieszonego zadania.

Inna potencjalnie bardzo użyteczna tunkcja niesie ze sobą pewne ukryte problemy. Ponieważ PC-DOS operuje tylko na pierwszych <sup>640</sup> Kbajtach pamięci, dlatego też do systemu BIOS wbudowano funkcję umożliwiającą blokowe przesłanie zawartości pomiędzy standardowym i rozszerzonym obszarem pamięci, pozwalając na korzystanie z tego obszaru jak z dysku wirtualnego.

<sup>W</sup> tym celu procesor przełącza się <sup>w</sup> tryb pracy <sup>z</sup> adresacją wirtualną, dokonuje transferu informacji, po czym ponownie przełącza się w tryb pracy z adresacją rzeczywistą. Problem kryje się w fakcie. że jedyną metodą przełączenia się z trybu adresacji wirtualnej do trybu adresacji rzeczywistej jest wykonanie operacji zerowania procesora.

#### NOWA WERSJA PC-DOS

![](_page_38_Picture_23.jpeg)

#### PC klan: IBM

#### 39 K

Mechanizm współużywalności i zabezpieczenia zbiorów, niezbędny w środowisku sieci lub systemu wielodostępnego, powinien zapewniać dostęp i ew. możliwość modyfikacji danego rekordu zbioru tylko jednemu użytkownikowi w danym momencie.

Wersja 3.0 systemu operacyjnego nie zapewnia pełnego dostępu do zasobów sieciowych; jest to możliwe w kolejnej wersji systemu: 3.1. W wersji DOS 3.0 usunięto kilka błędów wersji 2.1 oraz dodano kilka nowych dyrektyw.

Zasadnicza wewnętrzna zmiana systemu PC-DOS pozwoliła na umieszczenie na dysku do 65526 bloków w stosunku do 4086 bloków w wersjach poprzednich. Zmiana ta pozwala na znacznie efektywniejsze wykorzystanie przestrzeni na dysku, szczególnie w przypadku sztywnych dysków o dużej pojemności.

Drobne zmiany w systemie wywołań procedur mogą spowodować problemy przy wykonaniu nietypowych programów. Przykładem tego może być wykorzystanie wszystkich 8 bitów w znakach nazwy zbioru w celu interpretacji znaków diakrytycznych specyficznych w językach obcych.

#### KOMPATYBILNOŚĆ PROGRAMOWA

Wszystkie wypróbowane w systemie AT programy (za wyjątkiem gier, programu GSX i pojedynczych nietypowych programów) działały wspaniale. IBM dostarcza specjalną broszurę, w której wymieniono wszystkie znane firmie programy niekompatybilne z nową wersją systemu oraz informacje o specjalnych funkcjach systemu. Zasadniczo jest to informacja o metodzie kopiowania programów na dysk elastyczny o podwyższonej pojemności. Stwierdzono ponadto, że wiele programów nie może być przepisanych na ten dysk ze względu na użyte zabezpieczenia przed kopiowaniem lub też przyjmowane przez program założenia co do organizacji dysku. Programy te mogą działać korzystając tylko ze standardowo sformatowanych dyskietek. Podsumowując IBM PC/AT jest systemem komputerowym o znacznej mocy obliczeniowej i jego zastosowanie w miejsce systemu PC lub XT może spowodować dwu, trzykrotny wzrost możliwości. Na pytanie czy da się go używać jako małego, niedrogiego systemu biurowego dla wielu użytkowników, będzie można odpowiedzieć dopiero po ukazaniu się wersji systemu operacyjnego Xenix.

Komputerowa **WSpołpraca** 

![](_page_39_Picture_27.jpeg)

Nowocześnie prowadzone firmy, nawet w naszym kraju, dysponują już komputerem. Wysokie ceny sprzętu powodują jednak, że liczba pozostających do dyspozycji mikrokomputerów wyższej klasy (np. IBM PC/XT lub AT), - nie jest wystarczająca. Często do komputera - osobistego z nazwy ustawia się kolejka chętnych do pracy. Na sytuację, w której każdy komu komputer jest potrzebny będzie miał sprzęt do własnej dyspozycji przyjdzie nam zapewne jeszcze trochę poczekać.

W tekście o "komputerowej współpracy" pokazane zostały dwie możliwości rozładowania tłoku (przynajmniej częściowo). Do tego celu można wykorzystać zakupione niegdyś proste mikrokomputery, przed którymi zaczęła rysować się perspektywa lamusa. O ile pierwsze z przedstawionych rozwiązań ma pewne cechy prowizorki, to drugie - przy odpowiednim sprzęcie może zasadniczo zwiększyć nie tyle moc, ile możliwości przetwarzania. W krajowych realiach zupełnie racjonalny może okazać się zakup

**IBM PC/AT i Amstrada CPC 6128 albo** (rozwiązanie droższe) IBMPC/XT w minimalnej konfiguracji. Aby uniknąć nieporozumień należy jednak zazna-**CZYĆ:** 

- **Sexternal Komputery ZX 81, ZX Spectrum nie** nadają się w żadnej z opisanych sytuacji,
- Atari 800XL/130XE, komputery Commodore C64/C128, z dodatkową stacją dysków megą być wykorzystane jako stacje wprowadzania danych,
- komputery Amstrad mogą być wykorzystywane w obu propozyc-

Alternatywne elementy oprogramowania:

![](_page_39_Picture_332.jpeg)

Użytkownicy:

Operacja wprowadzania danych przez człowieka powoduje wyjątkowo nieefektywną pracę komputera. Procesor marnuje większą część czasu bezproduktywnie czekając na naciśnięcie kolejnego klawisza. Jednocześnie z faktu wyposażenia każdego komputera osobistego tylko w jeden komplet "klawiatura + ekran" wynika, że dane nie mogą być wprowadzane przez kilku użytkowników jednocześnie. Nasuwa się więc pomysł wykorzystania zakupionego niegdyś prostego mikrokomputera właśnie do wprowadzania danych. Pozostaje tylko znaleźć efektywną metodę przenoszenia danych między komputerami. Niestety, prawie każdy komputer posiada inne nośniki danych, i nawet jeśli są one podobne fizycznie (np. dyskietki 5,25" w IBM, Commodore i ewentualnie jako dodatkowe w Amstradzie) to i tak nie da się ich po prostu przenieść - została użyta inna metoda zapisu. Sytuacja wygląda więc niezbyt wesojach, z tym, że CPC464 nadaje się do przygotowania danych po dołączeniu stacji dysków elastycznych,

jako komputer główny można wykorzystać IBM PC/AT (w ograniczonym zakresie XT), Atari 1040STF (z dodatkowym sztywnym dyskiem), **Commodore Amiga.** 

Oczywiście, sprzęt jest cierpliwy i zniesie nawet najbardziej ekstrawaganckie pomysły – chodziło tu jednak o pokazanie racjonalnych rozwiązań.

cze takie wypoażone może być Spectrum (wchodzi w skład "Interface 1"), Amstrad (osobny układ za około 50 funtów z własnym oprogramowaniem w pamięci ROM), a Sinclair QL, czy IBM PC mają je standardowo wbudowane. Dodatkowo należy zainwestować w następujący sprzęt:

- Esa kawałek kabla (7 żył, lub w ostateczności 3, dobrze jeśli ekranowany),
- Wyczki (25 stykowe łącza szufladowe np. produkcji Eltry).

Trzeba to tylko odpowiednio polutować i wetknąć w odpowiednie gniazda. Do pełni szczęścia potrzebne jest jednak odpowiednie oprogramowanie i to dla obu komputerów.

Piszący te słowa brał udział w łączeniu komputera IBM PC z komputerem Amstrad CPC 464. Komputer Amstrad posiada nieźle oprogramowane łącze RS 232C, a więc jest z nim mniej roboty. Ponadto, jako

wprowadzanie wskazanego pliku przez łącze. W naszym przypadku, ze względu na to, że transmisje dotyczyły głównie danych tekstowych (programów źródłowych), mechanizm transmisji został wbudowany w oryginalny program edytora tekstów 'TASWORD". Procesor ten, znakomicie nadający się do wprowadzania i poprawy programów, został rozszerzony o dwie funkcje:

Zapis i odczyt z kasety lub dysku zapewnia program 'TASWORD" w wersji standardowej.

- wysyłanie przetwarzanego tekstu <sup>z</sup> pamięci Amstrada do IBM PC,
- odebranie z IBM PC tekstu i umieszczenie go w pamięci w sposób umożliwiający natychmiastowe przetwarzanie.

W opisanym rozwiązaniu operacje na zawartości plików realizowane są przez program wykonywany przez komputer Amstrad. W wielu przypadkach wygodniej byłoby korzystać z Amstrada w analogiczny sposób jak stosuje się IBM PC. Dlatego też można połączone komputery wykorzystać inaczej, naśladując rozwiązania stosowane dotychczas w dużych systemach komputerowych. Większość takich systemów wyposażona jest w kilka terminali i wielu użytkowników może korzystać jednocześnie z różnych programów realizowanych przez komputer centralny. Adaptacja tego rozwiązania napotyka jednak w przypadku mikrokomputerów na poważne kłopoty. Problem nie polega nawet na realizacji przez jeden procesor kilku programów na raz. Mogą być one wykonywane na przemian - <sup>w</sup> niewielkich kawałkach. Jeśli kawałki takie będą dostatecznie krótkie, użytkownicy będą odnosili wrażenie równoczesnej pracy kilku programów. Odpowiednie oprogramowanie zapewniające wieloprogramowość jest już dostępne (np. system operacyjny "Concurrent PC-DOS" opracowany przez Digital Research). Najwięcej problemu sprawia jednak umożliwienie każdemu użytkownikowi indywidualnej komunikacji ze swoim programem. Komunikacja taka jest prowadzona za pośrednictwem termina-

Dzięki opisanemu rozwiązaniu komputer IBM może być intensywniej wykorzystywany głównie do prac wymagających większej mocy przetwarzania (np. kompilacji i testowania programów). Przepustowość komputera, <sup>a</sup> więc <sup>i</sup> wydajność pracy zespołu znacznie <sup>w</sup> ten sposób wzrosły. Można stwierdzić, że za cenę 1,1 IBM PC dysponujemy ok. 1,3 komputera tej klasy.

la, który w IBM PC jest przecież tylko jeden. Nasuwa się więc pomysł wykorzystania taniego komputera jako terminala. W ten sposób programy użytkowe realizowane są przez jeden komputer (tutaj IBM PC), <sup>a</sup> dodatkowi użytkownicy komunikują się ze swoim programem przy pomocy komputera-terminala. Tak postawione zadanie jest niestety w ogólnym przypadku bardzo trudne do zrealizowania. Przyczyna tkwi w samej koncepcji "komputera osobistego" i dostosowania do niej sprzętu. Konsola operatora (czyli monitor i klawiatura) nie jest bowiem zewnętrznym urządzeniem wyjściowym w pełnym tego słowa znaczeniu. Cechą wszystkich urządzeń zewnętrznych, <sup>w</sup> tym również terminali dużych komputerów, jest to, że komputer przygotowuje dla nich dane, <sup>a</sup> następnie przy pomocy procedur systemu operacyjnego przesyła je do konkretnego urządzenia. Wprowadzając modyfikacje do systemu operacyjnego można zmienić kierunek takich danych, <sup>w</sup> sposób niezauważalny dla programu użytkowego.

gający znajomości struktury przerabianego oprogramowania.

większość programów realizujących funkcje sy- $\bullet$ stemu operacyjnego,

Pozostaje jeszcze wspominieć o realizacji połączenia. Interfejs sprzętowy jest identyczny jak w poprzednim przypadku. Programowa realizacja współpracy

242

W mikrokomputerach ekran monitora sterowany jest w oparciu <sup>o</sup> informację zapisaną w wydzielonym <sup>z</sup> góry fragmencie pamięci (tzw. pamięć obrazu). Każdy zapis do tego obszaru powoduje natychmiastowe zmiany na ekranie bez pośrednictwa jakiegokolwiek oprogramowania. Wiele programów użytkowych odwołuje się bezpośrednio do pamięci obrazu, bez pośrednictwa BIOSu, czyli zestawu standardowych procedur systemowych. Dotyczy to szczególnie programów produkujących na ekranie złożone informacje graficzne - procedury standardowe są <sup>w</sup> tym przypadku zbyt wolne. Operacji wysyłania danych na ekran nie da się "przechwycić" przez żadne oprogramowanie, gdyż odpowiedzialny jest za to bezpośrednio sprzęt (tzw. sterownik CRT). Jest to chyba najpoważniejszy problem przy tworzeniu systemów wieloprogramowych. <sup>W</sup> istniejących, stosunkowo często dochodzi do sytuacji, w której na jednym ekranie pojawiają się dane <sup>z</sup> kilku równolegle realizowanych programów. Najlepszym wyjściem wydaje się być opracowanie własnej konwencji wysyłania danych na ekran i stworzenie oprogramowania, które w zależności od potrzeb wpisze je do pamięci ekranu, lub też wyśle przez łącze szeregowe na inny komputer. Rozwiązanie takie wymagać będzie jednak albo programów użytkowych napisanych specjalnie dla tej metody dostępu, albo znacznej modyfikacji programów firmowych. Jest to więc pomysł kosztowny <sup>i</sup> wyma-

#### PC klan: zgoda buduje

Oprócz terminala fizycznego, a więc takiego, dla którego można wyróżnić linie, kolumny, kolory tła <sup>i</sup> znaków dla każdego pola, istnieje również pojęcie terminala logicznego, obsługiwanego przez system operacyjny. Jest to urządzenie zewnętrzne, nazywane standardowym urządzeniem wejścia-wyjścia. System operacyjny MS-DOS umożliwia prostą zmianę przypisania urządzeń fizycznych do logicznych, <sup>a</sup> więc zmianę standardowego monitora na inne urządzenie, na przykład podłączone do interfejsu szeregowego. System operacyjny "Concurrent PC-DOS' w momencie startu przyjmuje, że do obu wyjść szeregowych podłączone są terminale, obsługujące piąty <sup>i</sup> szósty program użytkowy.

Problem jednak <sup>w</sup> tym, że terminal logiczny jest niezwykle prymitywny. Sprawia wręcz wrażenie, że jego koncepcja została przygotowana z myślą o terminalu typu elektrycznej maszyny do pisania (było tak istotnie w przypadku systemu MS-DOS). Pozwala jedynie na wprowadzanie <sup>i</sup> wyświetlanie danych linia po linii, a gdy brakuje miejsca przesuwa całość o jedną linię w górę. Nie istnieją właściwie numery kolumn, linii, czy kolory na ekranie, ruch kursora jest ograniczony tylko do przesuwania się <sup>w</sup> poziomie, <sup>a</sup> <sup>i</sup> to nie zawsze. Jako terminal tego typu, tzw. "scrolling terminal", może być za to bez przeszkód wykorzystany niemal dowolny inny komputer. Niestety znaczna liczba rozbudowanych programów użytkowych z tego mechanizmu nie korzysta i nie może być eksploatowana na dodatkowym terminalu. Istnieje jednak spora grupa programów, pracujących wyłącznie <sup>w</sup> tym trybie. Są to między innymi:

wszystkie kompilatory <sup>i</sup> konsolidatory,

edytor tekstów EDLIN, dołączany do systemu MS-DOS.

lirupa ta jest więc całkiem liczna. Jak wynika <sup>z</sup> obserwacji dwa tak skomplikowane programy jak kompilator PASCAL-MICROSOFT pracują jednocześnie bez większych problemów.

![](_page_40_Picture_18.jpeg)

#### PC klan: zgoda buduje

#### 41

jest również bardzo prosta, o ile użytkownik dysponuje odpowiednim systemem operacyjnym dla IBM PC. Realizacja współpracy IBM PC i Amstrada pokazana została na rysunku 1. Pozornie zagmatwany obieg informacji w systemie umożliwia jednak bardzo prostą realizację pracy komputera-terminala, a jednocześnie cały ciężar obliczeń przesuwa na komputer główny i jego system operacyjny. Terminal ma więc tylko za zadanie wysłać do komputera głównego każdy znak otrzymany z klawiatury i wyświetlić na ekranie każdy znak przesłany przez komputer główny. Szczególnie prosto wygląda realizacja współpracy w przypadku komputera Amstrad, ponieważ po ustaleniu parametrów transmisji (jedno zdanie języka Basic), należy wykonać komendę: TERMINAL, i wszystko zostanie załatwione przez procedury zawarte w pamięci ROM przystawki z interfejsem RS 232C.

Wykorzystanie prostego komputera w charakterze terminala wygląda więc zachęcająco. Ma jednak kilka istotnych wad. Po pierwsze, szybkość wymiany danych przez łącze nie jest zbyt duża i wynosi maksymalnie 9600kbit/s, czyli ok. 1 tys. znaków/s. Przez łącze przesyłane są nie tylko bity danych, ale również bity kontrolne i sterujące (od dwóch do czterech bitów na każdy bajt danych). Szybkość ta pozostawia wiele do życzenia, ponieważ pełny ekran, wraz z atrybutami transmituje się ok. 4s, co dla systemu interakcyjnego jest dość długo. W każdym razie na granicy cierpliwości użytkownika. Po drugie maksymalna długość kabla połączeniowego wynosi ok. 20 m. Połączone komputery będą musiały pracować w tym samym pomieszczeniu lub co najwyżej w sąsiednich. Sam kabel wykorzystany jest zresztą niezbyt efektywnie ponieważ z siedmiu przewidzianych w standardzie przewodów tylko dwa służą do wymiany danych, a reszta do sterowania i synchronizacji. Po trzecie systemy operacyjne, pozwalające na równoległą pracę kilku programów (tzw. pracę współbieżną) są bardzo skomplikowane i zajmują dużo miejsca w pamięci. Są również w związku z tym drogie, ale w pirackich warunkach polskiego rynku oprogramowania nie ma to (przynajmniej na razie) większego znaczenia. Poważniejszym problemem jest to, że programy użytkowe nie były pisane z myślą o pracy współbieżnej. W przypadku niektórych taka praca będzie w ogóle niemożliwa lub pełna przykrych niespodzianek. Bardzo osobliwą cechą niektórych programów jest to, że przy pracy współbieżnej dla tych samych danych mogą dać inne wyniki. Sytuacja taka wynika na ogół z ukrytych błędów w oprogramowaniu. Kłopoty będą wynikały zwłaszcza w przypadku programów, odwołujących się bezpośrednio do zasobów sprzętu, bez korzystania z pośrednictwa systemu operacyjnego, czy BIOSu.

## Standard mterieu SZGTCO WQ00

Istnieje kilka standardów określających różne rozwiązania interfejsu szeregowego. Jednym z najpowszechniej wykorzystywanych jest RS 232C. Został on zdefiniowany przez EIA (ang. Electronic Industries Association) jako interfejs umożliwiający współpracę terminala nadawczo-odbiorczego z urządzeniem do transmisji danych na większe odległości - tzw. modemem. Standard RS 232 C w nieco rozszerzonej

wersji został również przyjęty przez europejską organizację CCITT pod nazwą V24.

**Terminal** to urządzenie pozwalające użytkownikowi oddalonego komputera na wprowadzanie informacji (dyrektyw, danych itp.) i odbieranie informacji (np. na ekranie monitora).

Modem (MOdulator-DEModulator) to urządzenie pośredniczące, które umożliwia podłączenie się

Z chwilą gdy Polska przestała sprawiać wrażenie komputerowej pustyni pojawił się problem dobrze znany w krajach wysokoskomputeryzowanych – wymiana informacji. Nie chodzi tu o odmianę programowego piractwa, lecz o przenoszenie wyników żmudnej i często długotrwałej pracy. Być może pierwsze doświadczenia z bazą danych przeży**liśmy** wspólnie z **Amstradem** CPC6128 i dBASE II. Wypełniliśmy wiele dyskietek cennymi informacjami, lecz znużyła nas w końcu rola discjockeya i namówiliśmy szefa na zakup komputera z twardym dyskiem. Zapewne jest to tajwańska wersja IBM PC/XT a może nawet AT. Czy musimy teraz wszystko "wpalcować" jeszcze raz? Odpowiedź brzmi - Nie. Dopóki obracamy się w określonym kręgu mikrokomputerowej subkultury z przenoszeniem informacji można sobie stosunkowo łatwo poradzić. Dyskietki zapisane na Amstradzie można bez większych kłopotów odczytać na innym egzemplarzu tego samego typu. To samo dotyczy Com-

Przysłowiowe schody zaczynają się gdy chcemy przenieść zbiór informacji (dane, program) między komputerami pochodzącymi od różnych producentów. Nawet jeśli nośniki pamięci masowej mają taką samą postać fizyczną (np. 5,25" dyskietki **Commodore i IBM PC) to ich różna or**ganizacja logiczna może ostudzić zapały nawet wytrawnych hackerów. Istnieje jednak stosunkowo prosta metoda, niezależna od typu zamieszanych w sprawę komputerów. Należy w tym celu wykorzystać interfejs, który dostępny jest standardowo lub przynajmniej w postaci przystawki rozszerzającej dla każdego praktycznie komputera. Wykorzystanie interfejsu RS 232C i odpowiednio polutowanego kabelka rozwiązuje problem (może to wykonać przeciętnie zdolny technik elektronik, a nawet hobbysta z dostępem do lutownicy). Pozostaje jedynie uzgodnić tzw. parametry transmisji (o tym za miesiąc) i czasem napisać krótki program obsługi – najczęściej jednak znajdziemy go w oprogramowaniu firmowym. A jeśli już połączyliśmy ze sobą dwa komputery to zyskujemy

W sumie można więc gorąco polecić wszystkim użytkownikom wymianę całych plików informacji między komputerami różnych typów. Do stosowania prostych mikrokomputerów jako terminali trzeba

![](_page_41_Picture_12.jpeg)

do sieci telekomunikacyjnej i zamianę postaci sygnału tak by można go było przesyłać np. linią telefoniczną

DCE (ang. Data Communication Equipment) - urządzenie komunikacyjne, modem;

Dla określenia źródeł generowanych sygnałów w przypadku współpracy terminal-modem przyjęto na stępujące oznaczenia:

DTE (ang. Data Terminal Equipment) - urządzenie końcowe, terminal.

Z chwilą upowszechnienia mini- i mikrokomputerów, interfejs szeregowy okazał się przydatny w realizacji współpracy różnych urządzeń. Chociaż istnieje już wiele innych, często znacznie lepszych rozwiązań, nada! najpowszechniej wykorzystywany jest standard RS 232C (V24). Złożyły się na to następujące zalety: niski koszt realizacji,

W standardzie określono cztery typy linii połączeniowych:

Linie sterowane są sygnałami napięciowymi zmieniającymi się w zakresie od -12 do +12V. Na linii danych stan określany jest jako logiczne "1", gdy sterowana jest ona napięciem ujemnym. Sterowanie linii danych napięciem dodatnim określane jest jako stan

przydatność w różnych zastosowaniach, prosta realizacja.

logiczny "0". W chwili gdy nie jest przesyłana informacja na linii danych wymuszany jest stan logiczny "1" (ang. marking state). Dla linii kontrolno-sterujących stan aktywny (ang. On - załączony) oznacza sterowanie napięciem dodatnim; stan pasywny (ang. Off - wyłączony) - napięciem ujemnym.

linie transmisji danych,

linie sterująco-kontrolne,

linie synchronizacji czasowej,

linie masy sygnałowej <sup>i</sup> ekranu.

W tabeli zestawiono sygnały przewidziane w standardzie RS 232C <sup>i</sup> ich odpowiedniki w V24. Standard dopuszcza możliwość zredukowania niektórych linii kontrolnych i linii synchronizacji czasowej. W minimalnych zestawach wykorzystywane są tylko linie transmisji danych TxD i RxD (i oczywiście masy sygnałowej). Typowo wykorzystywane są jednak linie RTS, CTS, DSR (lub DCD) <sup>i</sup> DTR oraz TxD <sup>i</sup> RxD.

Stosowanie napięć sterujących <sup>z</sup> zakresu  $-12V...+12V$  jest niewygodne w nowoczesnych systemach mikrokomputerowych, gdyż wymaga dodatkowych obwodów zasilających (wszystkie układy zasilane są napięciem  $+5V$ ). Producenci sprzętu powszechnego użytku (np. Commodore <sup>w</sup> komputerze C64) często nie realizują standardu w pełnym zakresie, lecz zostawiają użytkownika z sygnałami o poziomach TTL. Współpraca z urządzeniem o standardowym interfejsie wymaga wtedy użycia dodatkowej przystawki zawierającej bufory napięciowe.

Sesja współpracy zaczyna się od wymuszenia przez terminal (komputer) stanu aktywnego na linii DTR. Urządzenie komunikacyjne (modem) powinno potwierdzić gotowość do współpracy wymuszając

#### PC klan: zgoda buduje

![](_page_42_Figure_17.jpeg)

![](_page_42_Picture_1946.jpeg)

![](_page_42_Picture_19.jpeg)

poziom aktywny na linii DSR. Komunikacja inicjowana jest przez terminal wymuszeniem poziomu aktywnego na linii RTS. Jeżeli modem przyłączony jest do linii (nawiązano połączenie z odległym komputerem) to odpowiada wymuszeniem poziomu aktywnego na linii CTS. Od tego momentu terminal może wysyłać dane po linii TxD.

Jeśli dane mają być przesyłane w odwrotnym kierunku (modem- terminal) transmisja inicjowana jest przez modem wymuszeniem poziomu aktywnego na linii DCD. Terminal, jeśli jest gotowy na przyjęcie danych, odpowiada wymuszeniem poziomu aktywnego na linii DTR. Dane wprowadzane do terminala po linii RxD są ważne gdy linia DSR jest w stanie aktywnym.

Standard nie określa postaci przesyłanych danych. Nie narzuca też, czy transmisja ma być synchroniczna, czy asynchroniczna. Najczęściej wykorzystywana jest jednak transmisja asynchroniczna Szybkość transmisji mierzona jest w bodach (bitach na sekundę) i przyjmuje jedną z następujących wartości:

1) połączenia komputera lub terminala z siecią (poprzez modem),

2) połączenia komputera z urządzeniem peryferyjnym (np. drukarką),

110,150,300,600,1200,2400,4800,9600 lub 19 200.

Im dłuższe jest połączenie między współpracującymi urządzeniami tym niższa powinna być szybkość transmisji. Przy spełnieniu parametrów elektrycznych zdefiniowanych w standardzie maksymalna odległość między urządzeniami nie powinna przekraczać 20 m.

Połączenie wymienione w punkcie 1 należy traktować jako standardowe. Do jego realizacji wykorzystywany jest w pełni równoległy kabel (rys. 1). Wykonanie połączenia w pozostałych przypadkach wymaga zastosowania interfejsu pośredniczącego. Po nieważ oba współpracujące urządzenia chcą "widzieć" w partnerze modem - interfejs pośredniczący określany jest często jako NMC (ang. Null-Modem Connection - połączenie typu niby-modem). Jak pokazano na rysunku NMC sprowadza się do skrzyżowania lub zapętlema niektórych połączeń. Przede wszystkim skrzyżowane muszą zostać linie danych. <sup>W</sup> pełnej realizacji NMC krzyżowane są ponadto linie DSR z RTS <sup>i</sup> CTS z DTR. Dla zapewnienia zgodności z urządzeniami wykorzystującymi DCD wykonywane jest również połączenie RTS <sup>z</sup> DCD.

Jeśli transmisja nie może okazać się zbyt szybka dla odbiornika (np. wprowadzanie z kławiatury) mo-

Interfejs szeregowy najczęściej wykorzystywany jest do:

3) połączenia dwóch komputerów między sobą,

4) połączenia komputera z terminalem.

#### Społdzielnia Art Zakład Elektroniki SOFT-ELEKTRONIC"

mikrokomputery 16-bitowe PC/XT oraz PC/AT Kompatybilne z IBM PC/XT i AT

mikrokomputery profesjonalne 8-bitowe MAJKA <sup>z</sup> PAO <sup>256</sup> KB, floppy <sup>2</sup> <sup>x</sup> 1,6 MB - 5,25 <sup>i</sup> drukarką profesjonalną

bogate oprogramowanie użytkowe i narzędziowe do komputerów 8- i 16-bitowych

<sup>W</sup> połączeniach <sup>z</sup> wykorzystaniem NMC można przyjąć, że współpracujące urządzenia są zawsze gotowe do nadawania i nie ma potrzeby zgłaszania partnerowi faktu uzyskania połączenia (jak to czynił modem). W tym przypadku wejścia DSR i DCD mogą zostać zapętlone <sup>z</sup> RTS.

![](_page_43_Picture_1380.jpeg)

#### PC klan: zgoda buduje

**BR-187** 

#### 43

![](_page_43_Picture_27.jpeg)

Szczecin, ul. Jelenia 18

#### oferuje:

#### 0 terminale alfanumeryczne i graficzne do mikro- i minikomputerów

#### konwertery telegraficzne

#### modemy

Oferujemy także "pod klucz" realizację kompletnych systemów informatycznych opartych <sup>o</sup> w/w sprzęt.

PETLICZEK - bo petla jest podstawą programowania. Tu znajdziesz kolejną porcję zadań naszego Klubu Mistrzów Komputera\*

MĘTLICZEK – bo znajdziesz tu różne różności, związane z minikomputerem tak cienką nitką, że Redakcja już nie bierze za nią odpowiedzialności.

\* regulamin KMK w numerze 2/86 naszego pisma **SPROSTOWANIE** 

Jednę <sup>z</sup> ciekawszych łamigłówek zwięzanych z szachami i szachownicą jest problem ustawienia na szachownicy kilku hetmanów tak, by wszystkie pola były szachowane <sup>i</sup> by liczba tych hetmanów była najmniejsza. Zadanie to wydaje się równie ciekawe także dla innych bierek. Proponuję napisać program, który znajduje najmniejszę liczbę zadanych bierek <sup>i</sup> rozstawia je na szachownicy tak by wszystkie pola były szachowane. Mile widziane są rozszerzenia programu <sup>o</sup> możliwość definiowania własnych figur (np. superhetmana, czyli hetmana + skoczka).

<sup>W</sup> piątym zadaniu pierwszej serii zadań KMK błędnie użyłem nazwy rozpatrywanej tam funkcji. W literaturze funkcję tę oznacza się małą literą pi, ale nie posiada ona żadnej nazwy. Euler nigdy taką funkcją się nie zajmował. Przepraszam Czytelników i dziękuję doc. J. Browkinowi za zwrócenie mi uwagi na ten błęd.

Zadania Klubowe Seria II (ciąg dalszy)

i redagowania tekstów). Zwykle pliki utworzone przez jeden <sup>z</sup> tych programów maję inny format niż pliki tworzone przez inny.

Proponuję stworzyć program tłumaczący pliki utworzone przez jeden wybrany edytor tekstu na postać zrozumiałę przez inny edytor, (zadanie to zaproponował W. Majewski)

Jak podzielić <sup>8</sup> jabłek znajdujących się <sup>w</sup> koszyku by każda <sup>z</sup> czterech osób dostała tyle samo jabłek, by żade się nie zmarnowało i by jeszcze dwa jabłka zostały w koszyku (jabłek nie wolno kroić)?

Ąi \$ \$

Jeżeli przewidziałeś cztery możliwe awarie i zabezpieczyłeś się przed nimi to natychmiast wydarzy się piąta, na którą nie byłeś przygotowany.

Grafem nazywamy parę: skoń czony zbiór wierzchołków <sup>i</sup> skoń czony zbiór krawędzi między tymi wierzchołkami. Grafy zwykle przedstawia się na rysunku. Wierzchołki jako punkty, a krawędzie jako linie łączące odpowiednie punkty. Graf nazywamy planarnym gdy można go narysować tak by żadna linia nie przecinała żadnej innej (proszę sprawdzić, że nie każdy graf da się narysować, np. graf złozony <sup>z</sup> <sup>5</sup> wierzchołków majęcy po jed nej krawędzi między każdymi dwoma wierzchołkami).

Proponuję napisać program, który zbada czy zadany graf jest planarny czy też nie.

\$ \$ \$

![](_page_44_Picture_38.jpeg)

SERWIS==>TIMEX PZ POLBRIT INTERNATIONAL,<br>05-091 WARSZAWA-Zabki,ul.B-ci Melakow 80 MARSZAMA-Zabki,ul.B-ci SPECTRAUIDEO, 20-314 LUBLIN,Ul.Kreta S<br>POCZATEK SPRZEDAŁY==>KONIEC PAŁDZIERNIKA

Tak prosta na pierwszy rzut oka zmiana w maszynie liczącej miała daleko idące konsekwencje. Wielu użytkowników maszyn liczących bardzo starannie przygotowywało swój dołek i dobierało do niego odpowiednie kamienie co zajmowało sporo czasu. Później niechętnie opuszczali oni swoje urządzenia, a zabrać ich ze sobą nie mogli. Prowadziło to nieubłaganie do zmiany tryby życia <sup>z</sup> koczowniczo-wędrownego na osiadły

TYCH ZADAŃ NIE ROZWIĄŻE KOMPUTER! Jak mają stanąć ci chłopcy by liczba utworzona z cyfr na ich ubraniach była podzielna przez 7?

![](_page_44_Picture_11.jpeg)

PRAWO MURPHY'EGO [3]

#### HISTORIA KOMPUTERA [3]

Doskonalenie pamięci komputera |

Liczenie polegające na usypywaniu sterty kamieni było bardzo uciążliwe. Główną niedogodność stanowiły częste przekłamania prowadzące niejednokrotnie do kłótni, waśni <sup>i</sup> bójek. Maszyna taka sprzyjała też oszustwom.

Wynikiem wytężonej pracy nad udoskonaleniem

20 LET  $X=Y$  $30$  LET Y = POMOC

#### Fałdowanie zwojów

![](_page_44_Picture_1.jpeg)

nientem tej maszyny był dołek, do ktorego wrzucano kamienie w czasie odliczania. Później przeliczano tylko te, które znalazły się w dołku. Gdy liczący starannie przygotował dołek, a w trakcie liczenia dbał o to by każdy odliczany kamień istotnie trafił do niego, to wynik liczenia był bardzo dokładny. Trzeba w tym miejscu zauważyć, że po raz pierwszy ludzkość uzyskała maszynę liczącą, która myliła się i przekłamywała niezmiernie rzadko. Moment ten uważam za przełomowy w historii komputera, rozpoczął on bowiem okres zwiększania liczby funkcji maszyny z jednoczesnym ułatwieniem procesu liczenia.

(c.d.n.)

#### ZAMIEŃMY SIĘ

- Zamieńmy się wartościami, woła zmienna <sup>X</sup> do zmiennej Y.

- Dobra, już się robi. Wołają POMOC i: 10LET POMOC=X

![](_page_44_Picture_1915.jpeg)

Dobrze, ale co zrobić gdy POMOC nie nadejdzie na czas?

 $\ast$ 

Oto rada, drogie zmienne: trzeba się trochę pogimnastykować. Wystarczy połączyć się a potem rozłączyć:

10 LET  $X = X + Y$ 20 LET  $Y=X-Y$ 

30 LET  $X=X-Y$ 

Świetnie, doskonale... niezupełnie.

Odpowiedz Drogi Czytelniku, skąd ta niepewność? KMK redaguje <sup>i</sup> tekstami zasila Leszek Rudak

![](_page_44_Picture_41.jpeg)

![](_page_45_Picture_0.jpeg)

Szanowny Panie Redaktorze!

Spełnię dzisiaj Pańską prośbę o podanie gramatyki występującej w "rzeczywistości informatycznej", jak Pan to ładnie powiedział. Nie będzie to oczywiście długa lista produkcji, bo chyba nie o to chodzi. Przedstawię jedynie schemat konstrukcji takiej gramatyki, ogólne zasady notacji oraz podam kilka przykładów. Całą gramatykę można zobaczyć w przyzwoitym podręczniku programowania lub Raporcie jakiegoś języka programowania.

Zacznijmy jednak od początku. Niech Pan spróbuje sobie wyobrazić, że ułożyliśmy razem nowy doskonały język programowania. Jak zaprezentować go in nym mieszkańcom naszego globu! Otóż trzeba opublikować metodę konstrukcji poprawnych napisów w naszym języku, <sup>a</sup> więc jego syntaktykę. Trzeba po nadto opisać semantykę, a więc powiedzieć, co się dzieje w wyniku wykonania tej czy innej instrukcji w takich lub innych warunkach. Trzeba następnie podać zalecenia <sup>i</sup> wskazówki dla tych, którzy zechcą skonstruować kompilator, interpreter lub translator naszego języka, czyli po prostu powiedzieć, co każda implementacja naszego języka w dowolnej maszynie musi umieć robie <sup>i</sup> jak reagować na pewne sytuacje. Należy wreszcie zadbać by dokument taki był czytelny, przejrzysty i łatwy do zrozumienia nie tylko dla fachowców. Uwaga ta dotyczy zwłaszcza opisu semantyki <sup>i</sup> syntaktyki naszego języka. Dokument zawierający wszystkie te elementy nosi miano Raportu języka programowania. <sup>W</sup> Raporcie gramatyka języka przedstawiona jest w najbardziej naturalny sposób. Stanowi ona opis syntaktyki naszego języka. Znaczy to, że z jej pomocą można konstruować poprawne, zrozumiałe dla komputera ciągi słów <sup>i</sup> znaków oraz sprawdzać czy dany ciąg znaków jest poprawnym napisem w naszym języku. Kompilator tego języka (czy inny program tłumaczący litery <sup>i</sup> symbole na ciągi zer i jedynek) musi mieć wbudowany automat zdelny akceptować wszystkie zdania, które mogą być wygenerowane przez naszą gramatykę. Język programowania - jego syntaktykę i semantykę - można opisywać w dowolny sposób. Nie znaczy to jednak, że wszystkie sposoby są dobre. Lepsze - to te, które są łatwiejsze do zrozumienia dla wszystkich użytkowników. Aby ułatwić zapisywanie reguł budowy zdań w języku programowania przyjęto pewną umowę. Jest nią notacja Backusa-Naura (w skrócie od nazwy angielskiej – BNF), będąca prostym sposobem zapisania gramatyki definiującej język programowania. Każda gramatyka składa się z alfabetu pomocniczego <sup>i</sup> wyjściowego oraz listy produkcji. W notacji Backusa-Naura elementy alfabetu pomocniczego mają specjalną, z góry ustaloną postać. Są to nazwy elementów języka ujęte <sup>w</sup> "ostre" nawiasy, np.  $\leq$ cyfra $>$ ,  $\leq$ instrukcja pfzypisania $>$ ,  $\leq$ pro-

Najważniejszą część każdej gramatyki stanowi lista produkcji. Ponieważ gramatyka języka programowania jest gramatyką bezkontekstową, więc po lewej stronie symbolu produkcji (w BNF jest to symbol: : = ) mamy zawsze tylko jeden symbol pomocniczy. Produkcje zapisane w BNF mogą więc wyglądać następująco:

#### $<$ litera $>$  :: = A

 $\leq$ liczba dwucyfrowa $\geq$ ::  $=\leq$ cyfra $\geq$ <instrukcja iteracji> ::= FOR <identyfikator  $zminenej\geq -\leq wyraizenie\geq 0$  <wyrażenie $>$ 

Jak w każdej gramatyce symbol pomocniczy stojący po lewej stronie znaku : : = możemy zastąpić całym ciągiem znajdującym się po prawej. Lepiej będzie to widoczne na przykładzie (został on wymyślony na potrzeby tego listu i niech Pan nie stara się doszukać w nim jakiegoś głębszego sensu). Przypuśćmy, że mamy następującą listę produkcji:  $<$ nazwa $> ::=$   $<$ litera $>$   $<$ litera $>$  $<$ litera $>$ ::=A  $<$ litera $>$  :: = B  $\langle$ liczba $\rangle ::= \langle$ cyfra $\rangle$  $\langle$ liczba $\rangle$  $\langle$ liczba $\rangle ::= \langle$ cyfra $\rangle$  $\leq$ instrukcja przypisania $\geq$  ::=  $\leq$ nazwa $\geq$  =  $<$ liczba $>$  $<$ cyfra $>$  ::=1  $<$ cyfra $>$  ::=0 Możemy teraz skonstruować następujące obiekty: AA jako nazwę, <sup>110011</sup> jako liczbę <sup>i</sup> wreszcie AA=110011 jako instrukcję przypisania. Konstrukcje te otrzymujemy działając według następującego schematu. Chcemy otrzymać instrukcję przypisania, a więc musimy zacząć od symbolu pomocniczego in strukcja przypisania. Zgodnie z listą produkcji symbol ten możemy zastąpić ciągiem:

Podobnie działając dalej i wybierając jedną z możliwości gdy pewien symbol można zastąpić różnymi ciągami, otrzymamy:

 $\langle$ litera $> A = \langle$ liczba $>$ 

 $\langle$ litera $> A = \langle$ cyfra $> \langle$ liczba $>$ 

 $\langle$ litera $> A = \langle cyfra \rangle \langle cyfra \rangle$ <sup>i</sup> tak dalej aż do momentu, <sup>w</sup> którym otrzymamy ciąg nie zawierający żadnego symbolu pomocniczego.

symbol pomocniczy. Wystarczy przeczytać to, co znajduje się wewnątrz nawiasów.

Alfabetem wyjściowym naszej gramatyki jest oczywiście zbiór wszystkich znaków, które można wyprowadzić na monitor przy dowolnej implementacji języka. W alfabecie wyjściowym znajdują się również wszystkie słowa kluczowe naszego języka. Przez słowo kluczowe języka programowania rozumiem te ciągi znaków, które komputer skłonny jest akceptować jako nazwy instrukcji, funkcji itp.

Notacja Backusa-Naura przechodziła pewne przeobrażenia. <sup>W</sup> obecnej formie posiada ona jeszcze dwa ułatwienia. Pierwsze to możliwość zapisania kilku zastąpień tego samego symbolu w jednej produkcji. Ciągi po prawej stronie odpowiadające różnym produkcjom oddzielamy pionową kreską. Wygląda to na przykład tak:  $<$ cyfra $>$ : := 0| 1| 2| 3| 4| 5| 6| 7| 8| 9 Produkcja taka informuje, że symbol <cyfra> może zostać zastąpiony przez 0 lub przez <sup>1</sup> lub przez 2... itd. Oczywiście wprowadzenie takiego zapisu nie daje nowych możliwości, znacznie jednak ułatwia posługiwanie się taką gramatyką - dla danego symbolu pomocniczego mamy tylko jedną produkcję. Jeżeli teraz odpowiednio dobierzemy nazwy wpisywane w "ostre" nawiasy <sup>i</sup> istę produkcji ułożymy alfabetycznie, to możemy prawie automatycznie konstruować poprawne napisy.

P.S. Zazwyczaj definicja w BNF danego języka powstaje razem <sup>z</sup> tym językiem <sup>i</sup> jest publikowana w Raporcie. Nie zawsze jednak tak było. Popularny Basic powstał w 1965 roku w Dortmouth College w USA, ale nie opublikowano wtedy jego definicji. Skonstruowanie takiej definicji nie było łatwe; zostało dokonane dopiero w 1971 roku przez J.A.N. Lee.

#### Fałdowanie zwojów

Według opisanej metody postępujemy zawsze gdy chcemy uzyskać ciąg znaków odpowiadający jakiemuś elementowi języka. Muszę jeszcze skierować Pana uwagę na jedną z przykładowych produkcji - pierwszą definiując liczbę. Liczba bowiem została zdefiniowana przy pomocy siebie samej. Gdy przyjrzy się Pan uważnie tej produkcji <sup>i</sup> zacznie wypisywać kolejne podstawienia, wówczas okaże się, że ta prosta produkcja pozwala wygenerować jako liczbę ciąg <sup>o</sup> dowolnie dużej liczbie cyfr. Ciąg ten zakończymy dopiero wówczas gdy zdecydujemy się użyć drugiej produkcji dla liczby. Jest to typowy przykład wykorzystania rekurencji.

![](_page_45_Picture_23.jpeg)

Drugie ułatwienie współczesnej BNF to używanie na wiasów klamrowych " { " i-" } " do oznaczania symboli, które możemy powtórzyć dowolnie wiele razy. Na przykład produkcja:  $\langle$ nazwa $>\;:=\;$   $\langle$  litera $>\;$   $\langle$   $\langle$  litera $>\;$   $\rangle$ pozwala wygenerować nieskończenie wiele ciągów liter. Ciągi te mogą mieć różne długości: to co znajduje się wewnątrz nawiasów klamrowych możemy powtórzyć tyle razy ile w danej chwili chcemy. W szczególności możemy powtórzyć zero razy <sup>i</sup> wtedy nazwa zredukuje się do jednej litery. Dowolnie długie ciągi znaków można konstruować <sup>w</sup> BNF także rekurencyjme, ale wydaje się, że zapis <sup>z</sup> klamrami jest łatwiejszy do zrozumienia, podczas gdy rekurencja wymaga chwili zastanowienia. Na zakończenie chcę podkreślić, że BNF jest tylko sposobem zapisywania gramatyk definiujących języki programowania, wobec dużej liczby tych języków ujednolicenie zapisu było konieczne, dlatego właśnie notacja Backusa-Naura szybko stała się popularna. Myślę, że dzięki tej notacji łatwiej zrozumieć działanie gramatyki <sup>i</sup> budowę poprawnych zdań. Ławiej też wyszukać błędy w napisanym programie. Zalety tej notacji poznaje się także ucząc się programowania <sup>w</sup> jakimś nowym języku.

 $<$ nazwa $>$  =  $<$ liczba $>$ 

W tym ciągu symbol <nazwa> możemy teraz zastąpić ciągiem <litera> <litera> otrzymując:

 $\langle$ litera $\rangle$   $\langle$ litera $\rangle$  =  $\langle$ liczba $\rangle$ 

#### ZAŁĄCZAM POZDROWIENIA DLA CZYTELNIKÓW PAŃSKIEGO PISMA MATEMATYK

#### Input/Output

W poprzednim miesiącu naszą rubrykę odpowiedzi na listy poświęciliśmy wyłącznie fanom komputera Atari 800 XL. Dzisiaj natomiast zajmiemy się sprawami interesującymi również użytkowników innych typów komputerów.

Czy istnieje program na zrealizowanie tego pomysłu? Jeżeb tak, proszę (o ile będzie to możliwe) o wydrukowanie go w "Komputerze". Proszę o program na mikrokomputer **Amstrad CPC 464.** 

#### "Komputerze"

Chciałbym aby na moim mikrokomputerze można było pracować (wpisywać programy, programować) dopiero po podaniu hasła zapisanego w pamięci ROM (w dołączonej kości tej pamięci).

#### Mariusz Piszko Szczecin

Pomysł ochrony dostępu dokomputera nie jest nowy. W większych systemach komputerowych ochrona dostępu może być rzeczywiście realizowana za pomocą hasła, znanego konkretnemu użytkownikowi i komputerowi centralnemu. W podobny sposob jest ochraniany dostęp do sieci komputerowych. Odgadywanie tych haseł stało się w krajach, gdzie sieci komputerowe są bardzo rozpowszechnione, hobby pewnej grupy posiadaczy mikrokomputerów. Przy pomocy często niezbyt skomplikowanych programów pró bują oni odgadywać hasła, po czymjeżelisię im powiedzie "włamują się" do baz danych

Ale powracając do listu naszego Czytelnika. Sprawa na pewno jest możliwa do realizacji. Odpowiedni program wraz z hasłem powinien zostać zapisany w pamięci EPROM, tak dołączonej do systemu, aby po podłączeniu zasilania (włączeniu komputera), był on (ten program) wykonywany w pierwszej ko lejności. Pytając o hasło, porównywałby go z zapisanym w pamięci wzorcem i po akceptacji umożliwiałby użytkownikowi dostęp do maszyny. Takie rozwiązanie posiada oczywiście pewne wady, np. hasło jest zawsze to samo, ale za to nie jest zbyt skomplikowane. Notabene kwestię zmieniania hasła można rozwiązać np. przy pomocy niewielkiej pa mięci RAM <sup>o</sup> podtrzymywanej przez baterię zawartości, tak samo jak to jest w wielu systemach z układem obliczającym aktualną datę i czas, mimo wyłączenia komputera z sieci.

zawartych w danej sieci.

Właściwie jedynym standardem, jaki próbuje się lansować, umożliwiającym przenośność programów między komputerami domowymi różnych marek, jest MSX a ostatnio MSXII.

Natomiast jednym z niewielu komputerów, które w pamięci ROM nie mają języka Basic jest Jupiter ACE. Posiada on wbudowany na stałe, skądinąd ciekawy, oparty na Odwrotnej Polskiej Notacji, język Forth,

Nieco inaczej przedstawia się sprawa z mikrokomputerami biurowymi i minikomputerami. Te na ogołwcale nie posiadają pamięci ROM, a tylko jej szczątkową pozostałość, umożliwiającą jedynie wczytanie, <sup>z</sup> pamięci zewnętrznej, systemu operacyjnego i następnie praktycznie dowolnego języka programowania, czy to interpretera (np. Basic), czy kompilatora (np. Pascal). Ostatnio jednak nawet iwtych komputerach stosuje się pamięć ROM z zawartym w niej interpreterem języka Basic.

#### Redakcja

#### Szanowna Redakcjo!

Chciałbym zadać Wam parę pytań i uzyskać na nie odpowiedzi. Oto one:

- Czy wszystkie komputery (mini- imikro-) mają zawarty w ROM interpreter języka Basic?

- Które komputery posiadają <sup>w</sup> pamięci ROMjęzykLogo?

- Czy i gdzie można nabyć publikacje o Logo od podstaw?

- Czy można pracować na Meńtum-1 <sup>w</sup> Logo?

Obecnie nie jest produkowany żaden mikro- i minikomputer z zawartym w pamięci ROM językiem Logo. Takie plany rzeczywiście istniały, np. co dojednego z ostatnichmo deli Atari 520 ST. Jednak podczas ustalania zawartości pamięci ROM tego komputera zrezygnowano z tego zamiaru, umieszczając w 192 KB: system operacyjny DOS i system graficznego sterowania oknami GEM (Grap hics Environment Manager). Jeżeli chodzi <sup>o</sup> publikacje na temat nauki programowania w języku Logo, to na razie są one raczej nieliczne. Po prostu oprócz kilkunastu artykułów ("Bajtek" nr 1-4 z 1985 roku, "Komputer" nr 3/86, cykl wykładów w "Przeglądzie Technicznym") na razie nie została wydana w naszym kraju żadna pozycja książkowa dotycząca tego języka. Piszemy - na razie, gdyż niebawem mają się ukazać dwie większe publikacje na temat Logo: jedna w naszej serii "ABC KOMPUTERA" – dwuczęściowa broszura o programowaniu w Logo autorstwa naszego redakcyjnego kolegi, Zbigniewa Kasprzyckiego oraz druga pod koniec bieżącego roku nakładem Wydawnictw Szkolnych i Pedagogicznych pod tytułem "Pierwsze kroki w Logo" autorstwa innego naszego redakcyjnego kolegi - Jarosława Kani Niestety na mikrokomputerze Meritum-1 nie można pracować <sup>w</sup> Logo. Po pierwsze z tego powodu, że język Logo opierający się <sup>w</sup> dużej mierze na grafice musi posiadać graficzny ekran do wyświetlania efektów swojej działalności. Meritum-1 nie dysponuje pełnymi możliwościami graficznymi. Po drugie, nie została jeszcze wyprodukowana wersja translatora Logo na ten właśnie komputer.

Praktycznie wszystkie mikrokomputer) domowe mają zawarty w pamięci ROM in terpreter języka Basic. Oczywiście w zależności od producenta dialekty tego języka ró żnią się między sobą. Częstokroć dotyczy to nawet poszczególnych modeli tego samego wytwórcy (kompatybilność!).

#### Jan Pędras i Bogdan Walczak Zgorzelec

Redakcja Miesięcznika "Komputer"

#### Marek Jaworski Gorzów Wielkopolski

Szanowni redaktorzy, mam 12 lat i posiadam komputer SHARP MZ-231. Chciałbym, żeby w "Komputerze" ukazywały się programy, które mógłbym uruchomić na własnym komputerze. Można by było założyć rubrykę dla komputerów nietypowych lub mniej popularnych. Ukazywałyby się tam programy dla tych, którym nie poszczęściło się w wyborze komputera.

![](_page_46_Picture_34.jpeg)

my za pośrednictwem Waszego pisma na wiązać kontakty z innymi posiadaczami tegotypu sprzętu.

Jestem posiadaczem komputera typu SV-328 SPECTRAVIDEO. Nie wiem czy szczęśliwym, bo w języku Basic 1.1 programy są dla mnie trudne do zdobycia. Mój komputer pracuje w standardzie CP/M 2.2 i 3.0. Jednak posiadam tylko magnetofon i programy pod CP/M 2.2 nie są dla mnie możliwe do wykorzystania.

Byłbym bardzo wdzięcznyza informacje o innych posiadaczach SV-328 (osobach lub instytucjach). Podobno kilka komputerów tego typu jest wykorzystywanych gdzieś profesjonalnie.

> ZbigniewZawiejski Kielce

Oprócz miłośników, typowych na polskim rynku mikrokomputerów, piszą do nastakże posiadacze rzadziej spotykanych modeli komputerów domowych. Pragnąc pomóc im w nawiązaniu kontaktu z właścicielami po dobnych "maszynek" zakładamy bank da nych o różnych nietypowych mikrokomputerach osobistych. Piszcie więc do nas o swoich rzadkich "okazach", być może pomożemy znaleźć podobnych Wam właścicieli w celu umożliwienia wymiany informacji, trików programowych i opracowanych przez Was programów.

Redakcja

![](_page_46_Picture_32.jpeg)

- NIE POMAGA NAWET WYCIĄGNIĘCIE WTYCZKI  $2$  KONTAKTU !

![](_page_47_Picture_3419.jpeg)

![](_page_47_Picture_3420.jpeg)

#### RZĘT MIKRO-**MPUTEROWY RFN**

Viększość mikrokomputektóre prywatnym kanałem do kraju, kupowanych jest iemczech Zachodnich. Ten sprzęt można kupić tanio i o, z gwarancją i bez, orygioraz sfałszowany, w zależod tego kto kupuje i dla Ogromna konkurencja szybki postęp w tej dziedzinie powoduję, że bardzo trudno najkorzystniej ulokować e pieniądze.

amieszczony obok spis 30 ardziej znanych domowych puterów zawiera dane techne (w olbrzymim skrócie) najniższe ceny jakie udało ię dla danego typu sprzętu zá. Komputer można kupić obecnie prawie wszędzie: w kich domach towarowych, w pach typowo branżowych, w szości firm elektronicznych, zcie w małych sklepikach, tórych pasuje jak ulał powieie, że sprzedają "szwarc, lo i powidło". O ile w tych pierwszych można liczyć się <sup>z</sup> ową poradą, demonstracją sprzętu cg choćby tylko możlicią pooglądania, to w tych nich jedyną informacją jest cena, z tym, że często bezkurencyjna. Jeżeli ktoś chce **Expectrum, to nikt nie ofe**ich tak tanio jak małe skle-Turków, Jugosłowian czy hów. Chciałbym także ec przed kupowaniem w firh wysyłkowych. W większoczasopism komputerowych szają się firmy, oferujące putery, drukarki czy dyskieto niesłychanie niskich ce-Należy do tych propozycji hodzić bardzo sceptycznie. zo często sprzedają one pod vami znanych firm sprzęt ukowany masowo na Dale-Wschodzie. Klient, szczęśliże zaoszczędził pare setek ek, roni później gorzkie łzy, przyjdzie do napraw gwayjnych lub oprogramowanie, powinno pracować bez za-, nie pracuje, bo są drobne ice w systemie operacyj-Komputery najbardziej abiane to IBM PC i Apple II. mam także smutne dodczenia w tej materii.